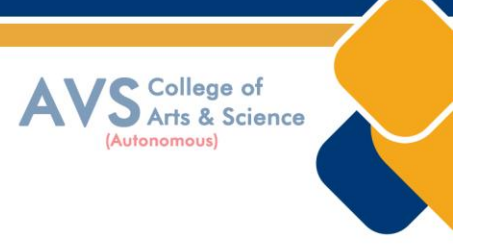

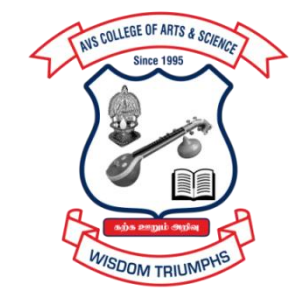

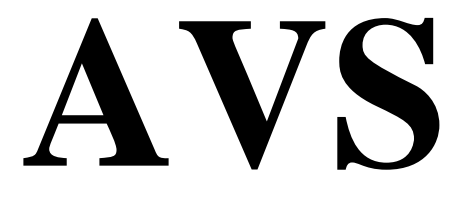

# **COLLEGE OF ARTS & SCIENCE (AUTONOMOUS)**

**Attur Main Road, Ramalingapuram, Salem - 106. (Recognized under section 2(f) & 12(B) of UGC Act 1956 and Accredited by NAAC with 'A' Grade) (Co - Educational Institution | Affiliated to Periyar University, Salem ISO 9001 : 2015 Certified Institution) principal@avscollege.ac.in | www.avscollege.ac.in Ph : 98426 29322, 94427 00205.**

**Syllabus for**

## **M. Com.**

### **CHOICE BASED CREDIT SYSTEM –**

### **LEARNING OUTCOMES BASED CURRICULUM FRAMEWORK**

**(CBCS – LOCF)**

**(Applicable to the Candidates admitted from 2023-24 onwards)**

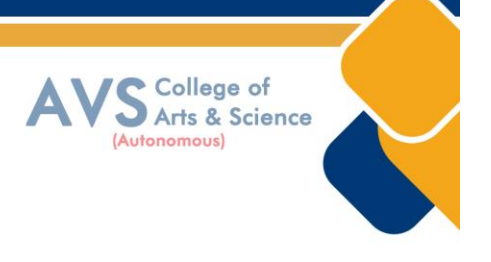

## VISION

 To attain excellence in the field of education by creating competent scholars with a touch of human values.

## MISSION

- To accomplish eminence in the academic domain.
- To provide updated infrastructure.
- To educate value based education.
- To impart skills through efficient training programs.
- To cultivate culture and tradition with discipline and determination.

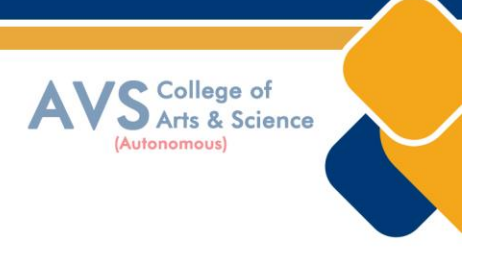

### **REGULATIONS**

### **1. Eligibility for Admission:**

Pass in an undergraduate program of a minimum of 3 years in any stream from a UGC recognized university

Candidates who are in the final semester of Bachelor program are also eligible to apply for the Online M.Com Courses.

### **2. Duration:**

The course of study shall be on Semester System. The two year post graduate programme in M.Com. consists of four semesters under Choice Based Credit System (CBCS).

### **3. Eligibility for award of degree:**

The degree of Master in Commerce will be awarded to any student who has completed the appropriate programme of study and passed examinations as a student at the College in accordance with such other Regulations for Students of the College as may be applicable.

### **4. Course of Study:**

The course of study for the M.Com., degree shall comprise of the following Subjects according to the syllabus and books prescribed from time to time. The Syllabus for Various subjects shall be demarcated into five units in each subject.

### **(i) Core Courses (Illustrative)**

- **1.**BusinessFinance
- **2.**DigitalMarketing
- **3.** Banking and Insurance
- **4.** Strategic Cost Management
- **5.**Corporate Accounting
- **6.** Setting up of Business Entities
- **7.** Taxation
- **8.**Research Methodology
- **9.** Computer Applications in Business
- **10.** International Business
- **11.** Corporate and Economic Laws

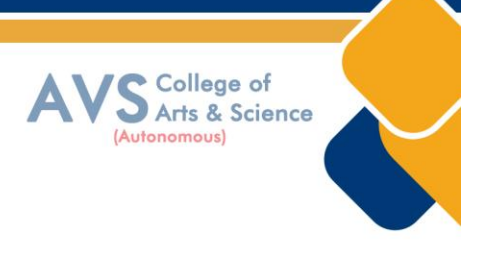

### **12.** Human Resource Analytics

### **(ii)Elective (Illustrative)**

- 1. Security Analysis and Portfolio Management
- 2. Strategic Human Resources Management
- 3. Audit and Due Diligence
- 4. Rural and Agricultural Marketing
- 5. International Financial Management
- 6. Insolvency Law and Practice

### **5. Scheme of Examination:**

There shall be four examinations - two in the first year and two in the second year. Candidates at failing in any subject / subjects will be permitted to appear for such failed subject / subjects Subsequent examinations.

The syllabus has been divided into four semesters.

### **6. Passing Rules:**

Theory Course: For theory courses there shall be three tests conducted by the faculty concerned and the average of the best two can be taken as the Continuous Internal Assessment (CIA) for a maximum of 25 marks

### **i) Theory**

A candidate who secures not less than 50% in the end semester (external) examination and 50% marks in the continuous internal assessment put together in any course shall be declared to have Passed the examination in the subject (theory or practical).

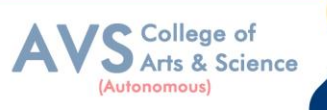

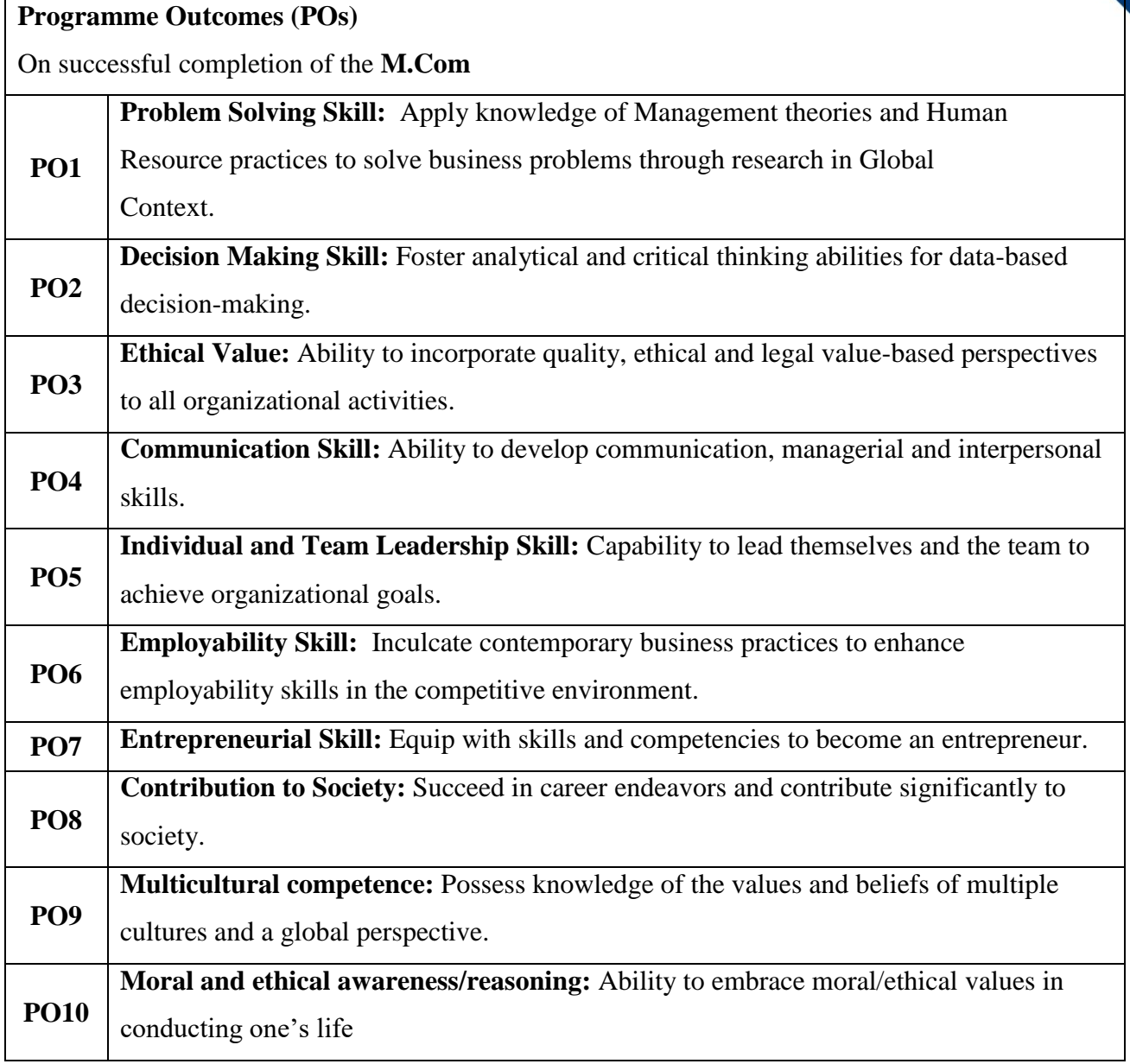

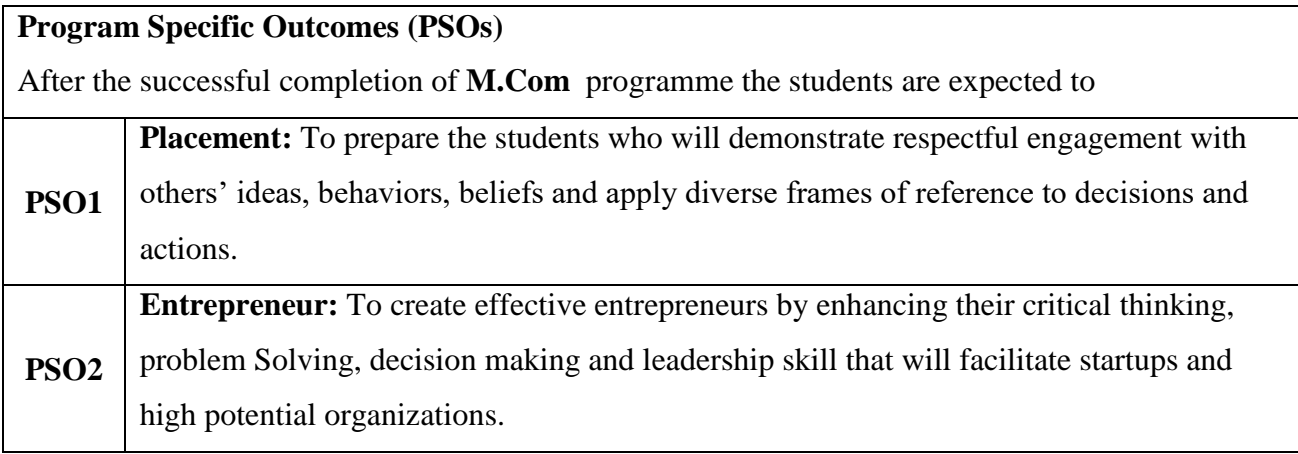

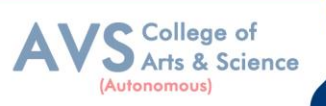

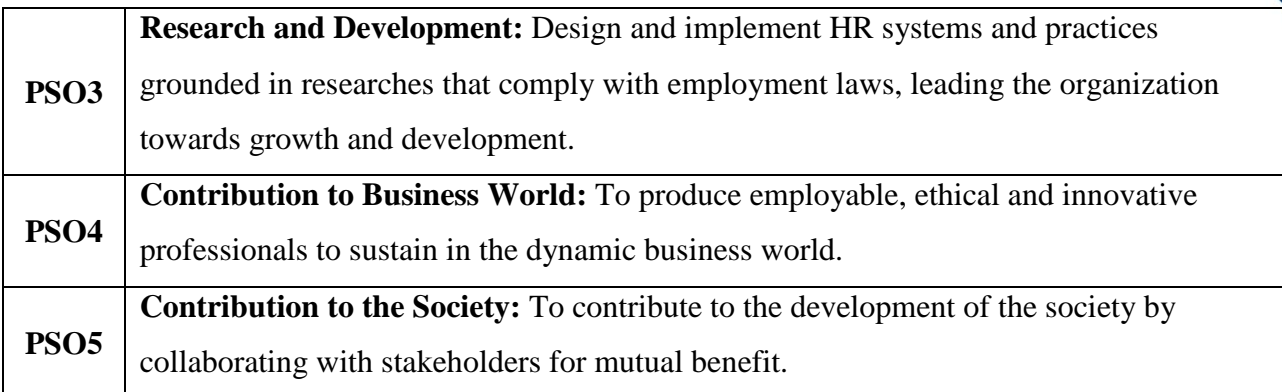

### **Programme Educational Objectives (PEOs)**

The **M.Com** programme describe accomplishments that graduates are expected to attain within five to seven years after graduation.

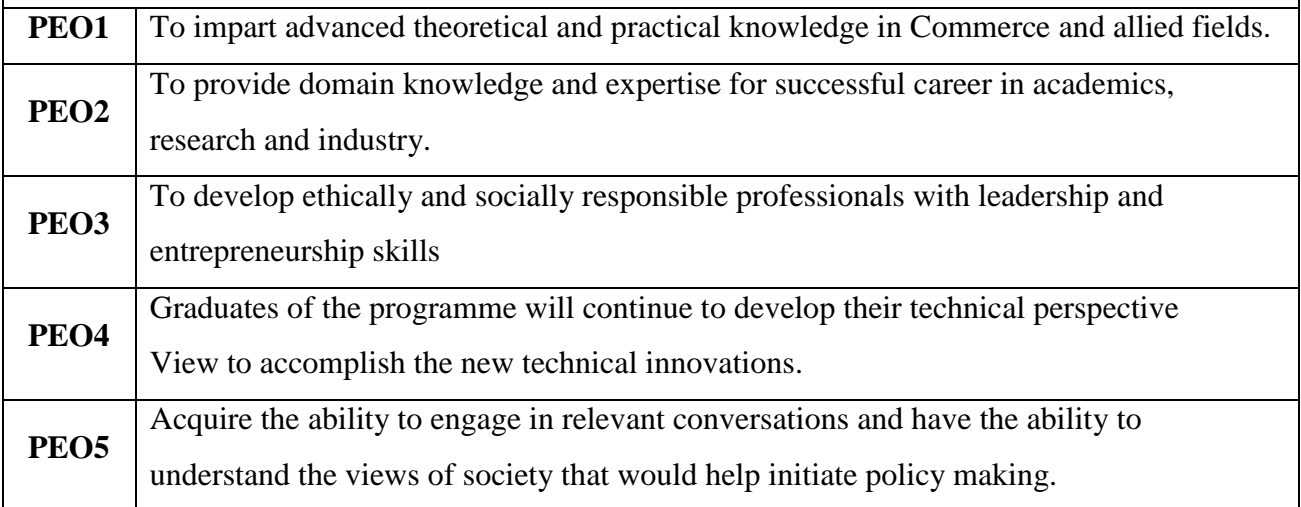

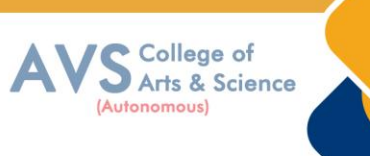

## **CREDIT DISTRIBUTION FOR 2 YEARS M.Com PROGRAMME**

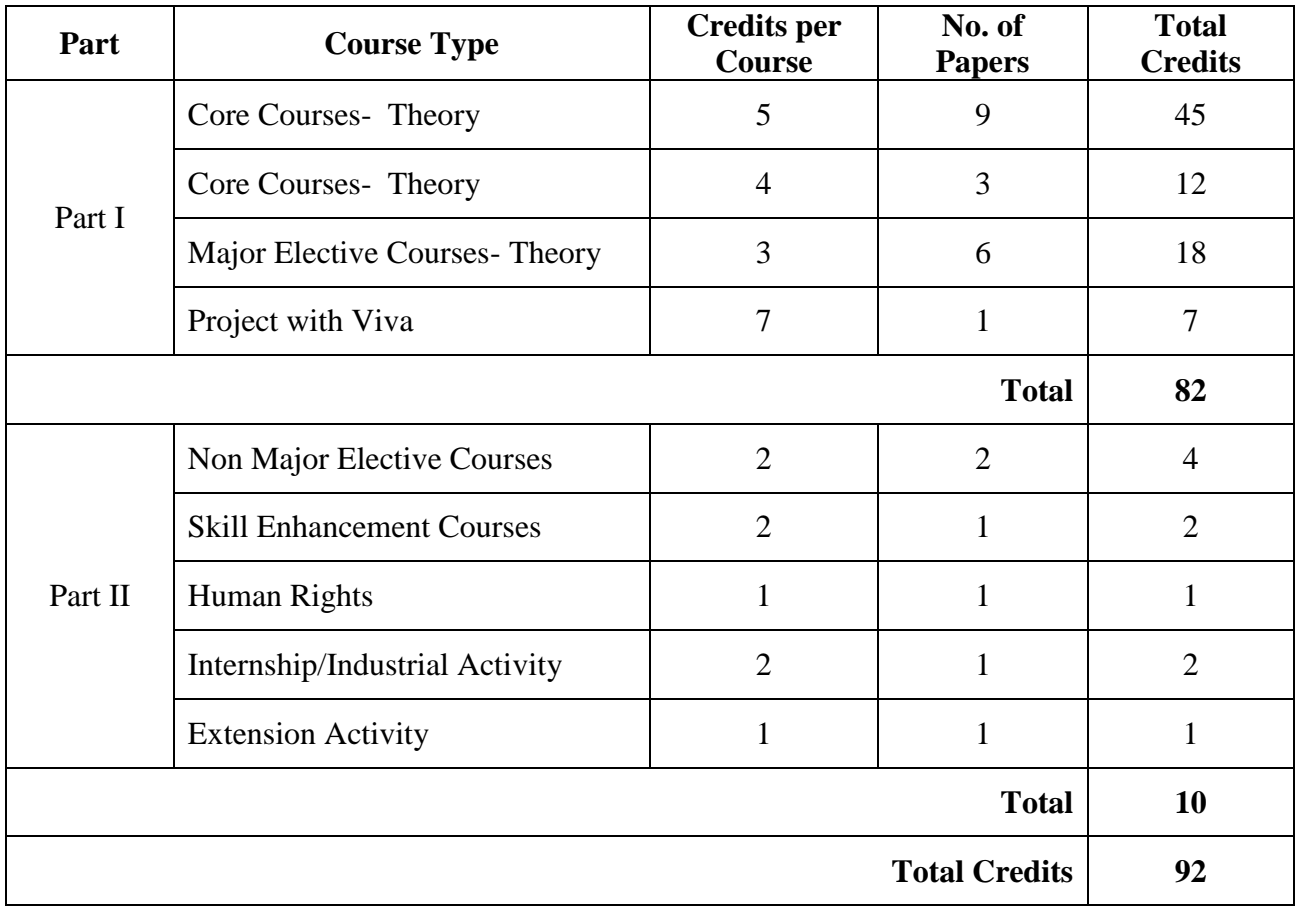

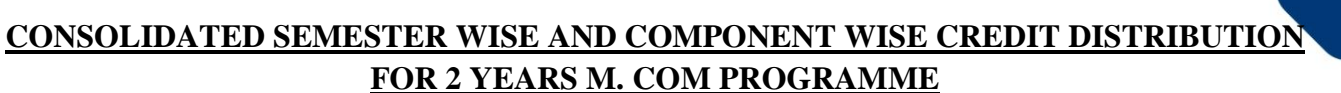

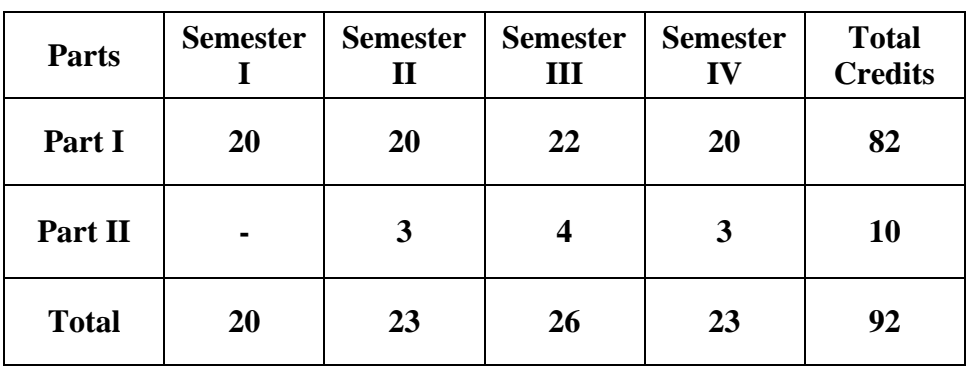

\*Part I, II and Part III components will be separately taken into account for CGPA calculation and classification for the under graduate programmes and the other components IV and V have to completed during the duration of the programmes as per the norms, to be eligible for obtaining the UG degree.

### **METHOD OF EVALUATION**

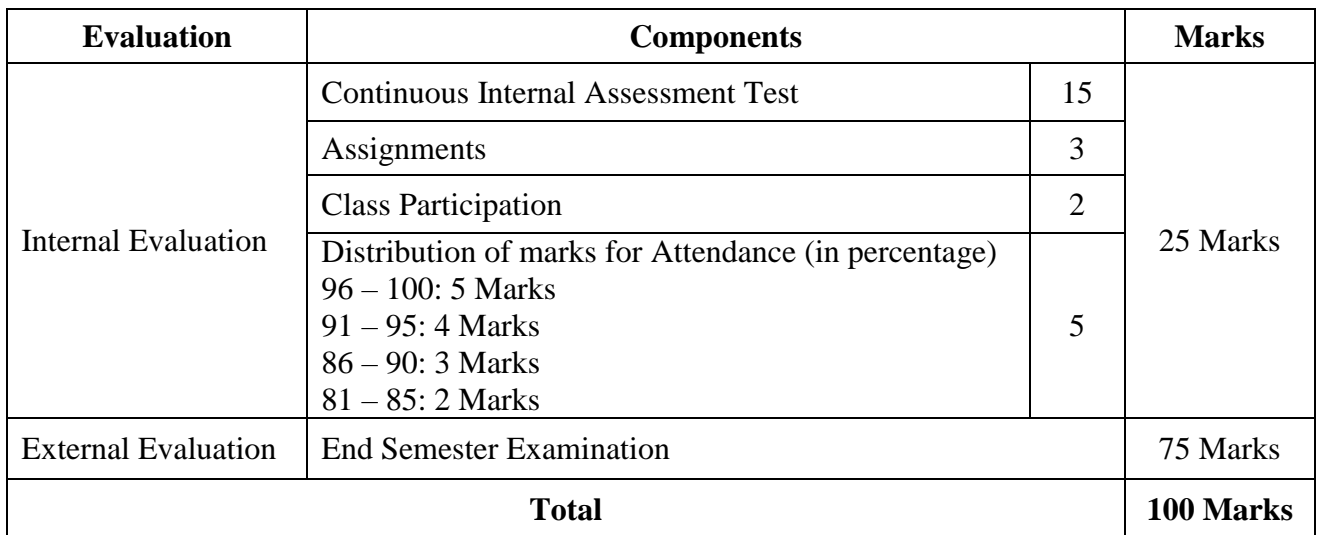

**Note:** 1.UG Programmes- A candidate must score minimum 10 marks in Internal and 30 marks

In External Evaluation.

2. PG Programmes- A candidate must score minimum 13 marks in Internal and 38 marks in

External Evaluation.

College of<br>Arts & Science

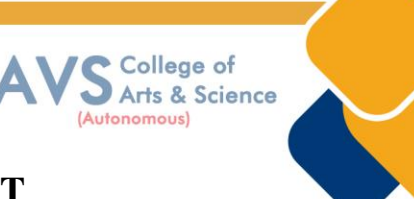

## **CONTINUOUS INTERNAL ASSESSMENT**

Categorizing Outcome Assessment Levels Using Bloom's Taxonomy

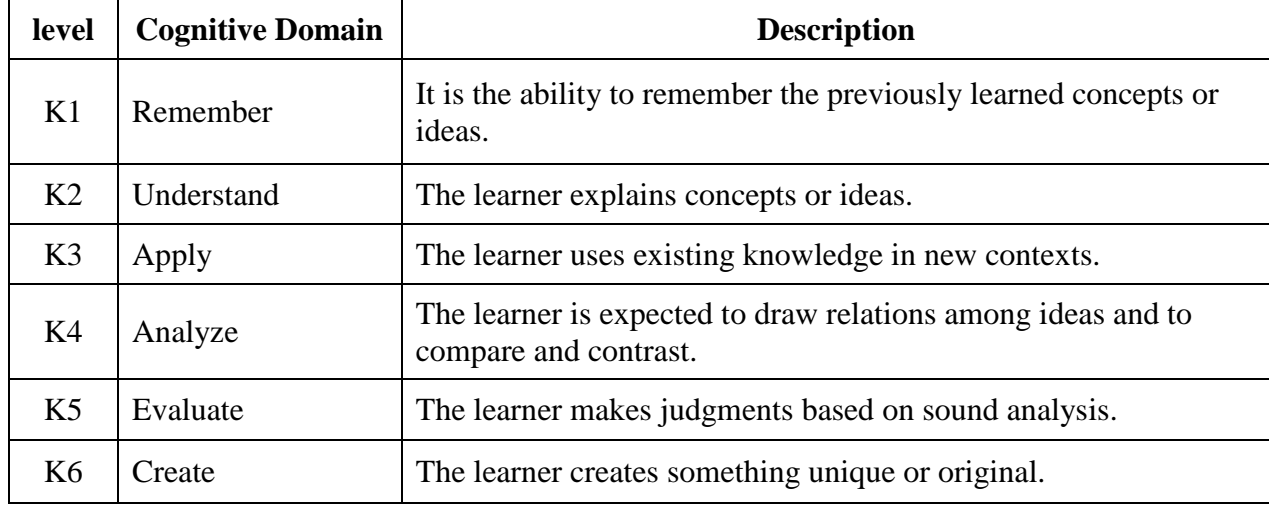

## **Question Paper Blue Print for Continuous Internal Assessment – I & II**

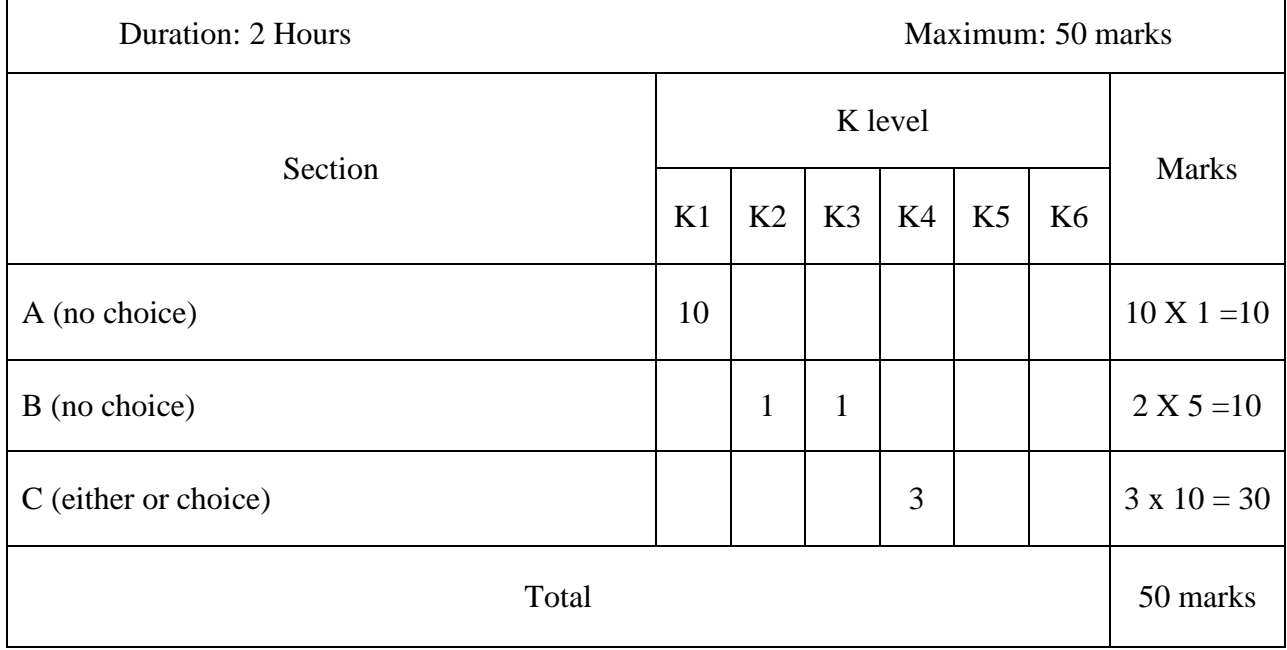

*Note: K4 and K5 levels will be assessed in the Model Examination whereas K5 and K6 Levels will be assessed in the End Semester Examinations.* 

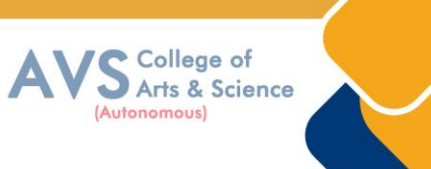

### **Question Paper Blue Print for Continuous Internal Assessment - I**

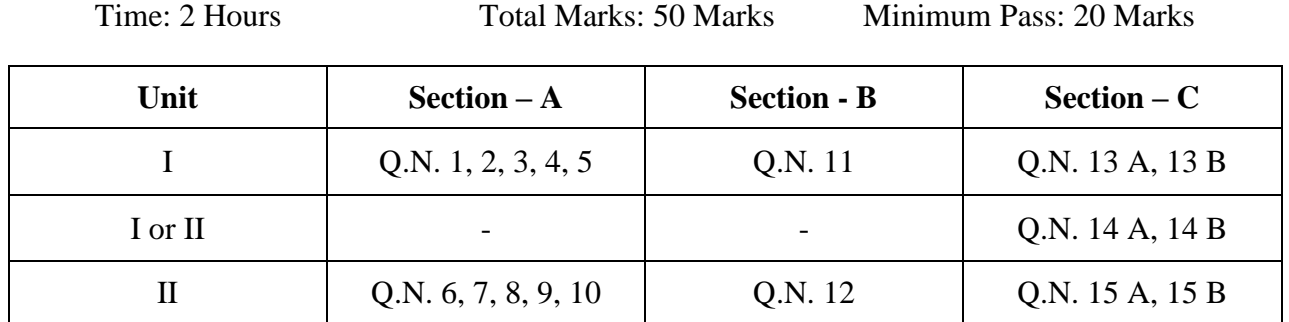

### **SECTION – A (10 X 1 = 10 Marks)**

ANSWER ALL THE QUESTIONS

### **SECTION – B (2 X 5 = 10 Marks)**

### ANSWER ALL THE QUESTIONS

### **SECTION – C (3 X 10 = 30 Marks)**

ANSWER ALL THE QUESTIONS (Either or Choice)

### **Question Paper Blue Print for Continuous Internal Assessment - II**

Time: 2 Hours Total Marks: 50 Marks Minimum Pass: 20 Marks

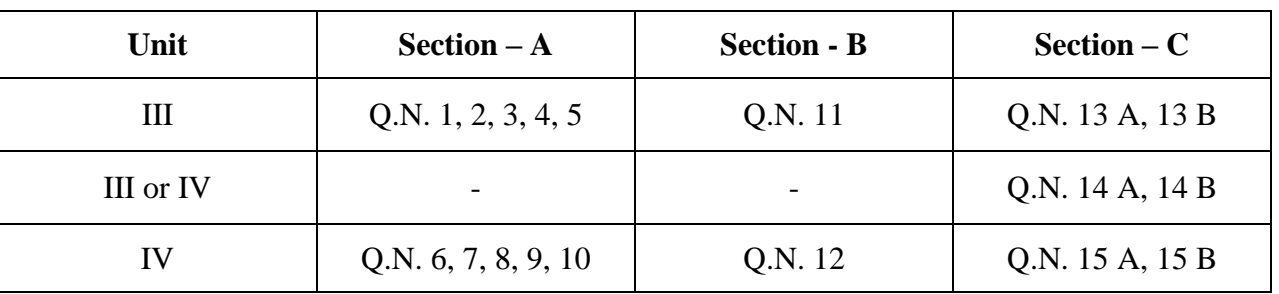

### **SECTION – A (10 X 1 = 10 Marks)**

ANSWER ALL THE QUESTIONS

**SECTION – B (2 X 5 = 10 Marks)**

ANSWER ALL THE QUESTIONS

### **SECTION – C (3 X 10 = 30 Marks)**

ANSWER ALL THE QUESTIONS (Either or Choice)

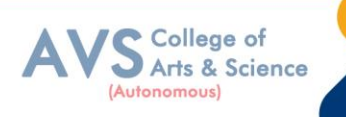

## **Question Paper Blue Print for Model Examination & End Semester Examination**

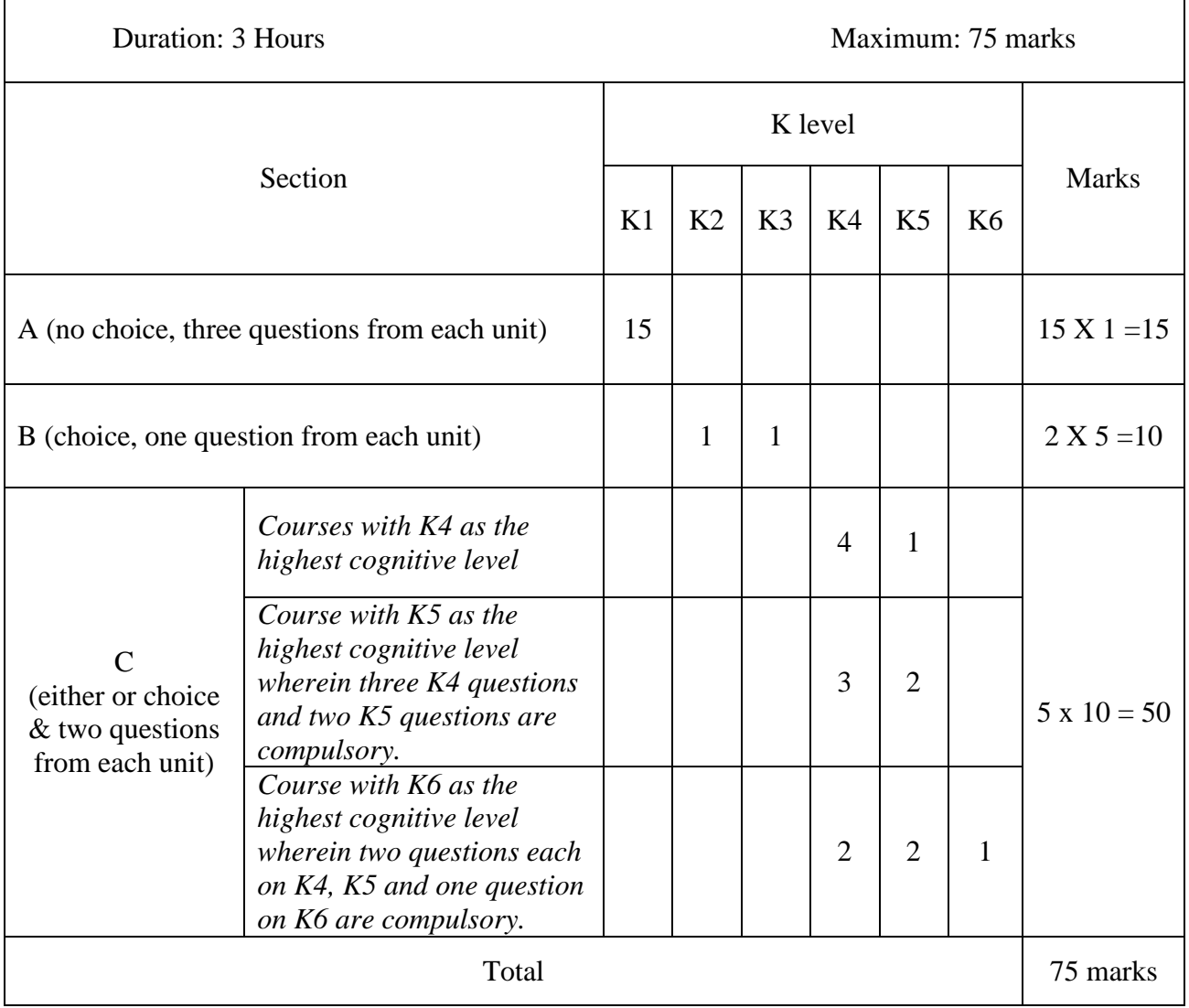

## **Question Paper Blue Print for Model Examination & End Semester Examination**

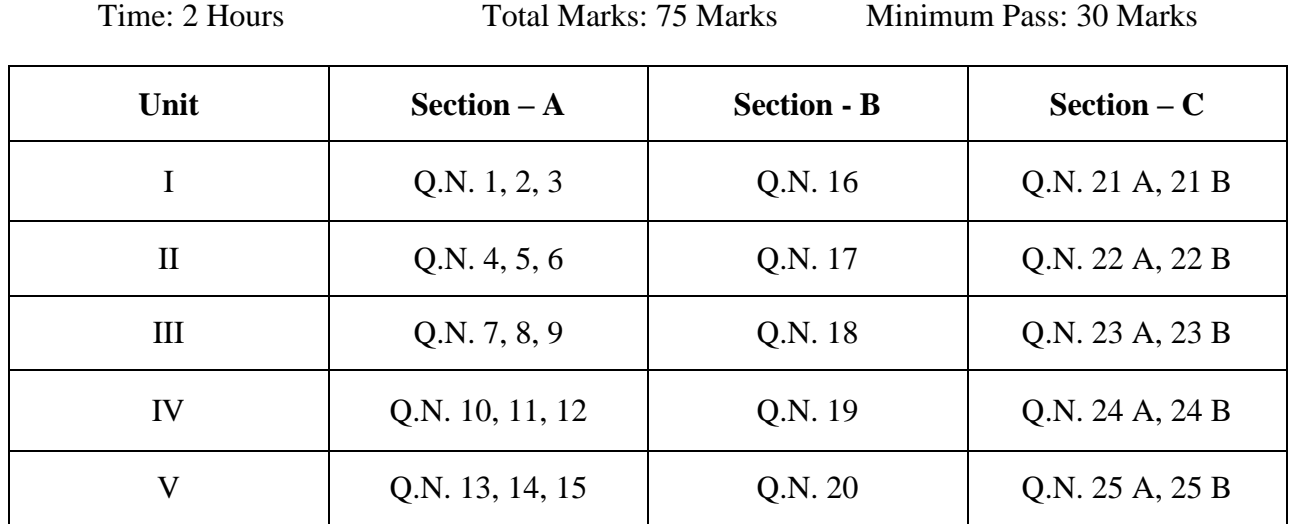

### **SECTION – A (15 X 1 = 15 Marks)**

ANSWER ALL THE QUESTIONS

### **SECTION – B (2 X 5 = 10 Marks)**

### ANSWER ANY TWO QUESTIONS

### **SECTION – C (5 X 10 = 50 Marks)**

### ANSWER ALL THE QUESTIONS (Either or Choice)

College of<br>Arts & Science

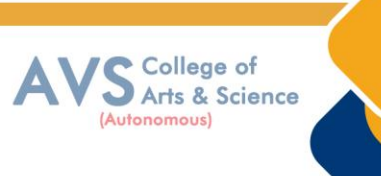

## **Scheme of Examination for M.Com**

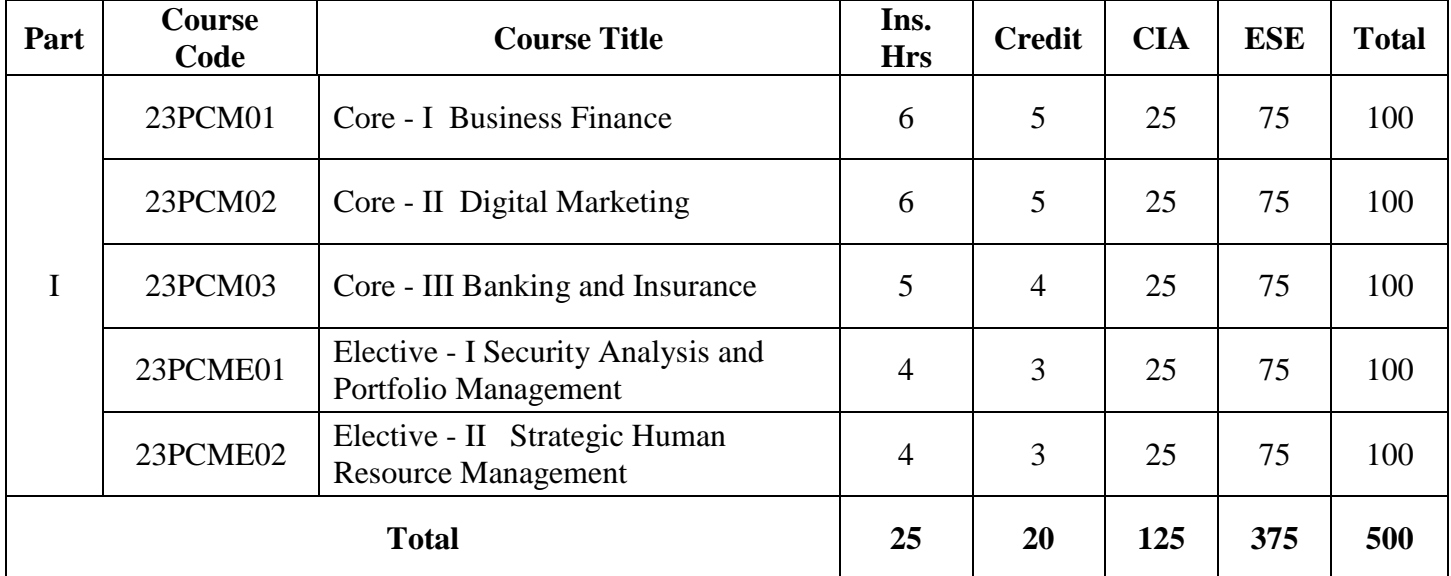

## **First Year – Semester - I**

## **First Year – Semester - II**

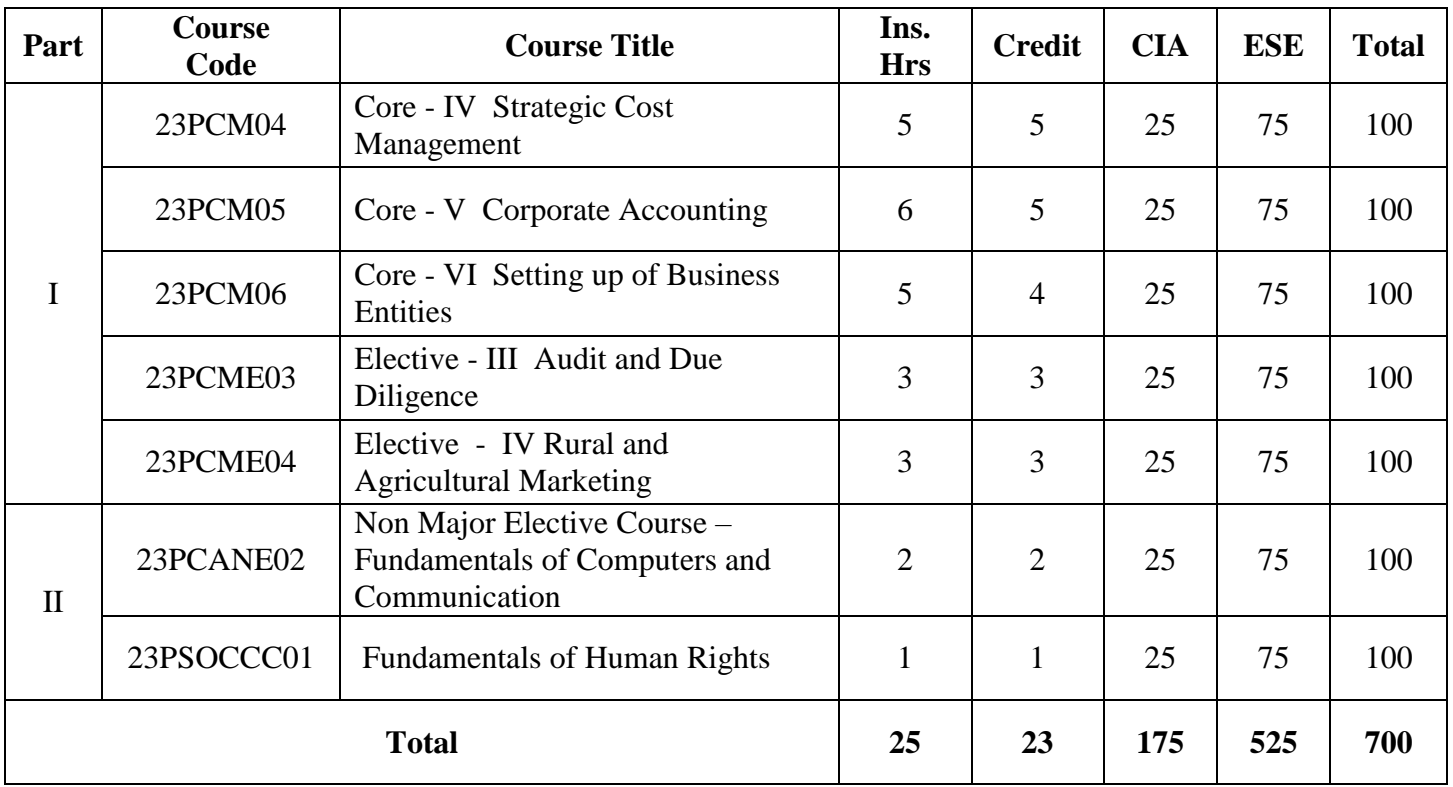

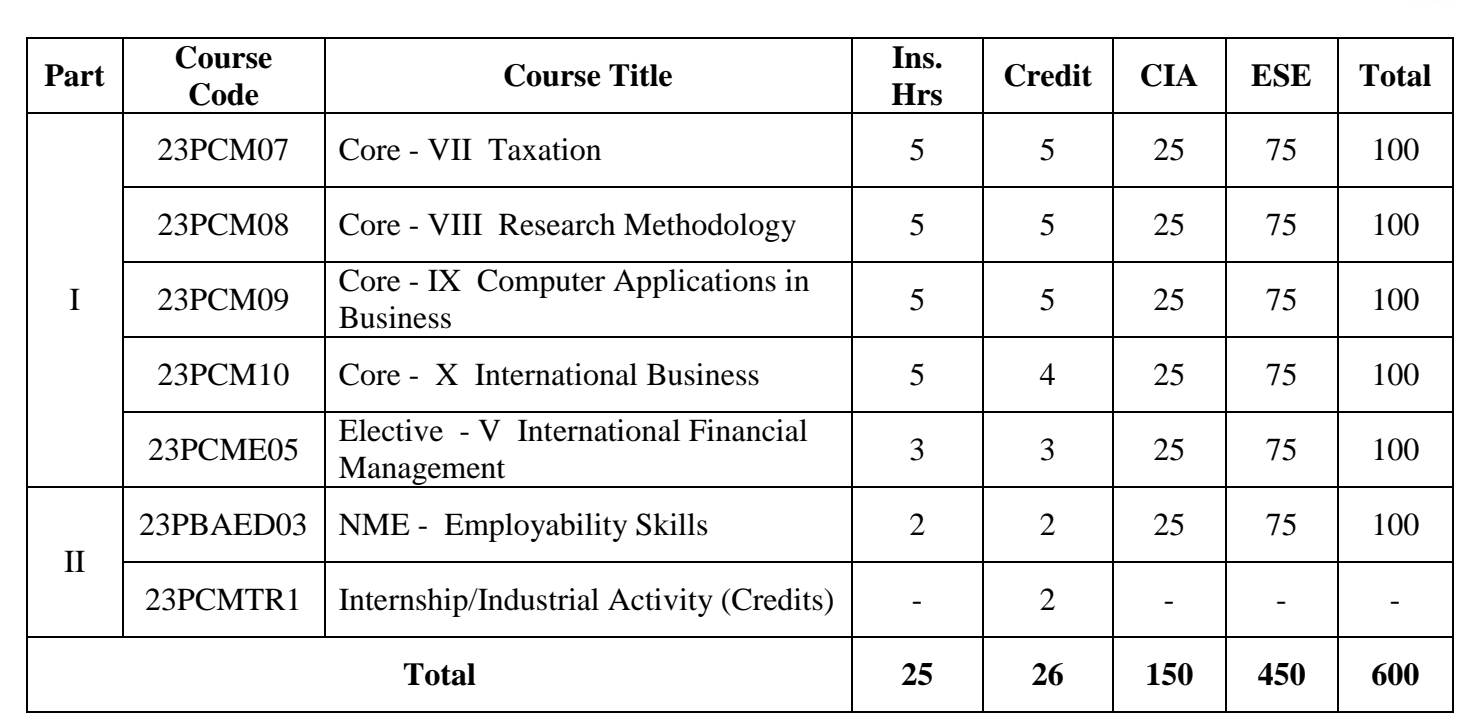

### **Second Year – Semester - III**

## **Second Year – Semester - IV**

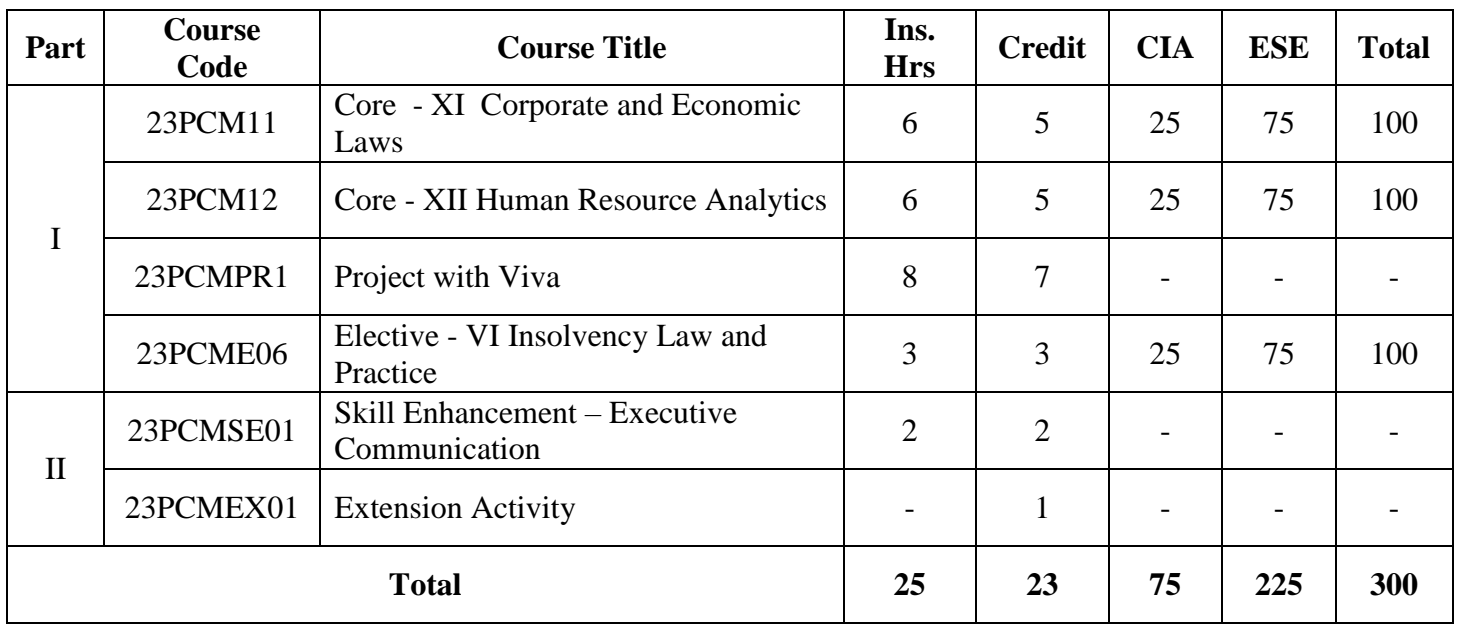

**\*\*Ins. Hrs –** Instructional Hours**, CIA-** Continuous Internal Assessment**, ESE-** End Semester Examination

S College of<br>S Arts & Science

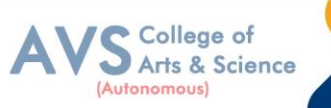

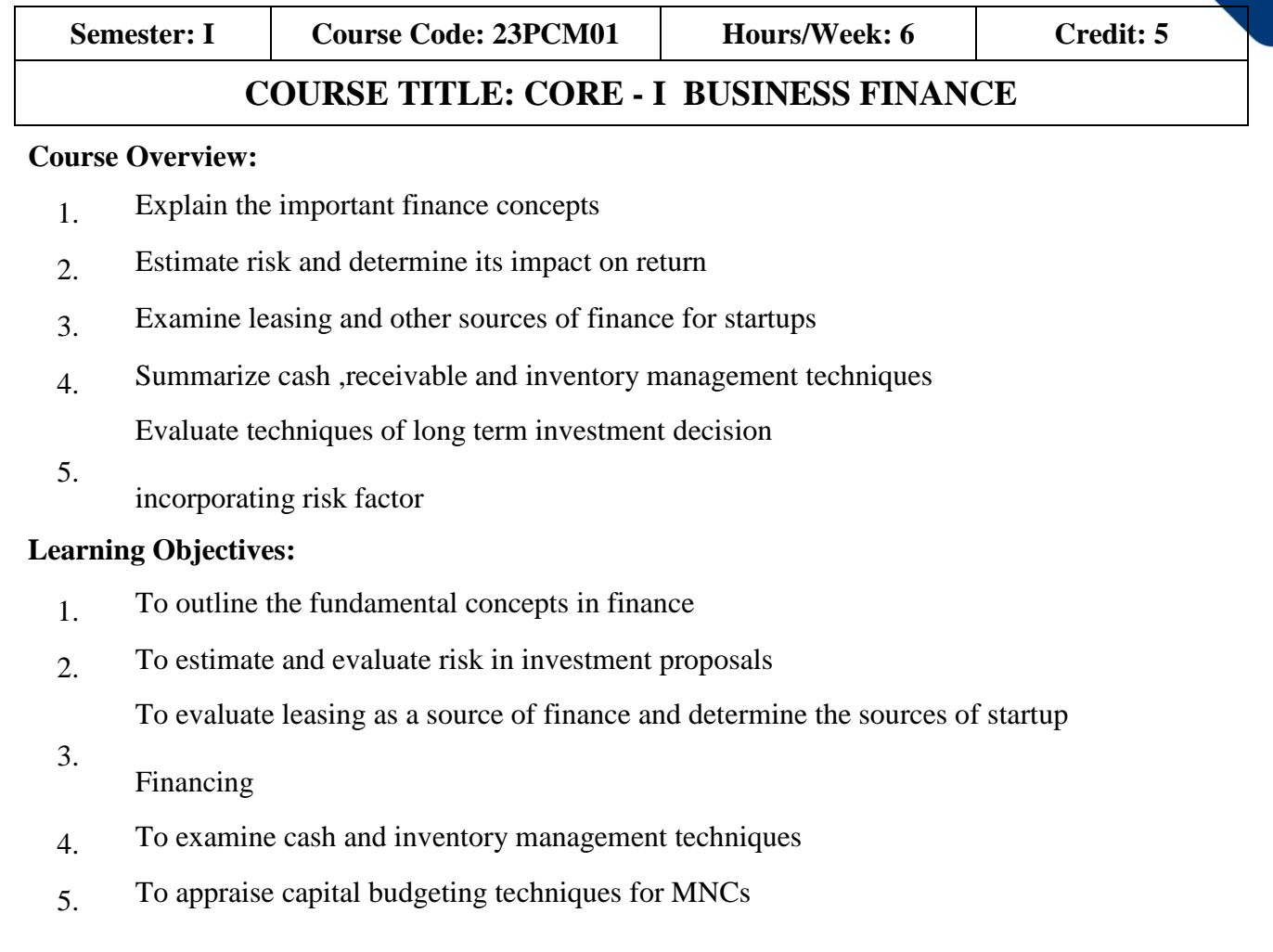

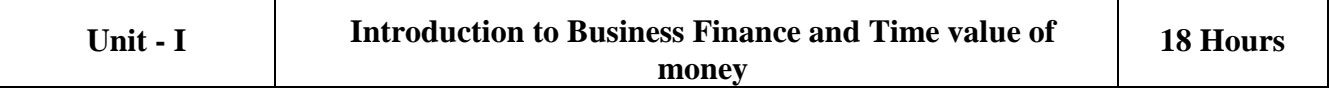

Business Finance: Meaning, Objectives, Scope-Time Value of money: Meaning, Causes Compounding – Discounting – Sinking Fund Deposit Factor – Capital Recovery Factor Multiple Compounding– Effective rate of interest–Doubling period (Rule of69 and Rule of 72)– Practical problems.

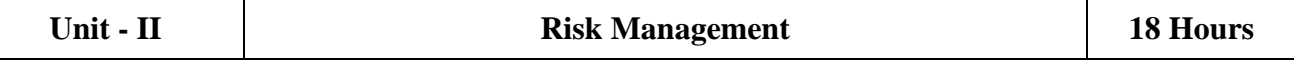

Risk and Uncertainty: Meaning – Sources of Risk – Measures of Risk – Measurement of Return – General pattern of Risk and Return–Criteria for evaluating proposals to Minimize Risk(Single Asset and Portfolio)– Methods of Risk Management – Hedging

College of<br>Arts & Science

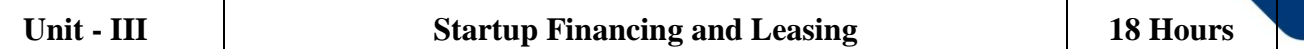

Startup Financing: Meaning, Sources, Modes (Bootstrapping, Angel investors, Venture capital fund)- Leasing: Meaning–Types of Lease Agreements– Advantages and Disadvantages of Leasing – Financial evaluation from the perspective of Lessor and Lessee.

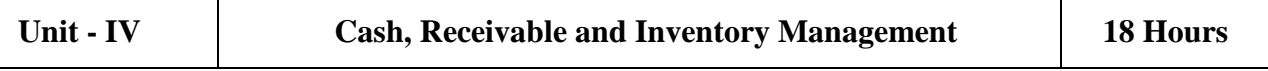

Cash Management: Meaning, Objectives and Importance – Cash Cycle – Minimum Operating Cash– Safety level of cash–Optimum cash balance – Receivable Management: Meaning – Credit policy – Controlling receivables: Debt collection period, Ageing schedule, Factoring –Evaluating investment in accounts receivable – Inventory Management: Meaning and Objectives – EOQ with price breaks – ABC Analysis

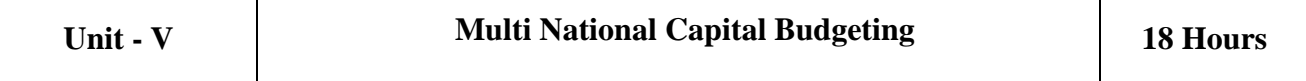

Multi National Capital Budgeting: Meaning, Steps involved, Complexities, Factors to be considered– International sources of finance– Techniques to evaluate multinational capital expenditure proposals: Discounted Pay Back Period, NPV, Profitability Index, Net Profitability Index and Internal Rate of Return – Capital rationing - Techniques of Risk analysis in Capital Budgeting

### **Text Book(s):**

### **Theory 40%; Problems: 60%**

- 1. Maheshwari S.N. (2019),"Financial Management Principles and Practices",  $15<sup>th</sup>Edition, Sultan Chand & Sons, New Delhi.$
- 2. Khan M.Y & Jain P. K, (2011),"Financial Management: Text, Problems and Cases",  $8<sup>th</sup>$ Edition, Mc Graw Hill Education, New Delhi.
- 3. Prasanna Chandra, (2019),"Financial Management, Theory and Practice", 10<sup>th</sup>Edition, Mc Graw Hill Education, New Delhi.
- 4. Apte P.G, (2020),"International Financial Management"8th Edition, Tata Mc Graw Hill, New Delhi.
- 5. Srinivasan. T (2023), Financial Management, 1<sup>st</sup>Edition, Vijay Nicole Imprints Private Limited, Chennai.

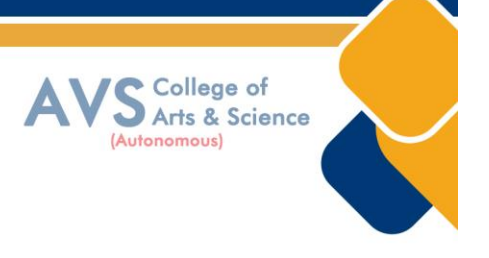

### **Reference Books:**

- 1. Pandey I.M. (2021), "Financial Management", 12<sup>th</sup>Edition, Pearson India Education Service Pvt. Ltd, Noida.
- 2. Kulkarni P.V. & Satya prasad B.G.,(2015), "Financial Management",  $14^{\text{th}}$ Edition, Himalaya Publishing House Pvt Ltd, Mumbai.
- 3. Rustagi R.P (2022),"Financial Management, Theory, Concept, Problems", 6<sup>th</sup>Edition,Taxmann Publications Pvt. Ltd, New Delhi.
- 4. Arokiamary Geetha Rufus, Ramani N. & Others,(2017), "FinancialManagement", 1<sup>st</sup>Edition, Himalaya Publishing House Pvt Ltd. Mumbai.

### **Web Resources:**

- 1. <https://resource.cdn.icai.org/66674bos53808-cp8.pdf>
- 2. <https://resource.cdn.icai.org/66677bos53808-cp10u2.pdf>
- 3. <https://resource.cdn.icai.org/66592bos53773-cp4u5.pdf>
- **4.** <https://resource.cdn.icai.org/65599bos52876parta-cp16.pdf>

**Teaching Methodology**: Videos, Audios, PPT, Role Play, Quiz, Field Visit, Seminar, Chalk & Talk, Lecturing, Case Study, Demonstration, Problem Solving, Group Discussion, Flipped Learning

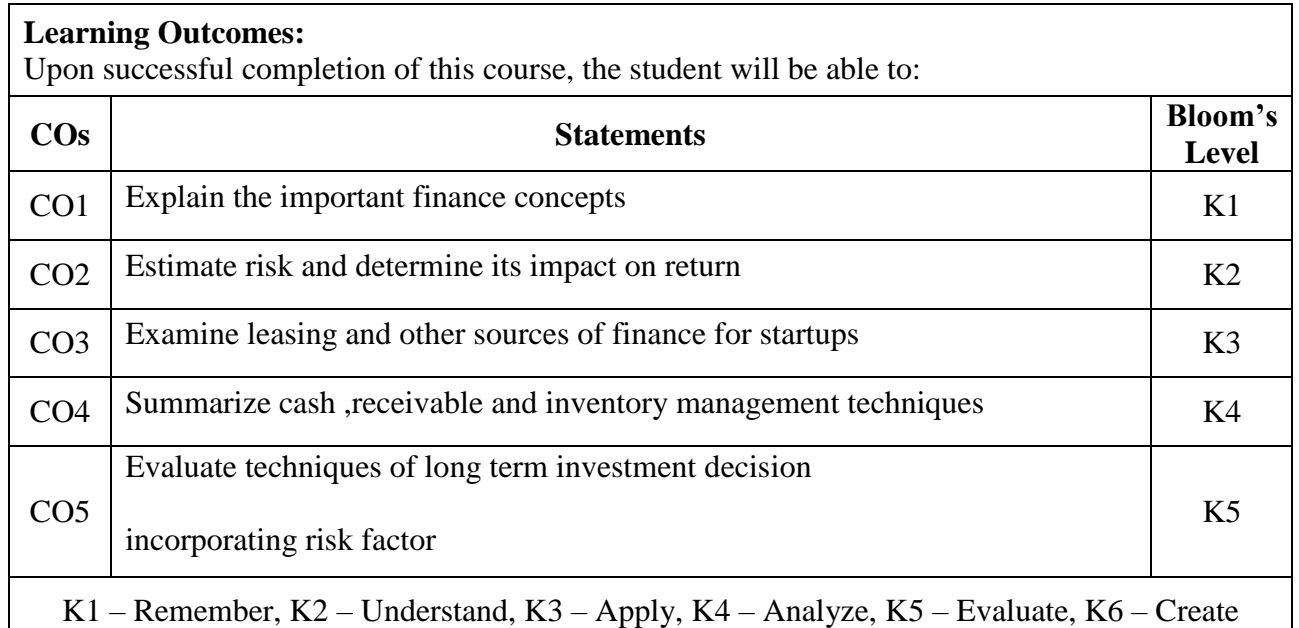

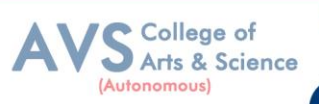

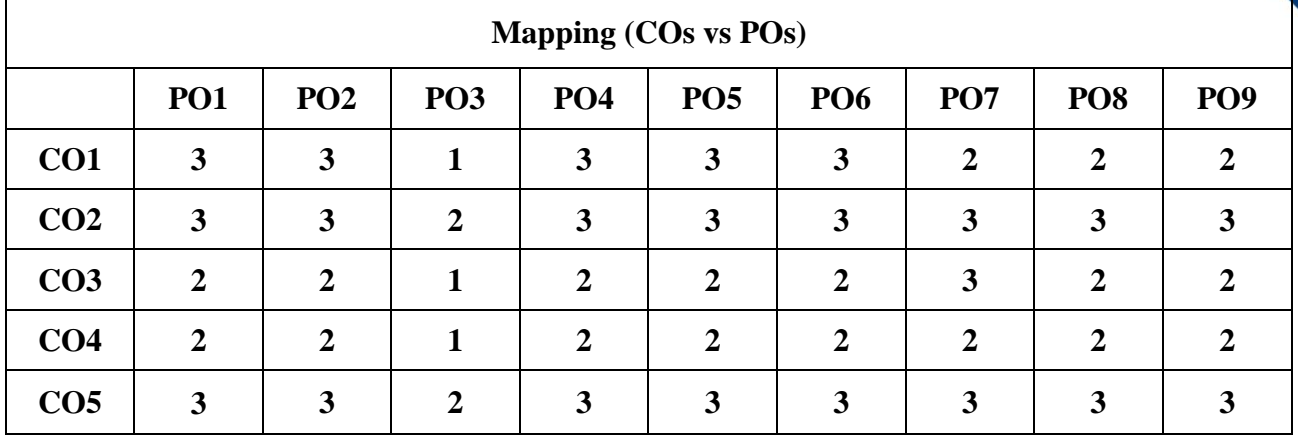

 **S - Strong, M – Medium, L – Low**

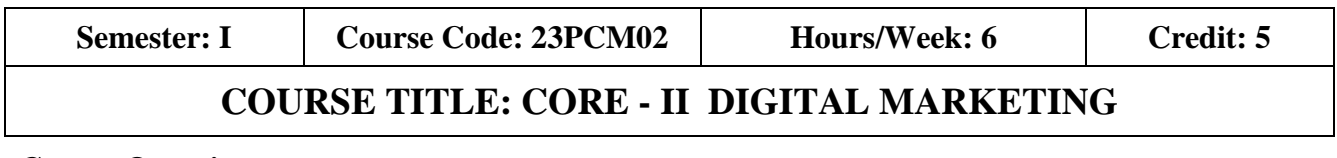

### **Course Overview:**

- 1. Explain the dynamics of digital marketing
- 2. Examine online marketing mix
- 3. Compare digital media channels
- 4. Explain online consumer behavior
- 5. Analyze social media data

### **Learning Objectives:**

- 1. To assess the evolution of digital marketing
- 2. To appraise the dimensions of online marketing mix
- 3. To infer the techniques of digital marketing
- 4. To analyze online consumer behavior
- 5. To interpret data from social media and to evaluate game based marketing

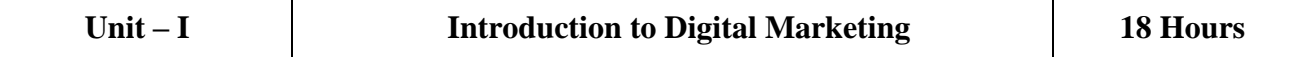

Digital Marketing – Transition from traditional to digital marketing – Rise of internet –Growth of econcepts – Growth of e-business to advanced e-commerce – Emergence of digital marketing as a tool – Digital marketing channels – Digital marketing applications, benefits and challenges – Factors for success of digital marketing – Emerging trends and concepts, Big Data and IOT, Segments based digital marketing, Hyper local marketing – Opportunities for digital marketing professionals.

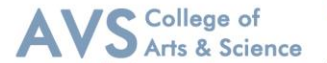

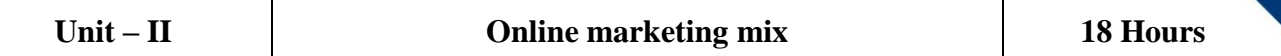

Online marketing mix – E-product – E-promotion – E-price – E-place–Consumer segmentation – Targeting – Positioning – Consumers and online shopping issues – Website characteristics affecting online purchase decisions–Distribution and implication on online marketing mix decisions Digitization and implication on online marketing mix decisions.

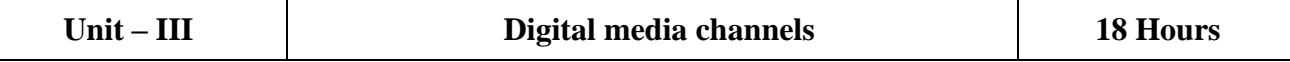

Digital media channels – Search engine marketing–e PR–Affiliate marketing –Interactive display advertising–Opt-in-email marketing and mobile text messaging, Social media and viral marketing – Online campaign management using – Facebook, Twitter,Instagram,Snapchat,Pinterest– Met averse marketing- Advantages and disadvantages of digital media channels–Met averse marketing.

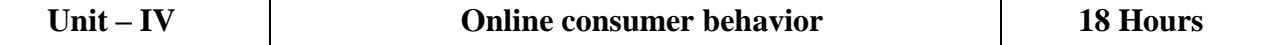

Online consumer behavior–Cultural implications of key website characteristics–Dynamics of online consumer visit –Models of website visits – We band consume decision making process– Database marketing–Electronic consumer relationship management– Goals–Process–Benefits–Role–Next generation CRM.

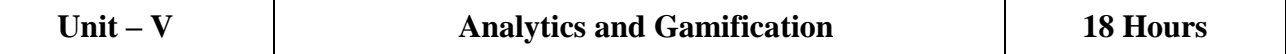

Digital Analytics–Concept–Measurement framework–Demystifying web data-Owned social metrics– Measurement metrics for Face book, Twitter, YouTube, Slide Share, Pinterest, Instagram, Snapchat and LinkedIn–Earned social media metrics-Digital brand analysis – Meaning – Benefits – Components – Brand share dimensions – Brand audience dimensions – Market influence analytics – Consumer generated media and opinion leaders –Peer review –Word of mouth–Influence analytics – Mining consumer generated media–Gamification and game based marketing–Benefits– Consumer motivation for playing online games.

### **Text Book(s):**

- 1. Puneet Singh Bhatia, (2019) "Fundamentals of Digital Marketing", 2ndEdition, Pearson Education Pvt Ltd, Noida.
- 2. Dave Chaffey, Fiona Ellis-Chadwick, (2019)"Digital Marketing", Pearson Education Pvt Ltd, Noida.
- 3. Chuck Hemann & Ken Burbary, (2019) "Digital Marketing Analytics", Pearson Education Pvt Ltd, Noida.

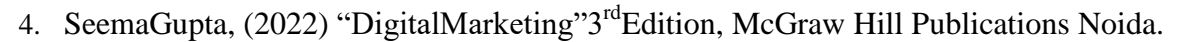

- 5. Kailash Chandra Upadhyay, (2021) "Digital Marketing: Complete Digital Marketing Tutorial", Notion Press, Chennai.
- 6. Michael Branding, (2021)"DigitalMarketing",EmpirePublicationsIndiaPrivateLtd,NewDelhi.

### **Reference Books:**

- 1. Vandana Ahuja, (2016)"Digital Marketing", Oxford University Press. Lond on.
- 2. Ryan Deiss & Russ Henne berry, (2017)"Digital Marketing", John Wiley and SonsInc. Hoboken.
- 3. AlanCharlesworth,(2014),"DigitalMarketing-APracticalApproach",Routledge,London.
- 4. Simon Kings north, Digital Marketing Strategy,(2022)"An Integrated approach to Online Marketing", Kogan Page Ltd. United Kingdom.
- 5. Maity Moutusy, (2022) "Digital Marketing"<sup>2nd</sup>Edition, Oxford University Press, London.

### **Web Resources:**

- 1. https:/[/www.digitalmarketer.com/digital-marketing/assets/pdf/ultimate-guide-to-d](http://www.digitalmarketer.com/digital-marketing/assets/pdf/ultimate-guide-to-)igitalmarketing.pdf
- 2. [https://uwaterloo.ca/centre-for-teaching-excellence/teaching-resources/teaching](https://uwaterloo.ca/centre-for-teaching-excellence/teaching-resources/teaching-tips/educational-technologies/all/gamification-and-game-based-learning)[tips/educational-technologies/all/gamification-and-game-based-learning](https://uwaterloo.ca/centre-for-teaching-excellence/teaching-resources/teaching-tips/educational-technologies/all/gamification-and-game-based-learning)
- **3.** <https://journals.ala.org/index.php/ltr/article/download/6143/7938>

**Teaching Methodology**: Videos, Audios, PPT, Role Play, Quiz, Field Visit, Seminar, Chalk & Talk, Lecturing, Case Study, Demonstration, Problem Solving, Group Discussion, Flipped Learning

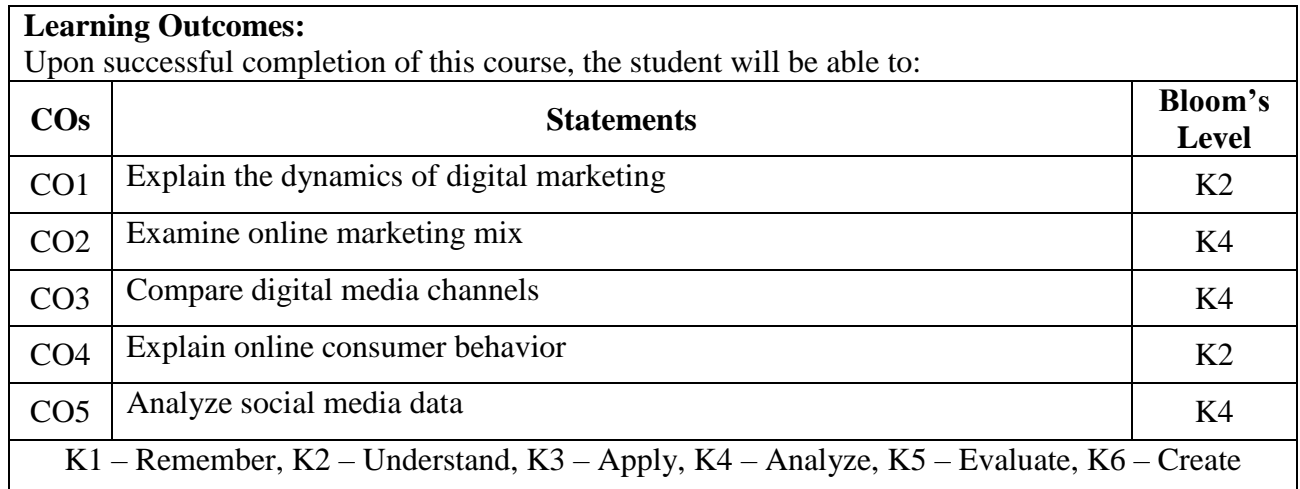

College of Arts & Science

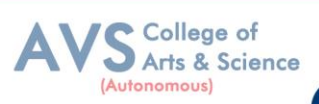

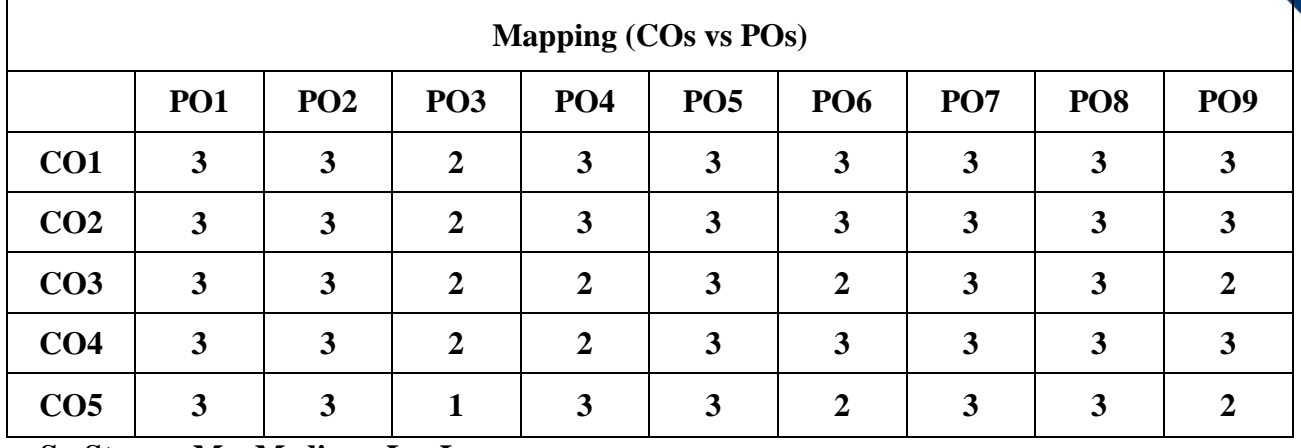

 **S - Strong, M – Medium, L – Low**

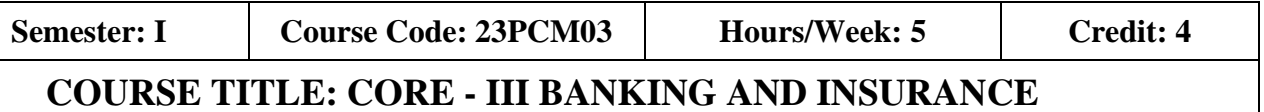

### **Course Overview:**

- 1. Relate the transformation in banking from traditional tone wage
- 2. Apply modern techniques of digital banking
- 3. Evaluate the role of insurance sector
- 4. Examine the regulatory mechanism
- 5. Assess risk mitigation strategies

### **Learning Objectives:**

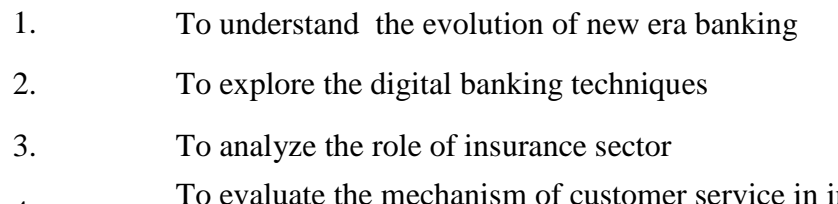

- 4. To evaluate the mechanism of customer service in insurance and the relevant Regulations
- 5. To analyze risk and its impact in banking and insurance industry

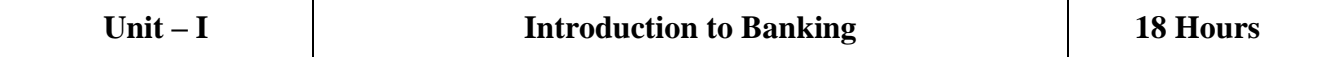

Banking: Brief History of Banking - Rapid Transformation in Banking: Customer Shift – Fintech Overview-Fin tech Outlook-The Financial Disruptors-Digital Financial Revolution- New Era of Banking .Digital Banking–Electronic Payment Systems–Electronic Fund Transfer System–Electronic Credit and Debit Clearing–NEFT– RTGS–VSAT–SFMS–SWIFT.

**Unit – II Contemporary Developments in Banking 18 Hours**

College of Arts & Science

Distributed Ledger Technology–Block chain: Meaning-Structure of Block Chain-Types of Block Chain-Differences between DLT and Block chain-Benefits of Block chain and DLT- Un locking the potential of Block chain– Cryp to currencies, Central Bank Digital Currency (CBDC) –Role of DLT in financial services, AI in Banking: Future of AIin Banking-Applications of AIin Banking-Importance of AIin banking-Banking reimagined with AI. Cloud banking-Meaning-Benefits in switching to Cloud Banking.

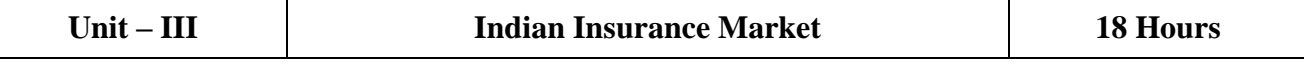

History of Insurance in India–Definition and Functions of Insurance–Insurance Contract– Indian Insurance Market–Reforms in Insurance Sector–Insurance Organization – Insurance organization structure .Insurance Inter mediaries: Insurance Broker –Insurance Agent-Survey or sand Loss Assessors-Third Party Administrators (Health Services)–Procedures-Code of Conduct.

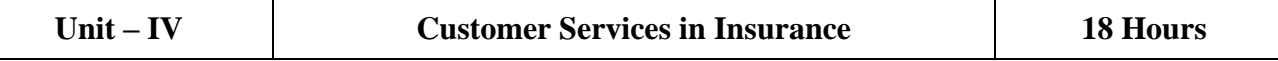

Customer Service in Insurance–Quality of Service-Role of Insurance Agents in Customer Service-Agent's Communication and Customer Service – Ethical Behavior in Insurance–Grievance Redressed System in Insurance Sector– Integrated Grievance Management System-Insurance Ombudsman man - Insurance Regulatory and Development Authority of India Act (IRDA)– Regulations and Guidelines.

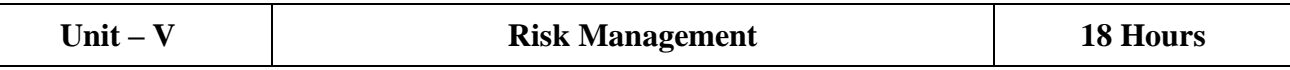

Risk Management and Control in banking and insurance industries– Methods of Risk Management– Risk Management by Individuals and Corporations– Tools for Controlling Risk.

### **Text Book(s):**

- 1. Indian Institute of Banking and Finance (2021),"Principles & Practices of Banking", 5<sup>th</sup>Edition, Macmillan Education India Pvt. Ltd, Noida, Uttar Pradesh.
- 2. Mishra MN & Mishra SB,(2016), 'Insurance Principles and Practice'', $22<sup>nd</sup>$ Edition, S. Chand and Company Ltd, Noida, Uttar Pradesh.
- 3. Emmett, Vaughan, Therese Vaughan M.,  $(2013)$ , "Fundamentals of Riskand Insurance",  $11^{th}E$ dition,Wiley&Sons,NewJersey,USA.
- 4. Theo Lynn , John G. Mooney, Pierangelo Rosati, Mark Cummins (2018), Disrupting Financ e:Fin Tech and Strategy in the21st Century(Palgrave Studies in Digital Business & Enabling Technologies),Macmillan Publishers, New York(US)

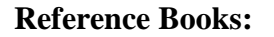

- 1. Sundharam KPM & Varshney P. N., (2020), "Banking Theory, Law and Practice",  $20^{th}$ Edition, Sultan Chand & Sons, New Delhi.
- 2. Gordon & Natarajan, (2022), "Banking Theory, Law and Practice",  $9<sup>th</sup>$  Edition, Himalaya Publishing House Pvt Ltd, Mumbai.
- 3. Gupta P. K. (2021), "Insurance and Risk Management"  $6<sup>th</sup>$  Edition, Himalaya Publishing House Pvt Ltd, Mumbai.
- 4. Susanne Chishti., & Janos Barberis (2016), The Fintech book: The financial technology handbook for investors, entrepreneurs and visionaries. John Wiley & Sons.

### **Web Resources:**

- 1. [https://corporatefinanceinstitute.com/resources/knowledge/finance/fintech-financial](https://corporatefinanceinstitute.com/resources/knowledge/finance/fintech-financial-technology)[technology](https://corporatefinanceinstitute.com/resources/knowledge/finance/fintech-financial-technology)
- 2. https://mrcet.com/downloads/digital\_notes/CSE/IV%20Year/CSE%20B.TECH%
- 3. https:/[/www.irdai.gov.in/ADMINCMS/cms/frmGeneral\\_Layout.aspx?page=PageN](http://www.irdai.gov.in/ADMINCMS/cms/frmGeneral_Layout.aspx?page=Page)o108&flag  $=1$

**Teaching Methodology**: Videos, Audios, PPT, Role Play, Quiz, Field Visit, Seminar, Chalk & Talk, Lecturing, Case Study, Demonstration, Problem Solving, Group Discussion, Flipped Learning

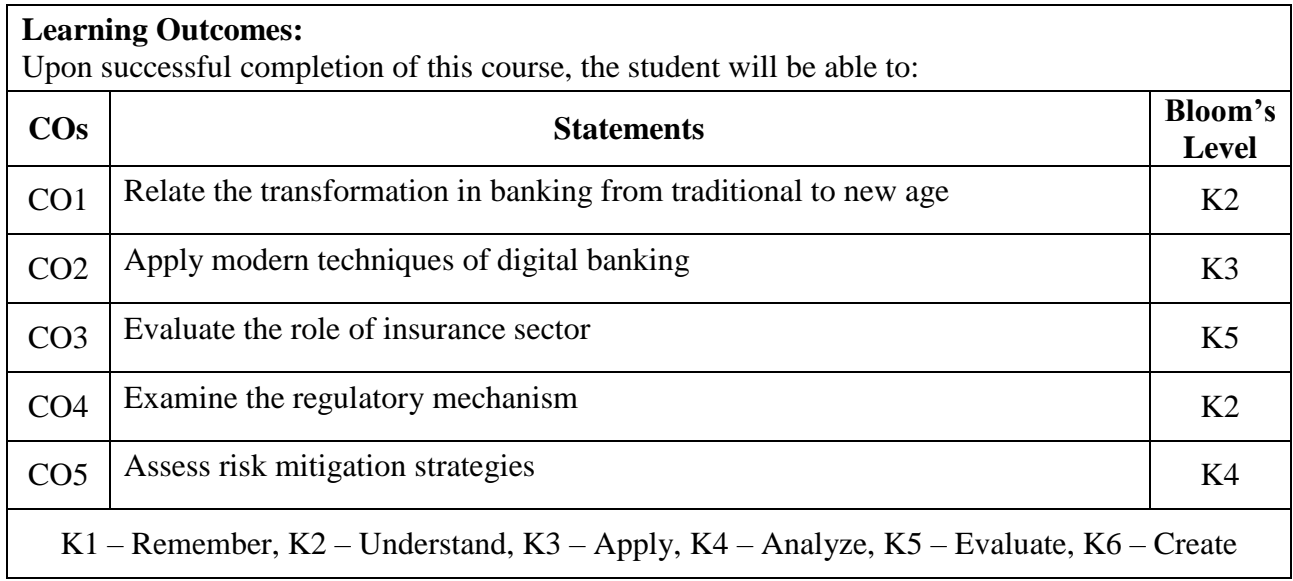

College of<br>Arts & Science

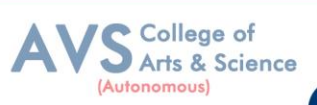

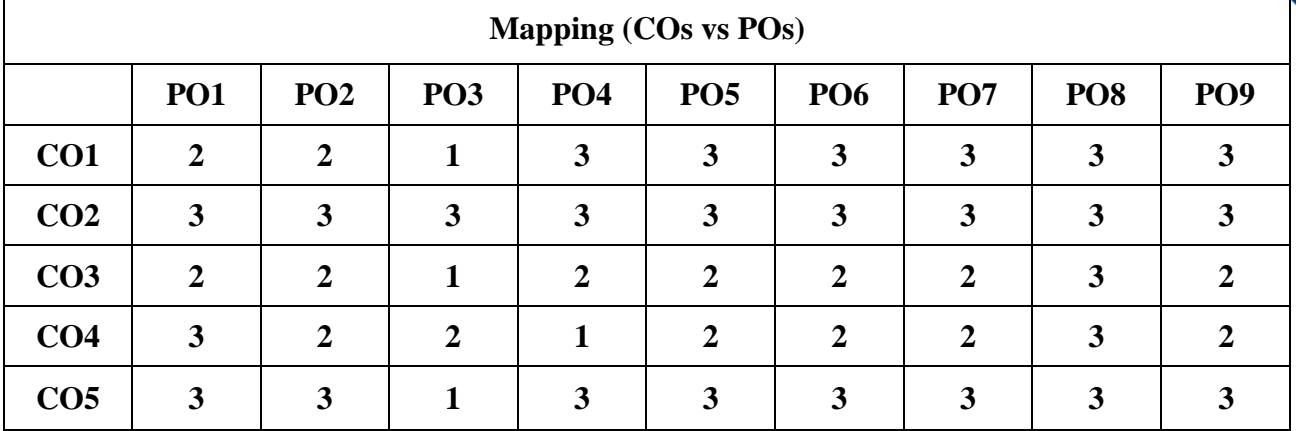

 **S - Strong, M – Medium, L – Low**

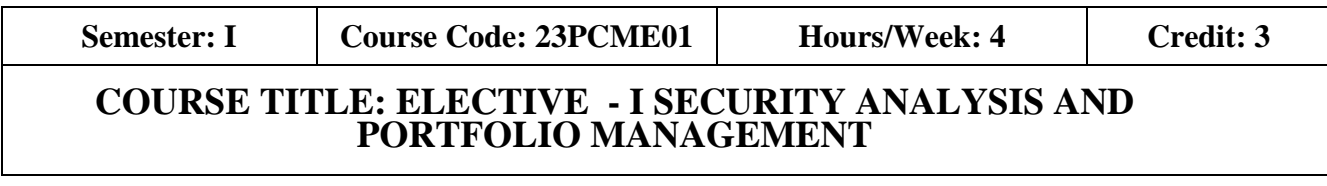

### **Course Overview:**

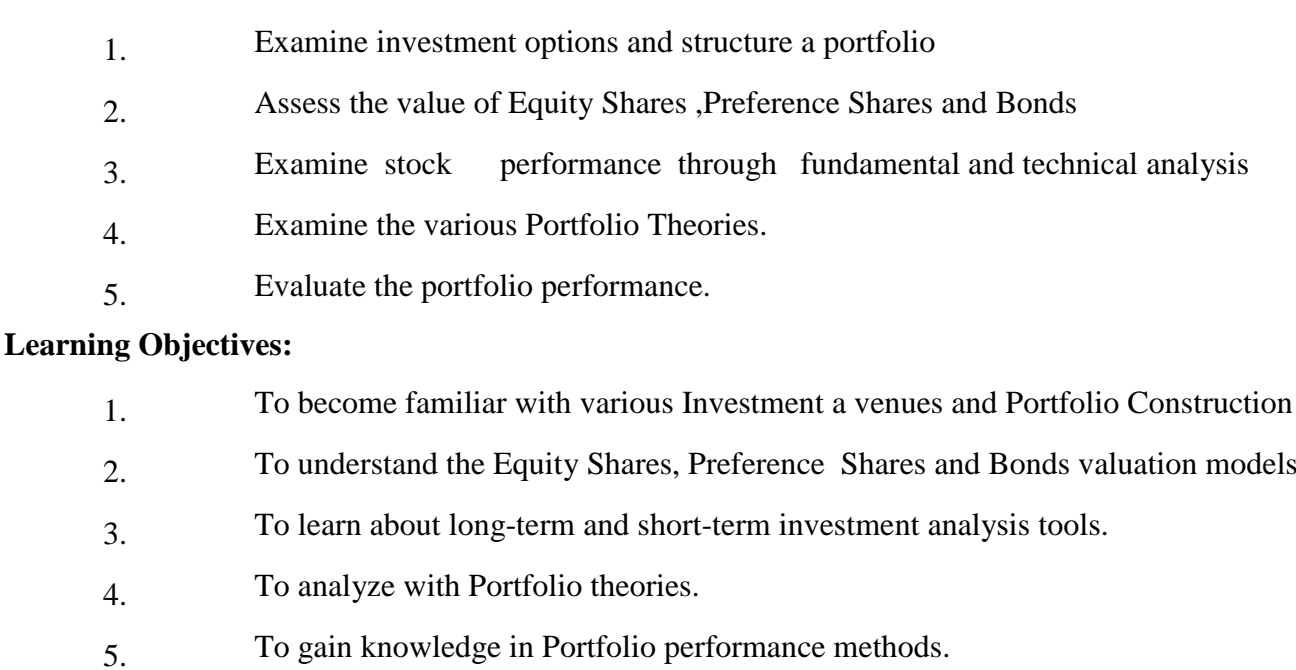

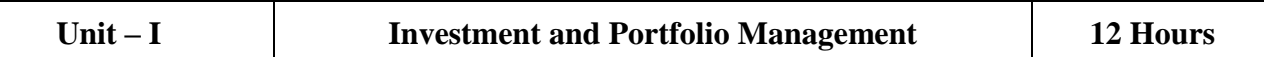

Investment – Meaning –Nature and scope of Investment – Investment vs Speculation –Type of Investors – Investment Avenues – Factors influencing the investment choice – Portfolio Management: Meaning and significance, Active Vs .Passive portfolio management-Strategic Vs. Tactical asset allocation- Factors Affecting Investment Decisions in Portfolio Management.

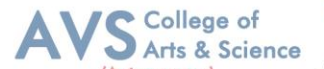

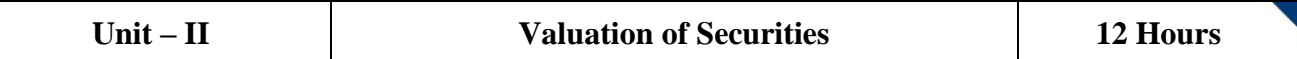

Bond: Introduction – Reasons for issuing Bonds –Features of Bond – Types of Bonds – Determinants of bond safety –Bond Prices, Yields and Interest Rates –Measuring Price Volatility of Bonds–Macaulay Duration and Modified Duration-Preference Shares :Introduction–Features of Preference Shares– Preference Shares Yield–Holding Period Return–Yield to Call–Concept of Present Value–Equity Share Valuation Models.

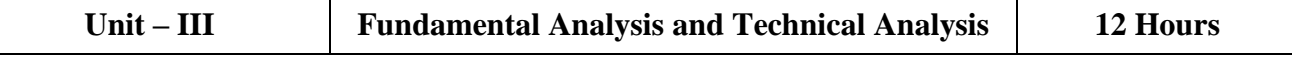

Fundamental Analysis: Objectives–Economic Analysis, Industry Analysis, Company Analysis– Technical Analysis: Meaning–Assumptions– Prosand cons of technical analysis– Differencesbetweenfundamentalanalysisandtechnicalanalysis–Dow Theory–Types of Charts–Chart Patterns–Trend Analysis– Support Line and Resistance Line–Volume Analysis–Indicators and Oscillators –Simple Moving Average–Exponential Moving Average–Relative Strength Index– Bollinger Band– Elliott Wave Theory.

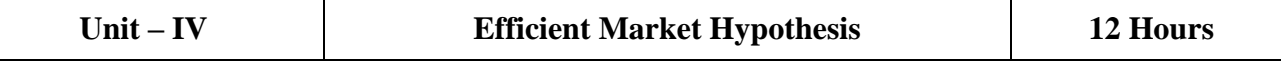

Efficient Market Hypothesis–Marko witz Model, Arbitrage Pricing Theory– Sharpe's Single index portfolio selection method– Capital Asset Pricing Mode (CAPM).

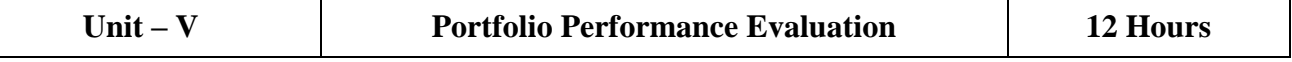

Portfolio Performance Evaluation–Meaning-Need for Evaluation- Methods of calculating Portfolio return-Sharpe's Ratio-Treynor's Ratio- Jensen's Differential Returns-Portfolio Revision-Need for Portfolio Revision-Formula Plans.

### **Text Book(s):**

- 1. Prasanna Chandra (2021), 'Investment Analysis and Portfolio Management'', $6<sup>th</sup>$ Edition, Mc Graw Hill, Noida, UP
- 2. Rustagi RP(2022), 'Investment Analysis and Portfolio Management'', 5<sup>th</sup>Edition, Sultan Chand & Sons, New Delhi
- 3. Bhalla V.K. (2019), "Investment Management",  $19<sup>th</sup>$  Edition, S. Chand & Co. Ltd., New Delhi
- 4. Gurusamy.S (2018), "Security Analysis and Portfolio Management", 1<sup>st</sup>Edition, Vijay Nicole Imprints Private Limited, Chennai
- 5. Natarajan .L (2014), "Investment Management".2<sup>nd</sup>Edition, Margham Publications, Chennai.

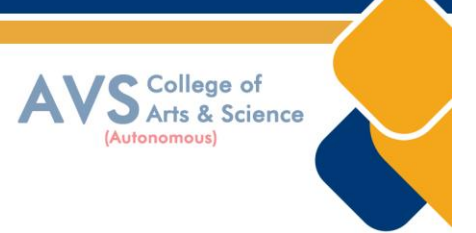

### **Reference Books:**

- 1. Donald E. Fischer, Ronald J. Jordan, Ashwini. K. Pradhan (2018),"Security Analysis Portfolio Management", 7<sup>th</sup>Edition, Pearson Publication Pvt . Ltd. , India, Noida
- 2. Avadhani V.A. (2016), "Securities Analysis and Portfolio Management", 12<sup>th</sup>Edition, Himalaya Publishing House, Mumbai
- 3. Ranganathan M. and Madhumathi R(2012), "Security Analysis and Portfolio Management", 2<sup>nd</sup>Edition., Pearson Education India Pvt Ltd, Noida
- 4. Punithavathy Pandian (2019),"Securities Analysis and Portfolio Management ",Himalaya Publishing House, Mumbai
- 5. Subrata Mukherjee(2021),"Security Analysis and Portfolio Management" ,S. Chand & Co. Ltd, New Delhi

### **Web Resources:**

- 1. https:/[/www.iare.ac.in/sites/default/files/lecture\\_notes/IARE\\_SAPM\\_Lecture\\_Notes.pdf](http://www.iare.ac.in/sites/default/files/lecture_notes/IARE_SAPM_Lecture_Notes.pdf)
- 2. https:/[/www.studocu.com/in/document/galgotias-university/equity-portfolio](http://www.studocu.com/in/document/galgotias-university/equity-portfolio-)management/portfolio-management-lecture-notes-1-10/17701348
- 3, https:/[/www.educba.com/fundamental-analysis-vs-technical-analysis](http://www.educba.com/fundamental-analysis-vs-technical-analysis)

**Teaching Methodology**: Videos, Audios, PPT, Role Play, Quiz, Field Visit, Seminar, Chalk & Talk, Lecturing, Case Study, Demonstration, Problem Solving, Group Discussion, Flipped Learning

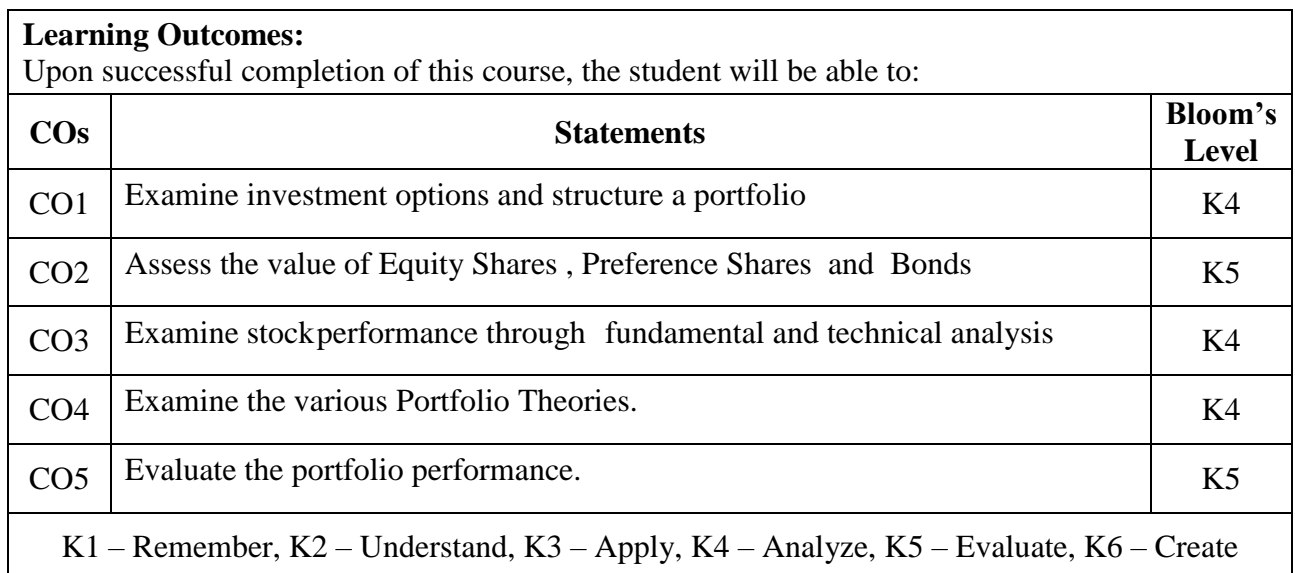

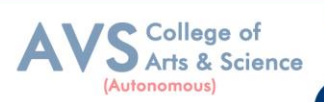

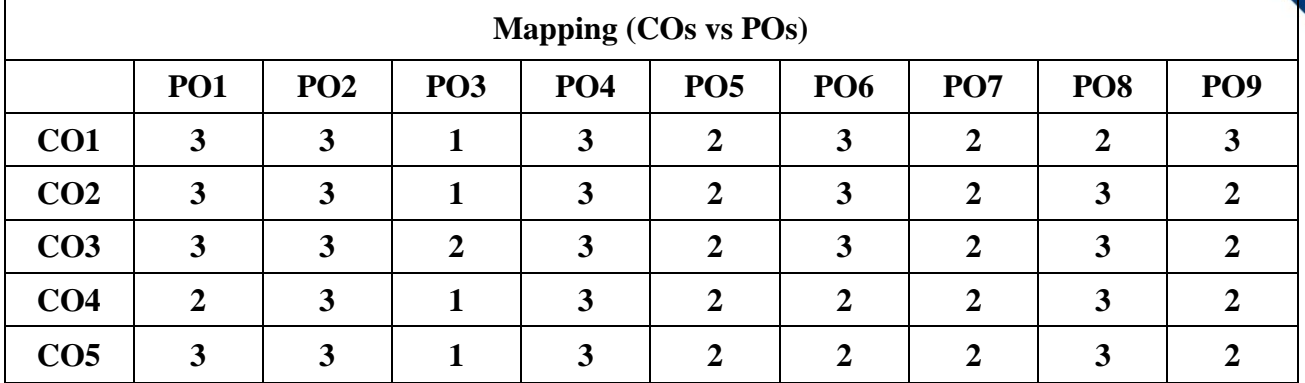

 **S - Strong, M – Medium, L – Low**

## **Semester: I Course Code: 23PCME02 Hours/Week: 4 Credit: 3 COURSE TITLE: ELECTIVE - II STRATEGIC HUMAN RESOURCE MANAGEMENT**

### **Course Overview:**

- 1. Recall the fundamentals of strategic Human Resource Management
- 2. Examine the conceptual frame work of strategic Human Resource Management, Models
- 3. Apply the knowledge of various strategies in Human Resource Management in the corporate area
- 4. Illustrate drafting of HR policies
- 5. Analyze the latest trend in the strategic Human Resource Management.

### **Learning Objectives:**

- 1. To appreciate the importance of HRM as a field of study and as a central management function
- 2. To understand the implication of HRM on Government regulations and corporate Decisions
- 3. To analyze the key elements of the HR functions
- 4. To gain knowledge about the elements, key concepts and terminology of HRM
- 5. To apply the principles and techniques of HRM

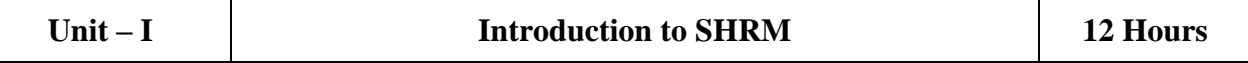

SHRM-Meaning ,Features, Evolution, Objectives, Advantages, Barriers to SHRM, SHRM v/s Traditional HRM ,Steps in SHRM, Roles in SHRM: Top Management, Front-line Management, HR-Changing Role of HR Professionals.

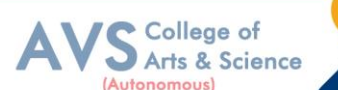

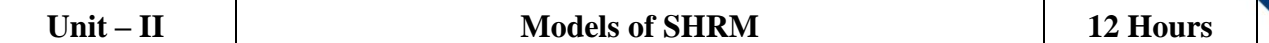

Models of SHRM – High Performance Working Model, High Commitment Management Model, High Involvement Management Model - HR Environment – Environmental trends and HR Challenges-Linking SHRM and Business Performance.

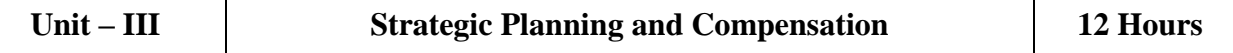

Resourcing Strategy: Meaning and Objectives- Strategic HR Planning: Meaning, Advantages, Interaction between Strategic Planning and HRP, Managing HR Surplus and Shortages Strategic Recruitment and Selection: Meaning and Need- Strategic Human Resource Development: Meaning, Advantages and Process - Strategic Compensation as a Competitive Advantage-Rewards Strategies: Meaning, Importance-Employee Relations Strategy, Retention Strategies ,Strategies for Enhancing Employee Work Performance.

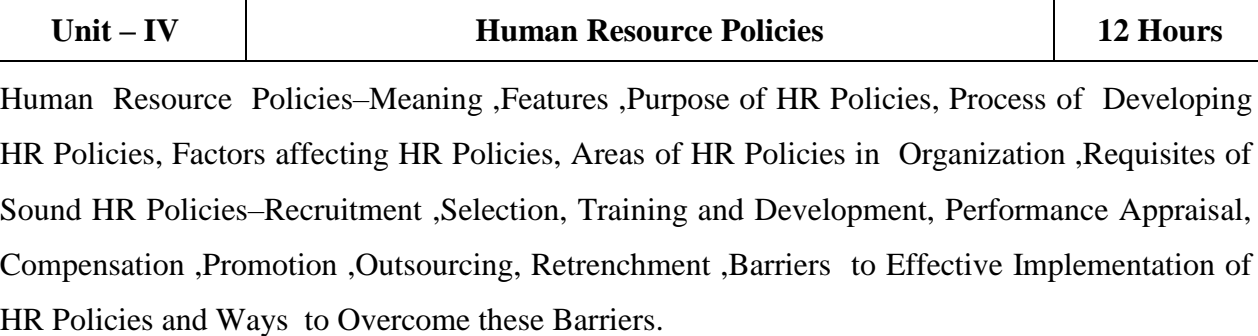

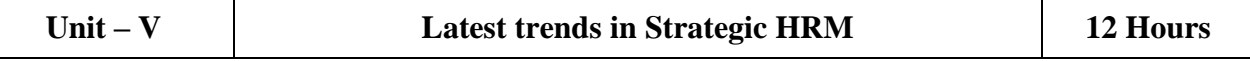

Mentoring-Employee Engagement–Meaning, Factors Influencing Employee Engagement, Strategies for Enhancing Employee Engagement - Competency based HRM: Meaning, Types of Competencies and Benefits of Competencies for Effective Execution of HRM Functions- Human Capital Management: Meaning and Role-New Approaches to Recruitment–Employer Branding.

### **Text Book(s):**

- 1. Mathur, SP Strategic Human Resource Management1<sup>st</sup>Edition2015, New Age International (P) Ltd Publishers, New Delhi.
- 2. Catherine Truss, David Mankin & Clare Kelliher (2014), "Strategic Human Resource Management", Oxford University Press, India.
- 3. Anuradha Sharma and Aradhana Khandekar (2006), "Strategic Human Resource Management: An Indian Perspective", Sage Publications Pvt. Ltd, New Delhi.

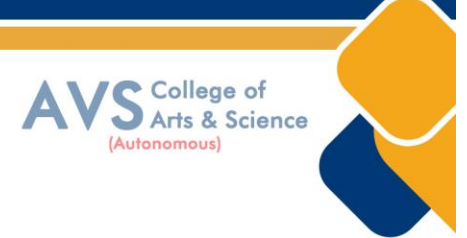

### **Reference Books:**

- 1. Jean MPhillips & Stan MGully, "Strategic staffing", Pearson International Edition, India.
- 2. Ananda Das Gupta(2021),"Strategic Human Resource Management-Formulating and Implementing HR Strategies for a Competitive Advantage ",Productivity Press;1stedition,Routledge

### **Web Resources:**

- 1. https://emeritus.org/in/learn/what-is-strategic-human-resource-management-shrm/
- 2. https:/[/www.shrm.org/resourcesandtools/tools-and-](http://www.shrm.org/resourcesandtools/tools-and-)

samples/toolkits/pages/practicingstrategichumanresources.aspx

3. https:/[/www.cegid.com/en/blog/5-steps-for-developing-and-implementing-an-](http://www.cegid.com/en/blog/5-steps-for-developing-and-implementing-an-)

effective-hr-strategy-in-2021/

**Teaching Methodology**: Videos, Audios, PPT, Role Play, Quiz, Field Visit, Seminar, Chalk & Talk, Lecturing, Case Study, Demonstration, Problem Solving, Group Discussion, Flipped Learning

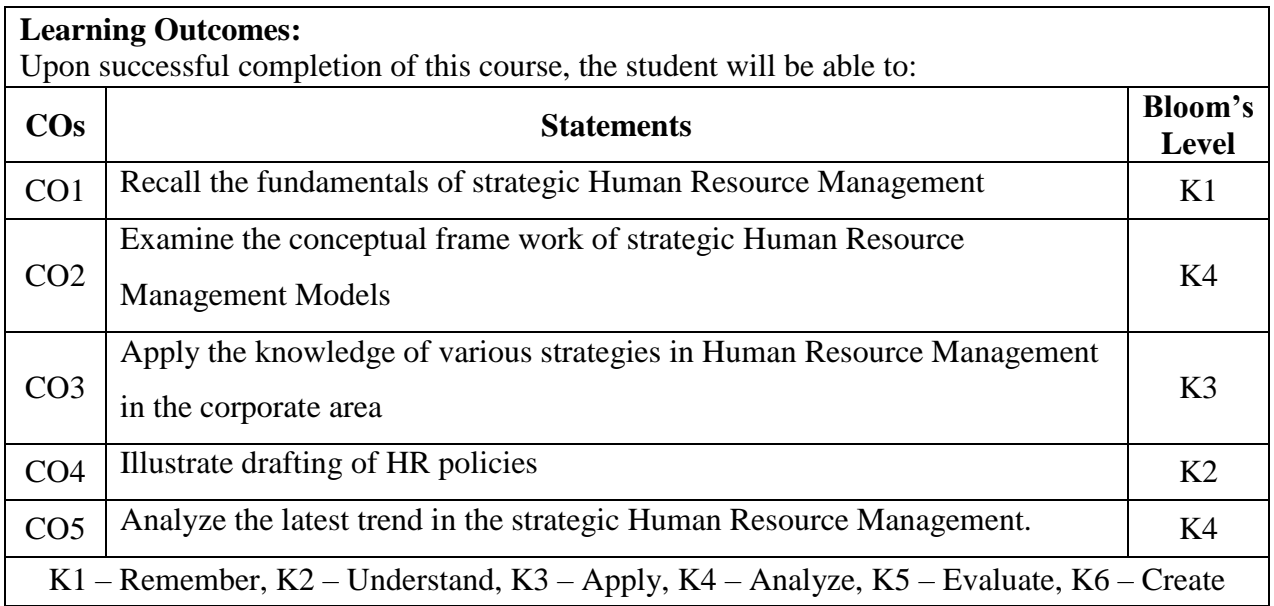

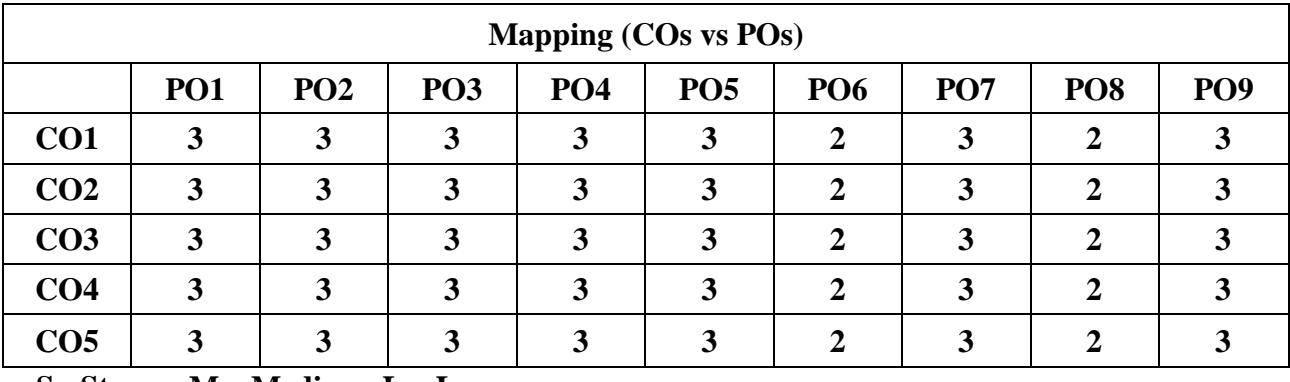

 **S - Strong, M – Medium, L – Low**

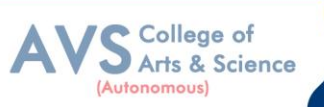

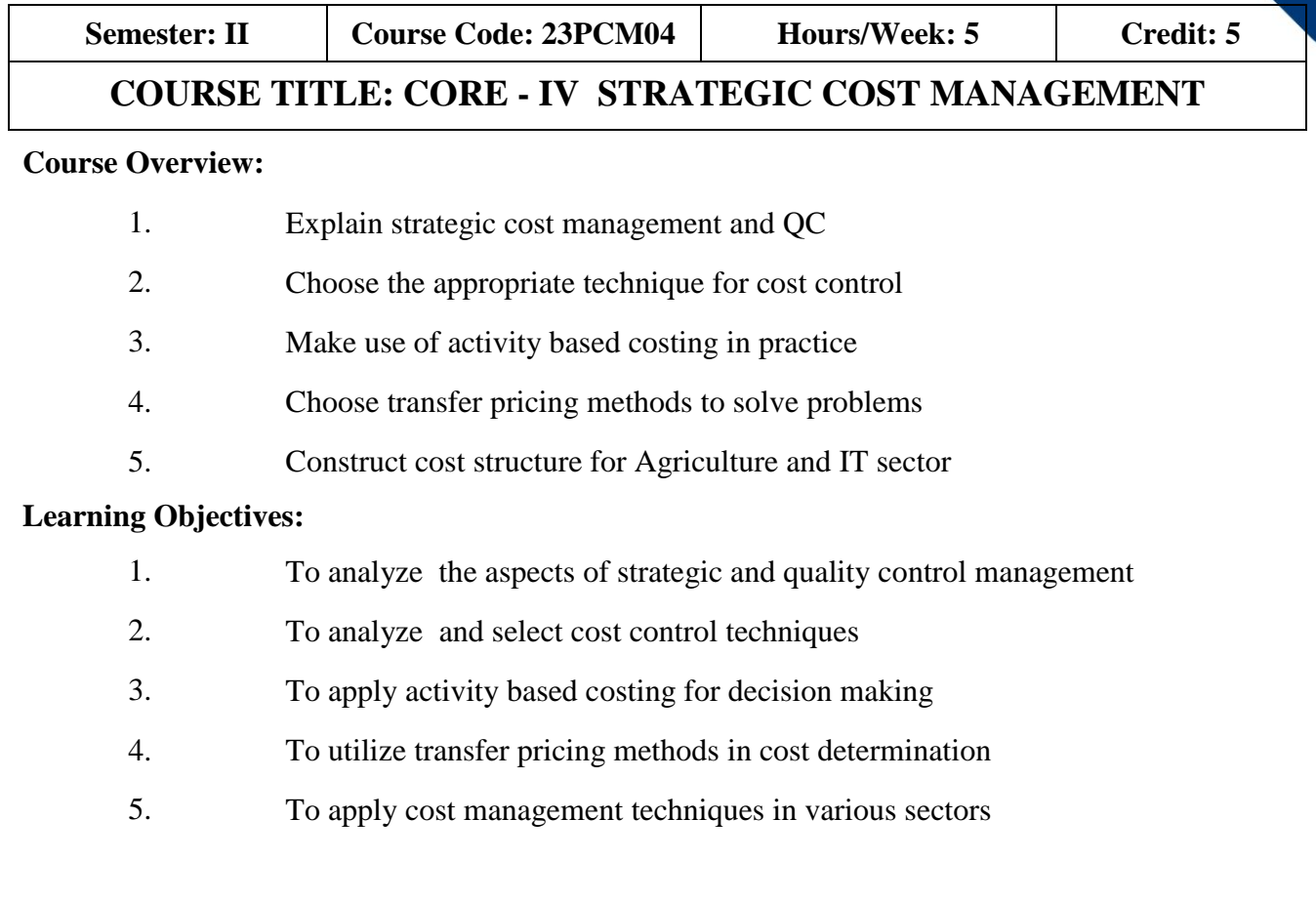

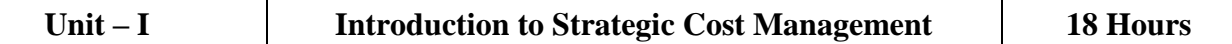

Introduction to Strategic Cost Management (SCM)–Need for SCM–Differences between SCM and Traditional Cost Management - Value Chain Analysis: Meaning and steps-Quality Cost Management: Meaning of Quality and Quality Management–Cost of Quality–Indian Cost Accounting Standard21 on Quality Control- Introduction to Lean System–Benefits of Lean System– Justin Time (JIT)–Kaizen Costing.

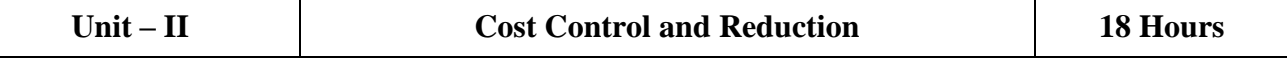

Cost Management Techniques: Cost Control: Meaning and Prerequisites-Cost Reduction: Meaning and Scope – Differences between Cost control and cost reduction - Pareto Analysis: Meaning, importance and applications - Target Costing: Meaning, steps and Principles– Life Cycle Costing: Meaning, Strategies for each stage of product life cycle, Benefits–Learning Curve: Meaning, Learning curve ratio and applications

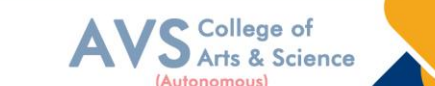

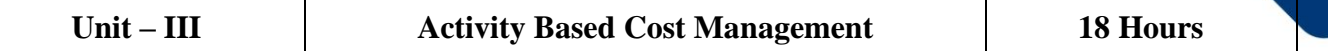

Activity Based Cost Management: Concept, Purpose, Stages, Benefits, Relevance in Decision making and its Application in Budgeting– Practical problems.

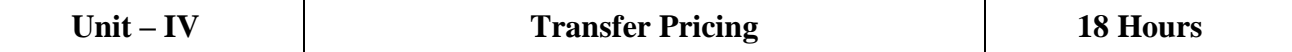

Transfer Pricing: Meaning, Benefits, Methods: Pricing based on cost, Market price on transfer price, Negotiated pricing and Pricing based on opportunity costs– Practical Problems

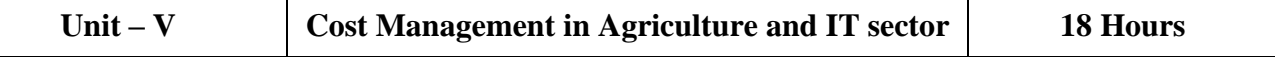

Agriculture Sector: Features, Cost Structure, Cost Management, Tools to measure the Performance, Minimum Support Price and International Perspective– Information Technology Sector :Features Cost Structure, Cost Management and International Perspective.

### **Text Book(s):**

- 1. Ravi .M Kishore (2018), "Strategic Cost Management", 5thEdition,Taxmann Publications Pvt. Ltd, New Delhi.
- 2. Bandar P.K., (2017), "Strategic Cost Management", 1<sup>st</sup>Edition, Himalaya Publishing House Pvt Ltd, Mumbai.
- 3. SexenaV.K., (2020), "Strategic Cost Management and Performa Evaluation", 1<sup>st</sup>Edition, Sultan Chand & Sons, New Delhi

### **Reference Books:**

- 1. John K. Shank and Vijay Govindarajan (2008), Strategic Cost Management, Simon & Schuster; Latest edition, UK
- 2. JawaharLal, (2015), "Strategic Cost Management", 1<sup>st</sup>Edition, Himalaya Publishing House Pvt Ltd, Mumbai.
- 3. Arora M .N.,  $(2021)$ , "A Text Book of Cost and Management Accounting",  $11^{\text{th}}$ Edition, Vikas Publishing House Pvt. Ltd., New Delhi

### **Web Resources:**

- 1. https:/[/www.accountingtools.com/articles/strategic-cost](http://www.accountingtools.com/articles/strategic-cost-management.html#%3A~%3Atext%3D)[management.html#:~:text=S](http://www.accountingtools.com/articles/strategic-cost-management.html#%3A~%3Atext%3D)trategic%20cost%20management%20is%20the,it%20or%20hav e%20no%20impact.
- 2. https://ca-final.in/wp-content/uploads/2018/09/Chapter-4-Cost-Management-Techniques.pdf
- 3. <https://resource.cdn.icai.org/66530bos53753-cp5.pdf>

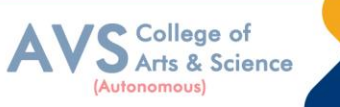

**Teaching Methodology**: Videos, Audios, PPT, Role Play, Quiz, Field Visit, Seminar, Chalk & Talk, Lecturing, Case Study, Demonstration, Problem Solving, Group Discussion, Flipped Learning

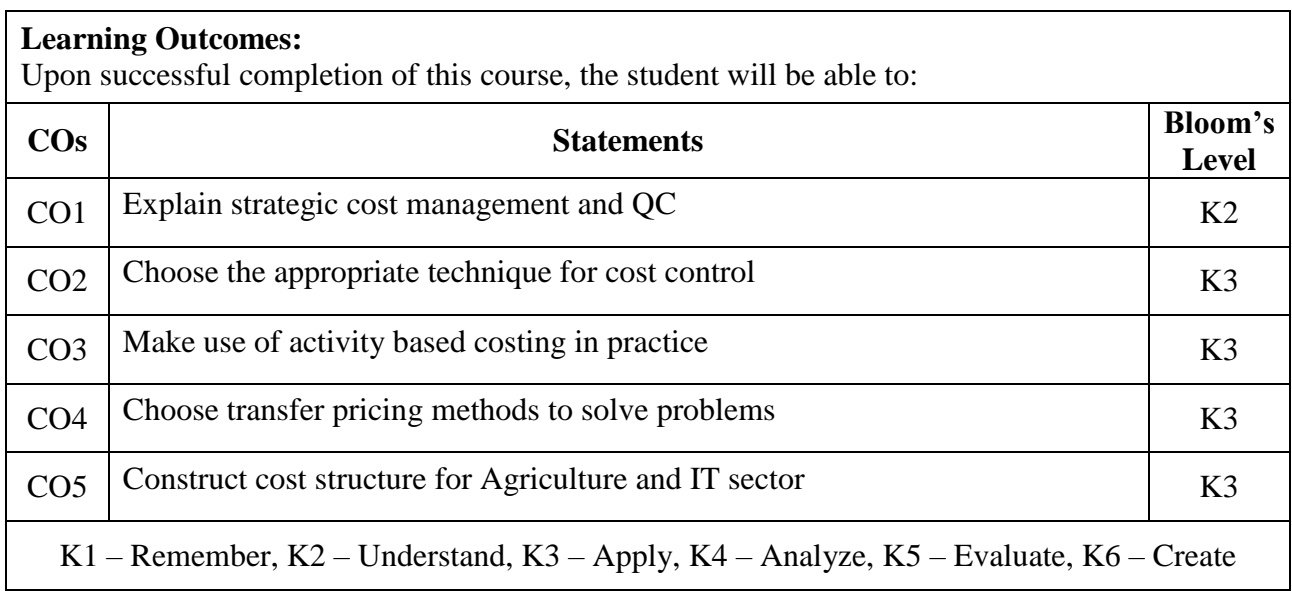

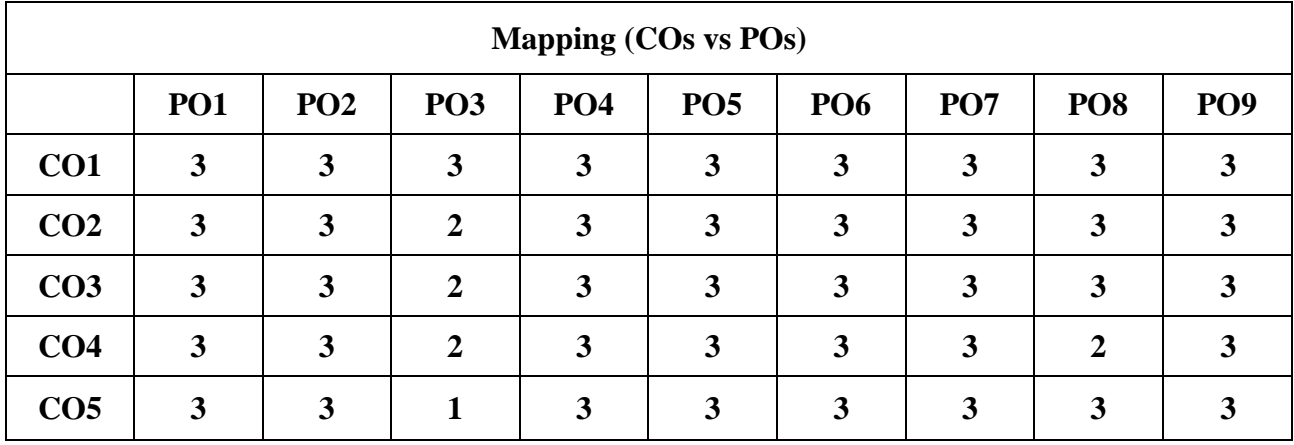

 **S - Strong, M – Medium, L – Low**

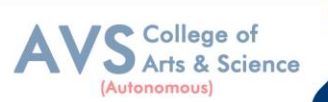

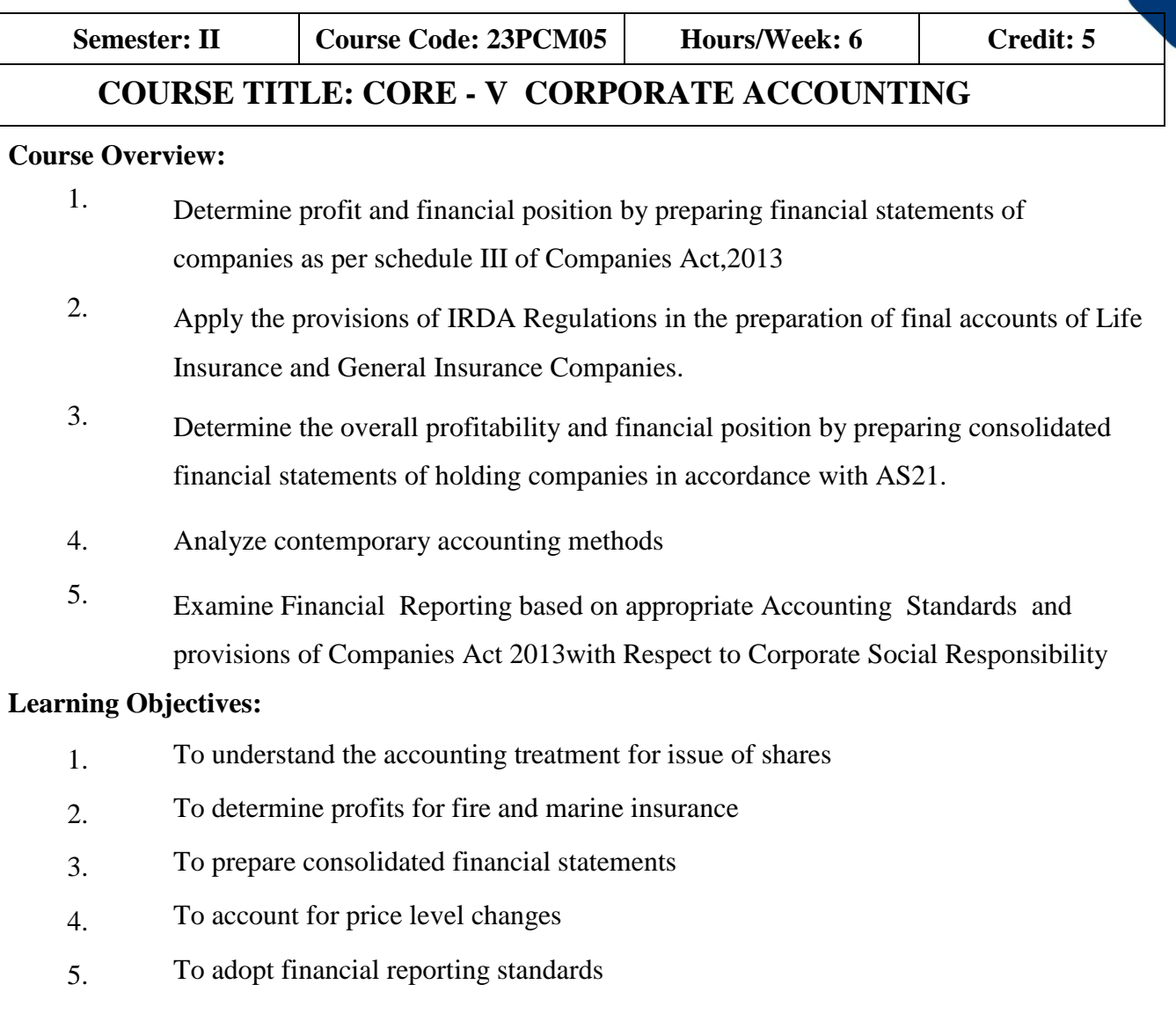

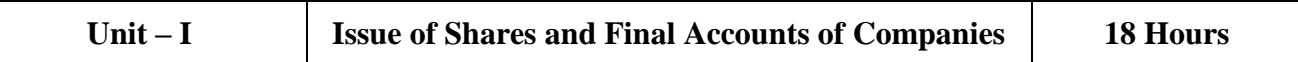

Issue of Shares: ESOPs-ESPS-Sweat Equity Shares-Book Building-Buy-back of Shares- Conversion of debentures in to shares- Final accounts of Companies as per Schedule III of the Companies Act, 2013–Managerial remuneration.

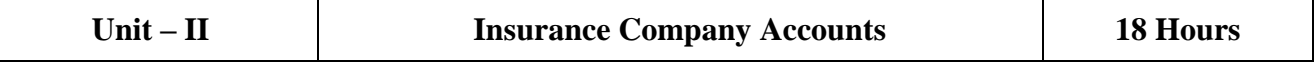

Insurance Company Accounts :Types of Insurance-Final accounts of life assurance Companies-Ascertainment of profit-Valuation Balance Sheet- Final accounts of Fire ,Marine and miscellaneous Insurance Companies.

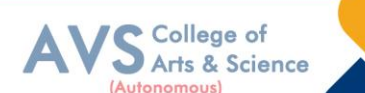

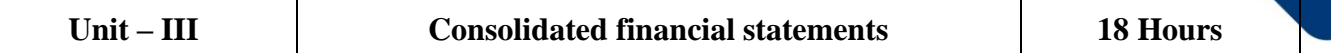

Consolidated financial statements as per AS 21: Consolidated Profit and Loss Account– Minority interest – Cost of control – Capital reserve –Inter-company holdings - Preparation of consolidated Balance Sheet.

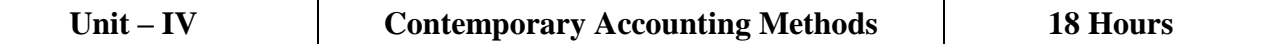

Accounting for price level changes - Social responsibility accounting – Human resource accounting - Forensic Accounting.

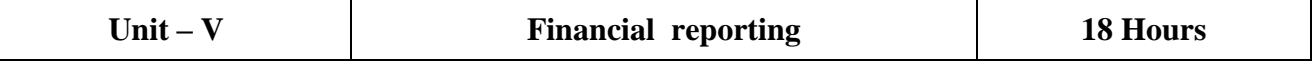

Financialreporting:Meaning,Objectives,Characteristics–IndianAccountingStandards(AS5, AS10, AS 19,AS 20) – Corporate Social Responsibility: Meaning, Key provisions of Companies Act,2013,Accounting for CSR expenditure, Reporting of CSR ,Presentation and disclosure in the financial statements.

## **Theory:20%;Problems:80%**

### **Text Book(s):**

- 1. Gupta R. L. & Radhaswamy M. (2021), "Corporate Accounting Volume I & II",  $14^{\text{th}}$ Edition, Sultan Chand & Sons, New Delhi.
- 2. Maheshwari S.N. Sharad K. Maheshwari & Suneel K. Maheshwari, (2022),"Advanced Accountancy-VolumeI&II", $11^{th}$ Edition, VikasPublishing House Pvt. Ltd., New Delhi.
- 3. Jain S. P. Narang K. L., SimmiA grawal and Monika Sehgal (2019),"Advanced Accountancy-Corporate Accounting–Volume-II",  $22<sup>nd</sup> Edition, Kalvani Publishers, New$ Delhi
- 4. Reddy T.S. & Murthy A., (2022), "Corporate Accounting– Volume I & II",  $17^{\text{th}}$ Edition, Margham Publications, Chennai

### **Reference Books:**

- 1. Arulanandam M .A & Raman K. S., (2021), "Advanced Accounting (Corporate Accounting– II)", 8<sup>th</sup>Edition, Himalaya Publishing House Pvt Ltd, Mumbai.
- 2. Shukla MC, Grewa lTS and Gupta SC,(2022),"Advanced Accounts Volume II", 19thEdition,Sultan Chand & Sons, New Delhi.
- 3. Gupta R.L., (2022), "Problems and Solutions in Company Accounts",  $2<sup>nd</sup>$ Edition, Sultan Chand & Sons, New Delhi

### **Web Resources:**

- 1. <https://resource.cdn.icai.org/66550bos53754-p1-cp9.pdf>
- 2. <https://resource.cdn.icai.org/66545bos53754-p1-cp4.pdf>
- 3. <https://resource.cdn.icai.org/66638bos53803-cp1.pdf>
- 4. [http://ppup.ac.in/download/econtent/pdf/MBA%201st%20sem%20Lecture%20note%2](http://ppup.ac.in/download/econtent/pdf/MBA%201st%20sem%20Lecture%20note%25)0on% 20forensic%20accounting%20by%20Anjali.pdf

**Teaching Methodology**: Videos, Audios, PPT, Role Play, Quiz, Field Visit, Seminar, Chalk & Talk, Lecturing, Case Study, Demonstration, Problem Solving, Group Discussion, Flipped Learning

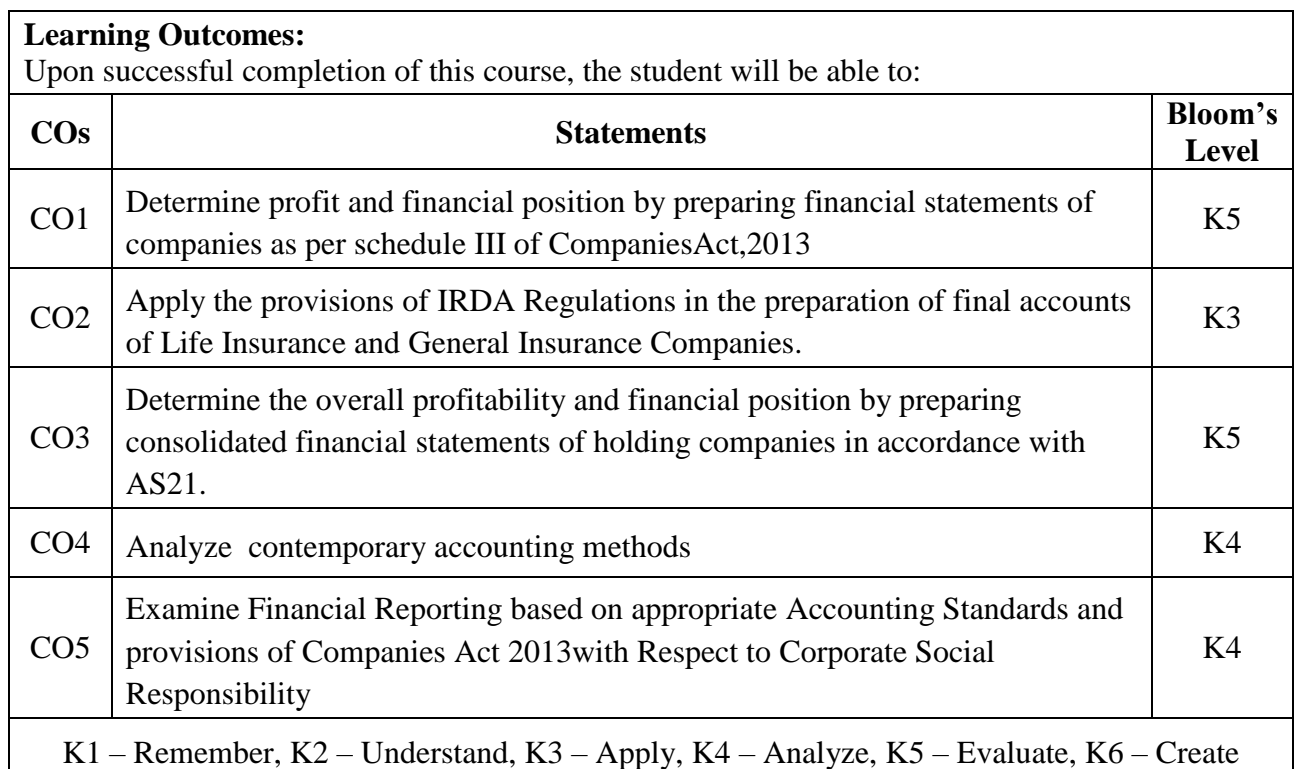

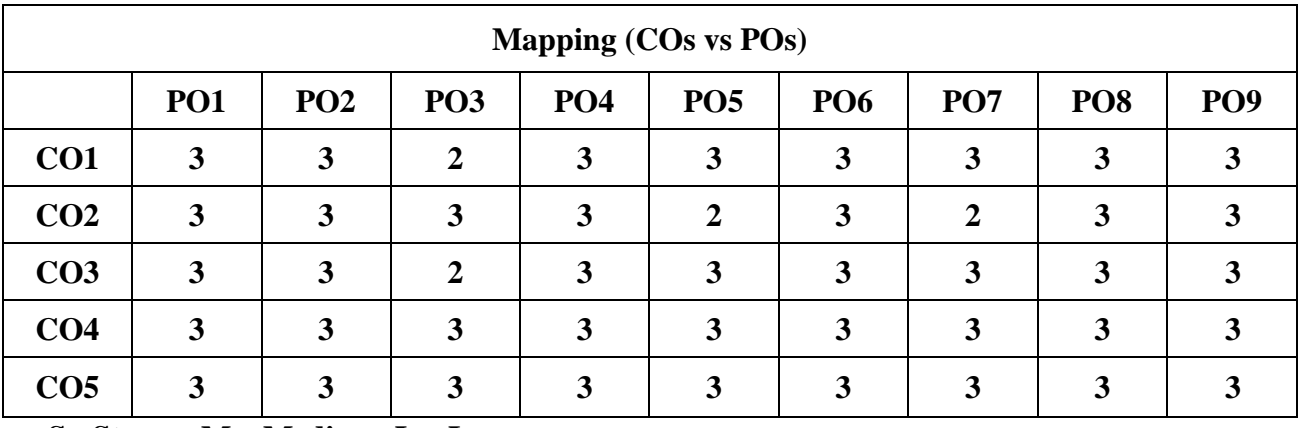

 **S - Strong, M – Medium, L – Low**

S College of<br>S Arts & Science

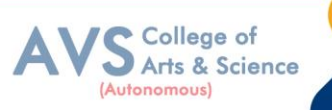

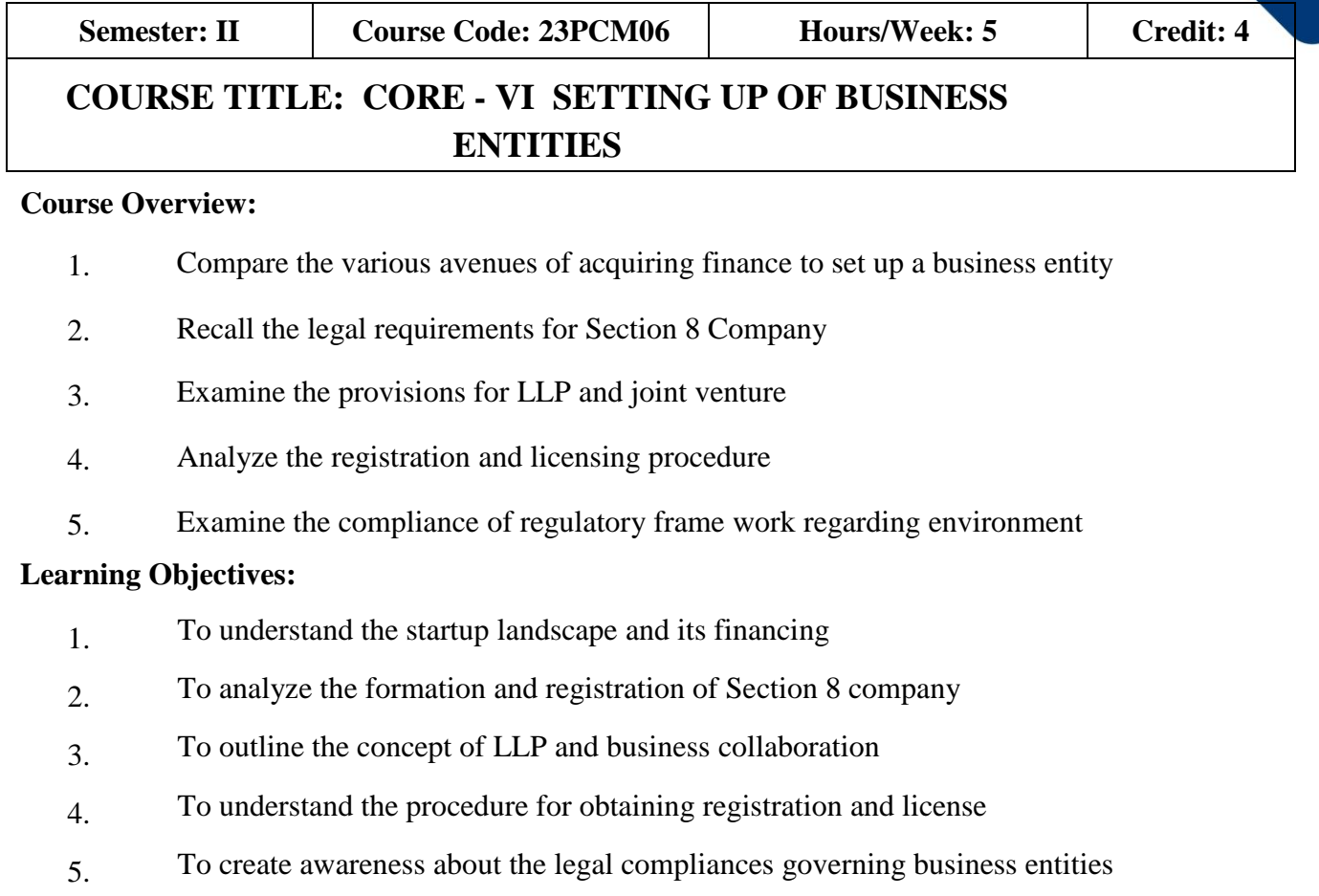

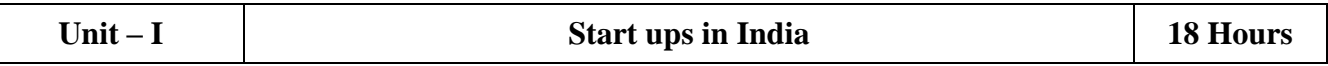

Types of business organizations–Factors governing election of an organization-Startups –Evolution – Definition of a Startup– Start up landscape in India – Startup India policy – Funding support and incentives – Indian states with Startup policies –Exemptions for start-ups– Life cycle of a Startup– Important points for Startups–Financing options available for Startups – Equity financing – Debt financing – Venture capital financing–IPO–Crowd funding– Incubators-Mudra banks –Successful Startups in India.

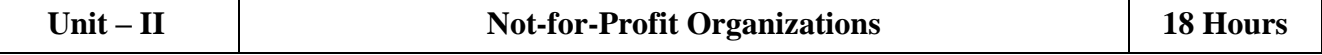

Formation and registration of NGOs – Section 8 Company – Definition – Features –Exemptions– Requirements of Section8Company–Application for incorporation–Trust: Objectives of a trust– Persons who can create trust– Differences between a public and private trust–Exemptions available to trusts–Formation of a trust–Trust deed - Society–Advantages–Disadvantages–Formation of a society– Tax exemption to NGOs.

### **Unit – III Limited Liability Partnership and Joint Venture 18 Hours**

College of<br>Arts & Science

Limited Liability Partnership: Definition – Nature and characteristics – Advantages and disadvantages – Procedure for incorporation – LLP agreement – Annual compliances of LLP-Business collaboration: Definition–Types– Joint venture: Advantages and disadvantages – Types – Joint venture agreement - Successful joint ventures in India– Special Purpose Vehicle–Meaning–Benefits–Formation.

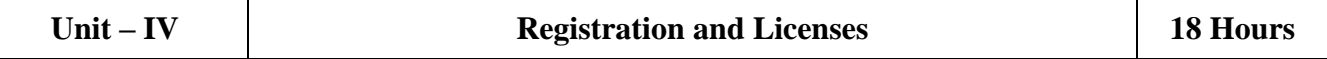

Registration and Licenses: Introduction–Business entity registration–Mandatory registration – PAN– Significance – Application and registration of PAN – Linking of PAN with Aadhar –TAN – Persons liable to apply for TAN – Relevance of TAN –Procedure to apply for TAN–GST: Procedure for registration–Registration under Shops and Establishment Act–MSME registration– Clearance from Pollution Control Board–FSSAI registration and license–Trade mark, Patent and Design registration.

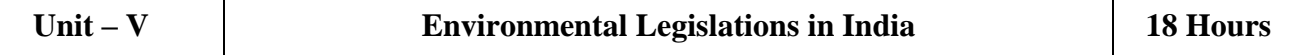

Geographical Indication of Goods (Registration and Protection) Act, 1999: Objectives ,Salient Features-The Environmental ProtectionAct,1986:Prevention,control and abatement of environmental pollution - The Water (Prevention And Control of Pollution)Act, 1974: The Central and State Boards for Prevention and Control of Water Pollution -Powers and Functions of Boards - Prevention and Control of Water Pollution - Penalties and Procedure-The Air(Prevention and Control of Pollution)Act,1981:Central and State Boards for The Prevention and Control of Air Pollution-Powers And Functions- Prevention and Control of Air Pollution-Penalties and Procedure.

### **Text Book(s):**

- 1. Kailash Thakur, (2007) "Environment Protection Law and Policy in India", 2<sup>nd</sup>Edition, Deep & Deep Publication Pvt. Ltd., New Delhi.
- 2. Avtar Singh,(2015),"Intellectual Property Law", Eastern Book Company, Bangalore
- 3. Zad N. S and Divya Bajpai, (2022)"Setting up of Business Entities and Closure"(SUBEC), Taxmann, Chennai
- 4. Amit Vohra & Rachit Dhingra (2022)"Setting Up Of Business Entities& Closure", 6<sup>th</sup>Edition,Bharath Law House, New Delhi

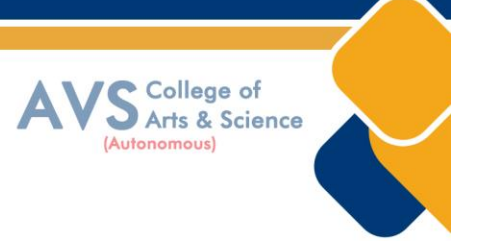

### **Reference Books:**

- 1. Setting up of Business Entities and Closure(2021),Module1,Paper3,TheInstitute of Company Secretaries of India, MP Printers, Noida
- 2. The Air(Prevention and Control of Pollution) Act,1981,BareAct,2022Edition,Universal/Lexis Nexis, Noida
- 3. The Water (Prevention and Control of Pollution) Act,1974, Bare Act, 2022Edition, Universal/LexisNexis, Noida
- 4. Cliff Ennico, (2005)"Small Business Survival Guide Starting Protecting and Securing your Business for Long-Term Success", Adams Media, USA
- 5. DanielSitarz,(2011)"SoleProprietorship:SmallBusinessStart-upKit", 3<sup>rd</sup>Edition, NovaPublishing, USA

### **Web Resources:**

- 1. https:/[/www.icsi.edu/media/webmodules/FINAL\\_FULL\\_BOOK\\_of\\_EP\\_SBEC\\_2018.](http://www.icsi.edu/media/webmodules/FINAL_FULL_BOOK_of_EP_SBEC_2018)pdf
- 2. https:/[/www.mca.gov.in/MinistryV2/incorporation\\_company.html3](http://www.mca.gov.in/MinistryV2/incorporation_company.html))
- 3. https://legislative.gov.in/sites/default/files/The%20Limited%20Liability%20Part nership%20 Act,%202008.pdf

**Teaching Methodology**: Videos, Audios, PPT, Role Play, Quiz, Field Visit, Seminar, Chalk & Talk, Lecturing, Case Study, Demonstration, Problem Solving, Group Discussion, Flipped Learning

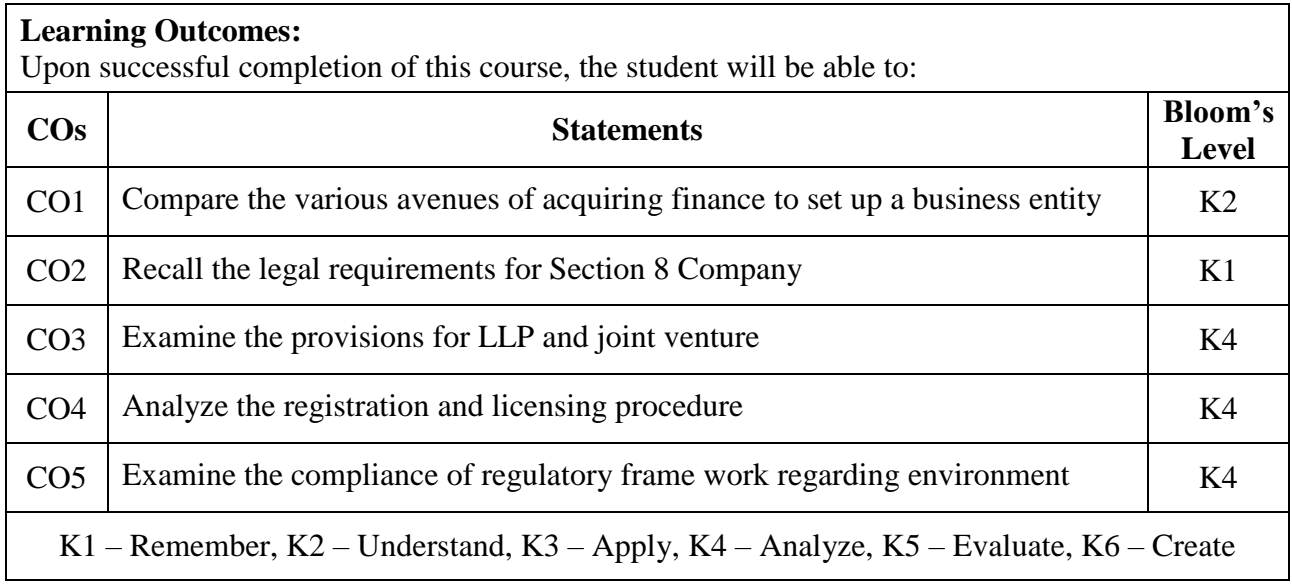

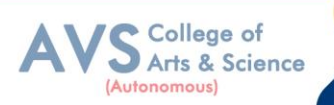

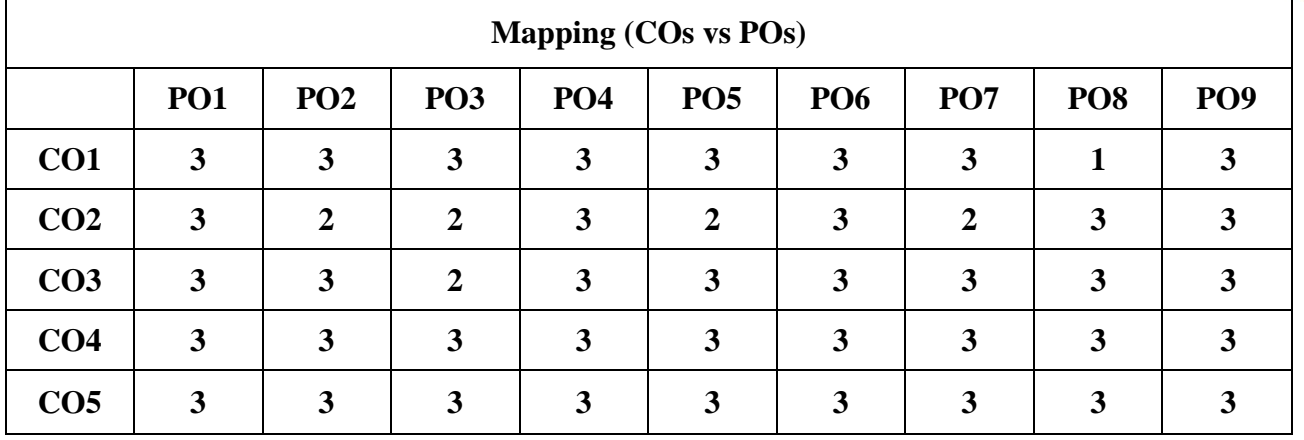

 **S - Strong, M – Medium, L – Low**

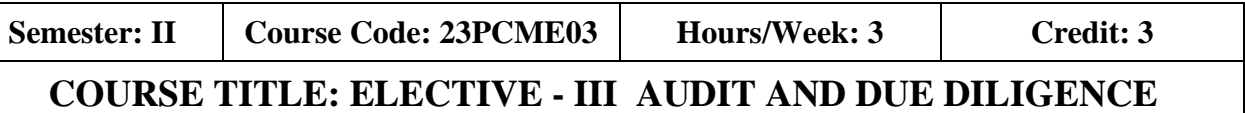

### **Course Overview:**

- 1. Compare different types of audit
- 2. Assess the provisions relating to secretarial audit
- 3. Recall the basics of due diligence
- 4. Explain the various types of due diligence
- 5. Examine due diligence for take overs and prepare due diligence Report

### **Learning Objectives:**

- 1. To understand different types of audit
- 2. To gain knowledge on secretarial audit
- 3. To understand the basics of due diligence
- 4. To analyze different types of due diligence
- 5. To understand due diligence for take overs and due diligence report

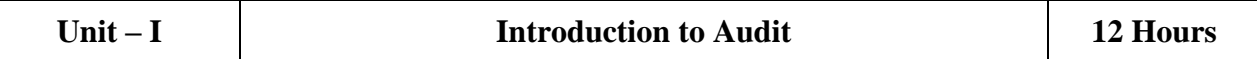

Audit: Meaning – Types of Audit: Corporate Governance Audit: Meaning and scope; Corporate Social Responsibility Audit: Meaning and objectives; Insider Trading Audit: An introduction – Labour Law audit: Meaning, process and benefits – Environment Audit: Meaning and Need – Social Audit: Meaning and implications – Introduction to Takeover Audit.

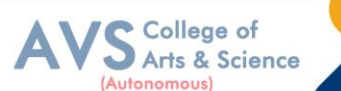

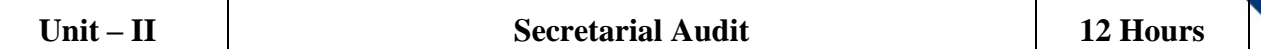

Secretarial Audit: Meaning – Need – Applicability of Secretarial Audit under Companies Act, 2013 and SEBI (Listing Obligations and Disclosure Requirements) Regulations, 2015 - The process of Secretarial Audit – Scope and Benefits of Secretarial Audit.

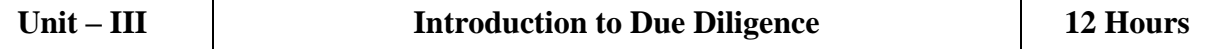

Due diligence: Meaning, Need, Objectives and Scope – Factors to be considered while Conducting due diligence – Process of due diligence – Techniques of due diligence.

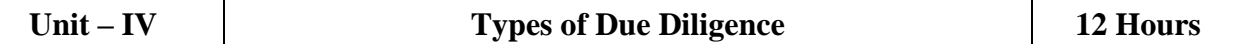

Types of Due Diligence: Operational, Strategic, Financial Technical, Legal, Management, Technical, Environmental, Human Resource.

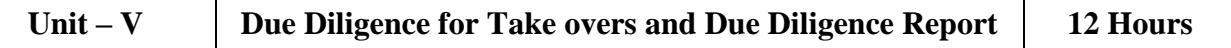

Due diligence for Mergers and Amalgamation: Introduction and Process, Preparation of Scheme of amalgamation - Due diligence for take overs - Guidance on diligence reporting – Format of diligence report.

### **Text Book(s):**

- 1. AnoopJain C. S, (2022), "Secretarial Audit, Compliance Management and Due Diligence", 19th Edition, A J Publications Chennai, Tamil nadu.
- 2. William J Gole; Paul J Hilger (2009), "Due Diligence, An MA Value Creation", John Wiley & Sons, Inc., New Jersey
- 3. Chatterjee B.D (2020), "A Practical Guide to Financial Due diligence", Blooms berry Publications, 1st Edition, New Delhi
- 4. AnoopJainC S (2022), "Governance, Risk Management, Compliance and Ethics" 15th Edition, A J Publications, Chennai, Tamil nadu.

### **Reference Books:**

- 1. National Institute of Securities Market (April 2022), "Depository Operations, An educational initiative of SEBI" , Taxman Publications, New Delhi
- 2. Peter How son (2003), "Commercial Due Diligence", Gower Publications, England
- 3. Justin J Camp (2002), "Venture Capital Due Diligence", Wiley& Sons, Incorporated, John, New Jersey.

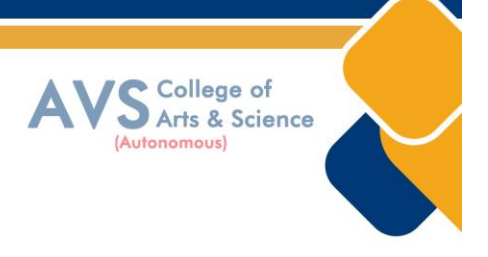

### **Web Resources:**

- 1. <https://www.icsi.edu/media/portals/70/241120123.pdf>
- 2. https://www.icsi.edu/media/webmodules/publications/FULL% 20BOOK-PPDD&
- 3. CCM-PDF%20FILE.pdf
- 4. [https://www.sebi.gov.in/legal/regulations/jul-2022/securities-and-exchange-board-ofindia](https://www.sebi.gov.in/legal/regulations/jul-2022/securities-and-exchange-board-ofindia-issue-of-capital-and-disclosure-requirements-regulations-2018-last-amendedon-july-25-2022-_61425.html)[issue-of-capital-and-disclosure-requirements-regulations-2018-last-amendedon-july-25-2022-](https://www.sebi.gov.in/legal/regulations/jul-2022/securities-and-exchange-board-ofindia-issue-of-capital-and-disclosure-requirements-regulations-2018-last-amendedon-july-25-2022-_61425.html) [\\_61425.html](https://www.sebi.gov.in/legal/regulations/jul-2022/securities-and-exchange-board-ofindia-issue-of-capital-and-disclosure-requirements-regulations-2018-last-amendedon-july-25-2022-_61425.html)
- 5. https://www.icsi.edu/media/webmodules/pcs/GUIDANCE%20NOTE%
- 6. 20ON%20DILIGENCE%20REPORT%20FOR%20BANKS.pdf

**Teaching Methodology**: Videos, Audios, PPT, Role Play, Quiz, Field Visit, Seminar, Chalk & Talk, Lecturing, Case Study, Demonstration, Problem Solving, Group Discussion, Flipped Learning

## **Learning Outcomes:** Upon successful completion of this course, the student will be able to: **COs Statements Bloom's Level**  $CO1$  Compare different types of audit  $K2$  $CO2$  Assess the provisions relating to secretarial audit K5  $CO3$  Recall the basics of due diligence K1  $CO4$  Explain the various types of due diligence  $K2$ CO5 Examine due diligence for takeovers and prepare due diligence Report K4

K1 – Remember, K2 – Understand, K3 – Apply, K4 – Analyze, K5 – Evaluate, K6 – Create

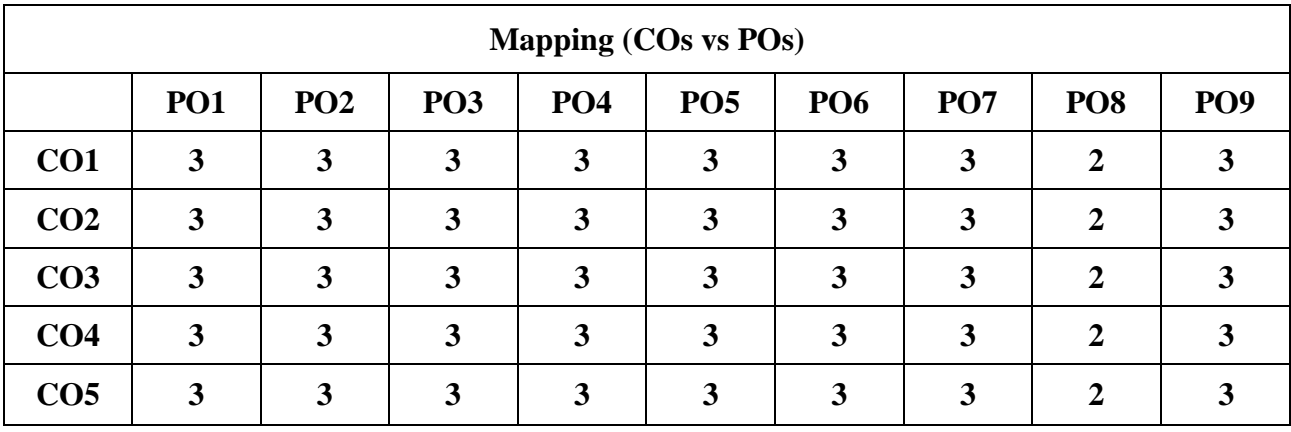

 **S - Strong, M – Medium, L – Low**

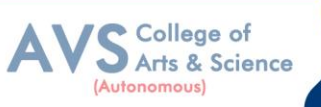

**Semester: II Course Code: 23PCME04 Hours/Week: 3 Credit: 3** 

## **COURSE TITLE: ELECTIVE - IV RURAL AND AGRICULTURAL MARKETING**

### **Course Overview:**

- 1. Recall the concepts of rural marketing
- 2. Analyze the buying behavior of rural consumers
- 3. Develop the strategies relating to rural product, branding, packaging, etc.
- 4. Construct distribution and promotional mix in the rural market relating to food processing industry
- 5. Explain the principles and functioning of cooperative marketing

### **Learning Objectives:**

- 1. To understand the concepts of Rural marketing and its environments.
- 2. To understand the buying behavior of rural consumers
- 3. To gain knowledge on strategies relating to rural product, branding, packaging, etc
- 4. To analyze the functioning of food processing industry including distribution and Promotion in the rural market.
- 5. To understand the principles and functioning of cooperative marketing

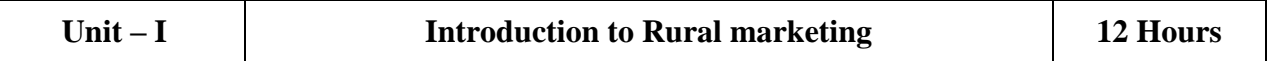

Rural marketing – Meaning – Definition – Concept and nature of rural marketing – Taxonomy of rural markets – Urban vs Rural marketing – Rural marketing environment – Becoming a successful rural marketer.

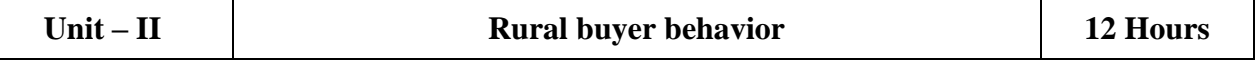

Rural buyer behavior – Aspects of rural buyer behavior – Rural consumer decision making process – Environmental factors affecting rural consumers – Buyer characteristics and innovation adoption – Rural STP approach – Guidelines for effective segmentation and emerging rural market segments.

College of Arts & Science

### **Unit – III Rural product strategy and pricing 12 Hours**

Rural product strategy – Rural product classification and decisions – Product innovation strategies – Customer value strategies – Rural branding and packaging strategies – Role of Agricultural Price Commission in India (APC) - Introduction to APC - Basic objectives of the Commission - Determination of Minimum Support Price (MSP) - Non price measures - Minimum support price of selected commodities - Benefit to the farmers - Rationale of support pricing - Limitations of MSP.

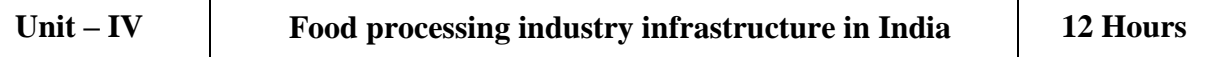

Food processing industry infrastructure in India - Meaning of processing - Advantages of food processing - Processing of agricultural commodities (Wheat, Paddy, Pulses and Oilseeds) – Importance of cold chains - Rural distribution strategy – Rural distribution and logistics – Direct vs Indirect marketing – Organized rural retailing – Types of retail outlets – Rural malls – e-tailing and training for rural retailers – Rural supply chain management – ITC e-choupal – Rural promotion mix – Marketing communication challenge in rural markets.

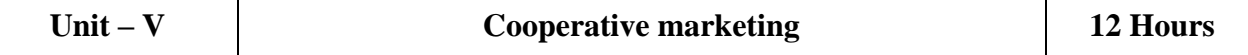

Cooperative marketing: Meaning - Role of cooperatives - Structure of cooperative marketing societies - Types of Co-operative marketing societies – Membership – Functioning – Agri export zones – Small Farmers Agri Business Consortium - eNAM – Tamil Nadu State Agricultural Marketing Board.

### **Text Book(s):**

- 1. Acharya S.S Agarwal N.L., (2019), "Agricultural Marketing in India", 6th Edition. BS Publishers & Distributors Pvt Ltd, India
- 2. Ashok M. V (2021), "Emerging Trends in Agricultural Marketing in India", Brillion Publishing, New Delhi
- 3. Debarun Chakra baorty, Soumya Kanti Dhara, Adrinil Santra (2021), "Rural Marketing in India: Texts and Cases", Atlantic Publishers and Distributors Pvt Ltd, Chennai

### **Reference Books:**

- 1. Rahman K S (2019), "Rural Marketing in India", Himalaya Publishing House, Mumbai
- 2. Dogra Balram and Karminder Ghuman (2007), Rural Marketing: Concepts and Practices, McGraw Hill Education, Noida

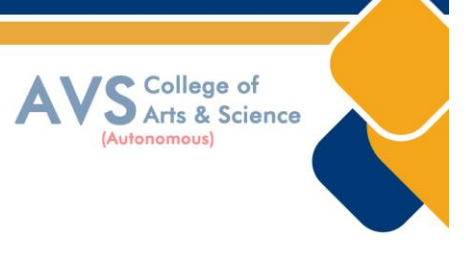

### **Web Resources:**

- 1. https://www.iare.ac.in/sites/default/files/lecture\_notes/IARE\_RM\_NOTES\_2.pdf
- 2. https://www.mbaskool.com/business-concepts/marketing-and-strategy-terms/12992-
- 3. cooperative-marketing.html
- 4. <https://cacp.dacnet.nic.in/content.aspx?pid=32#content>

**Teaching Methodology**: Videos, Audios, PPT, Role Play, Quiz, Field Visit, Seminar, Chalk & Talk, Lecturing, Case Study, Demonstration, Problem Solving, Group Discussion, Flipped Learning

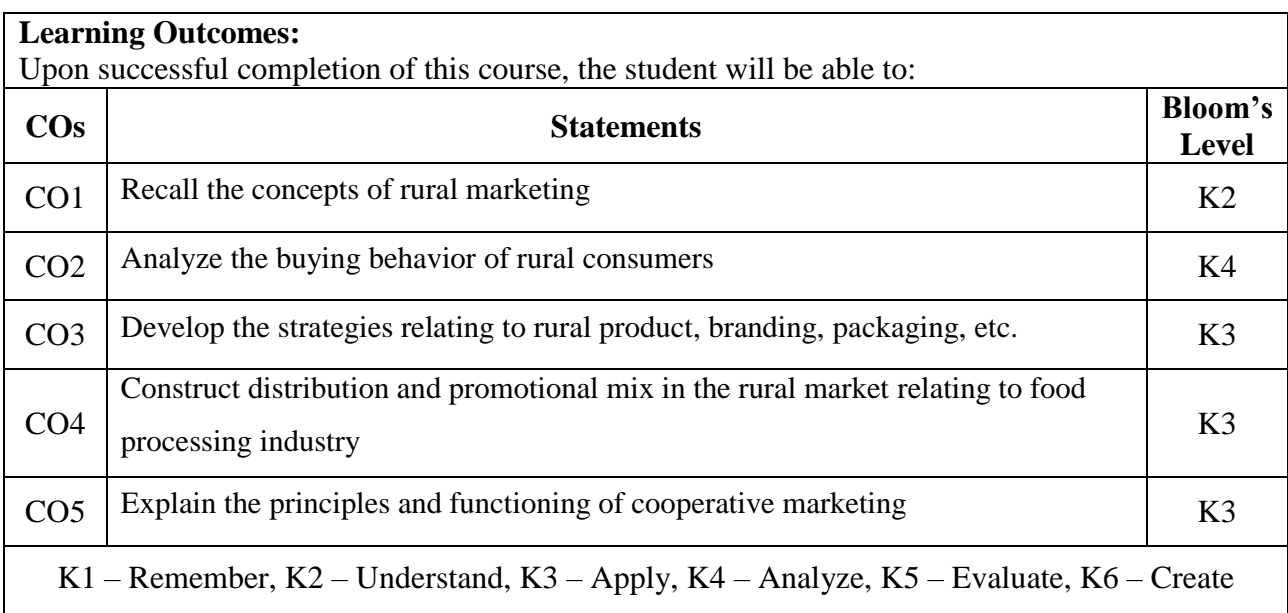

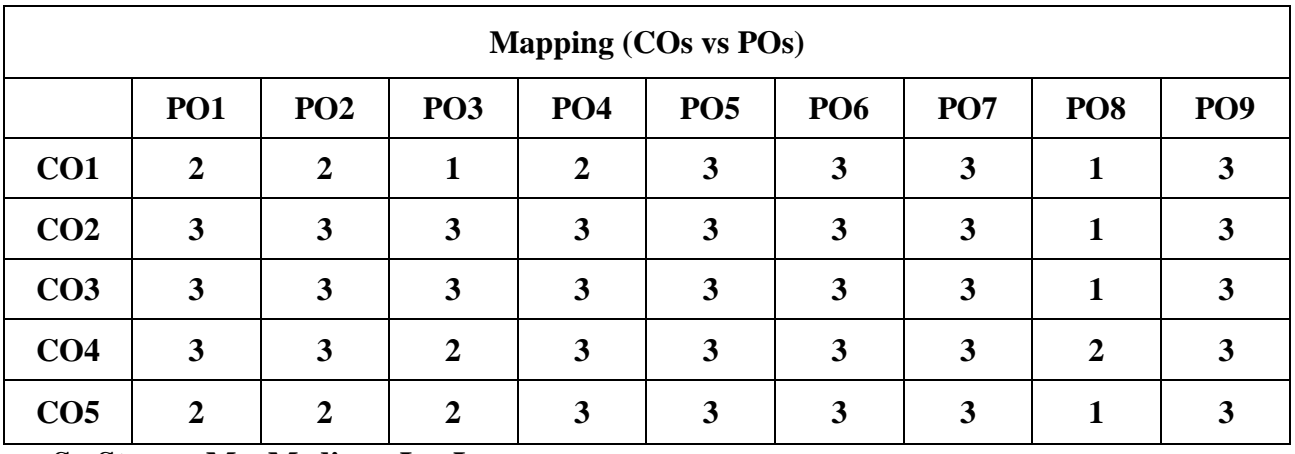

 **S - Strong, M – Medium, L – Low**

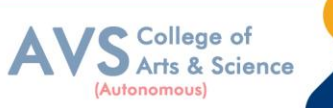

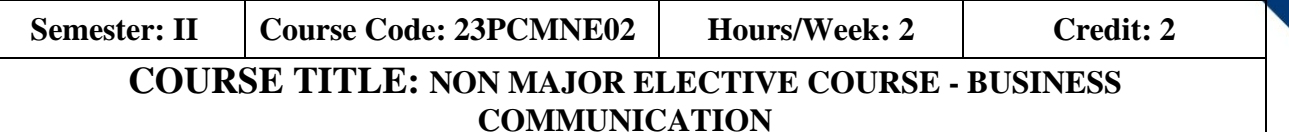

#### **Course Overview:**

1. Introductory programming course in Python providing a foundational background for programming in a mathematical setting.

### **Learning Objectives:**

1. To demonstrate Problem Solving Techniques, Algorithmic Problem Solving, Understanding of basic Python and Python functions in mathematical problem solving. To develop the students to understand about trade enquiries.

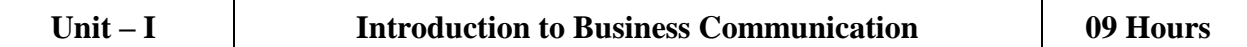

Definition – Meaning – Importance of Effective Communication – Modern Communication Methods – Barriers to Communication – E-Communication - Business Letters: Need - Functions – Essentials of Effective Business Letters – Layout.

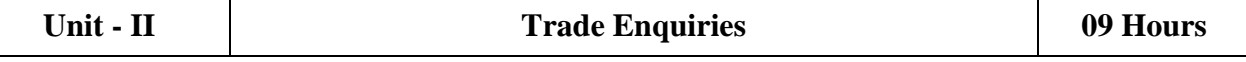

Trade Enquiries – Orders and their Execution – Credit and Status Enquiries – Complaints and Adjustments – Collection Letters – Sales Letters – Circular Letters.

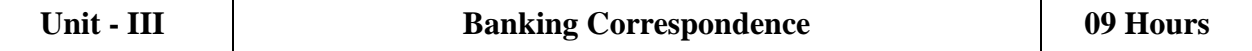

Banking Correspondence – Types – Structure of Banking Correspondence – Elements of a Good Banking Correspondence – Insurance – Meaning and Types – Insurance Correspondence – Difference between Life and General Insurance – Meaning of Fire Insurance – Kinds – Correspondence Relating to Marine Insurance – Agency Correspondence – Introduction – Kinds – Stages of Agent Correspondence – Terms of Agency Correspondence.

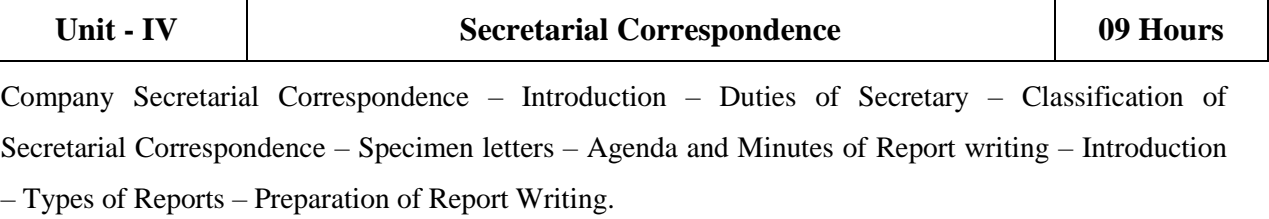

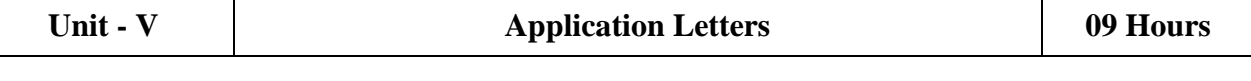

Application Letters – Preparation of Resume – Interview: Meaning – Objectives and Techniques of Various Types of Interviews – Public Speech – Characteristics of a Good Speech.

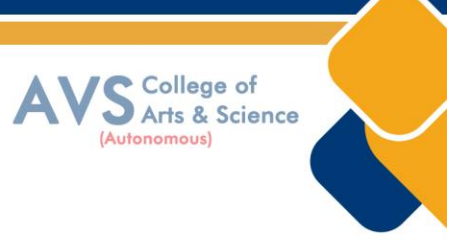

### **Text Book(s):**

- 1. Rajendra Pal & J.S. Korlahalli, Essentials of Business Communication-Sultan Chand & Sons- New Delhi.
- 1. Gupta and Jain, Business Communication, Sahityabahvan Publication, New Delhi.
- 2. K.P. Singha, Business Communication, Taxmann, New Delhi.
- 3. R. S. N. Pillai and Bhagavathi. S, Commercial Correspondence, Chand Publications, New Delhi.
- 4. M. S. Ramesh and R. Pattanshetty, Effective Business English and Correspondence, S. Chand & Co, Publishers, New Delhi.
- 5. Sundar. K and Kumararaj.A, Business Communication, Vijay Nicole Imprints Private Limited, Chennai

### **Reference Books:**

- **1.** V.K. Jain and Om Prakash, Business communication, S. Chand, New Delhi.
- 2. Rithika Motwani, Business communication, Taxmann, New Delhi.
- 3. Shirley Taylor, Communication for Business-Pearson Publications New Delhi.
- 4. Bovee, Thill, Schatzman, Business Communication Today Pearson Education, Private Ltd-New Delhi.
- 5. Penrose, Rasbery, Myers, Advanced Business Communication, Bangalore.

### **Web Resources:**

- 1. [https://accountingseekho.com/,](https://accountingseekho.com/) https://bachelors.online.nmims.edu/degree-programs
- 2. https://www.testpreptraining.com/business-communications-practice-exam-questions

**Teaching Methodology**: Videos, Audios, PPT, Role Play, Quiz, Field Visit, Seminar, Chalk & Talk, Lecturing, Case Study, Demonstration, Problem Solving, Group Discussion, Flipped Learning

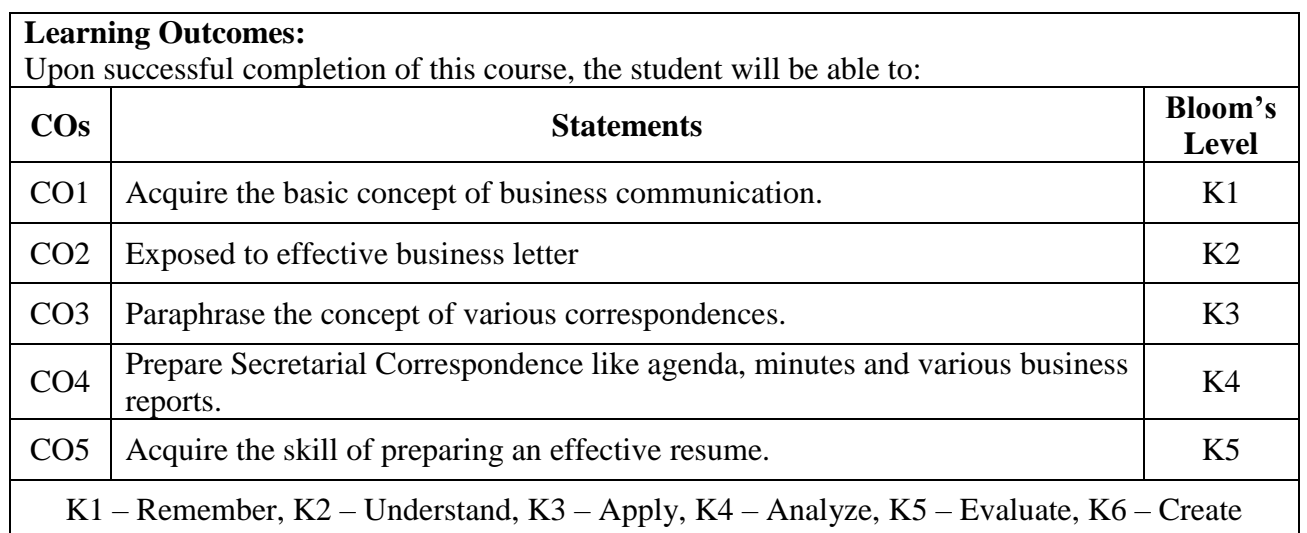

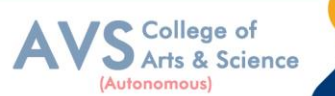

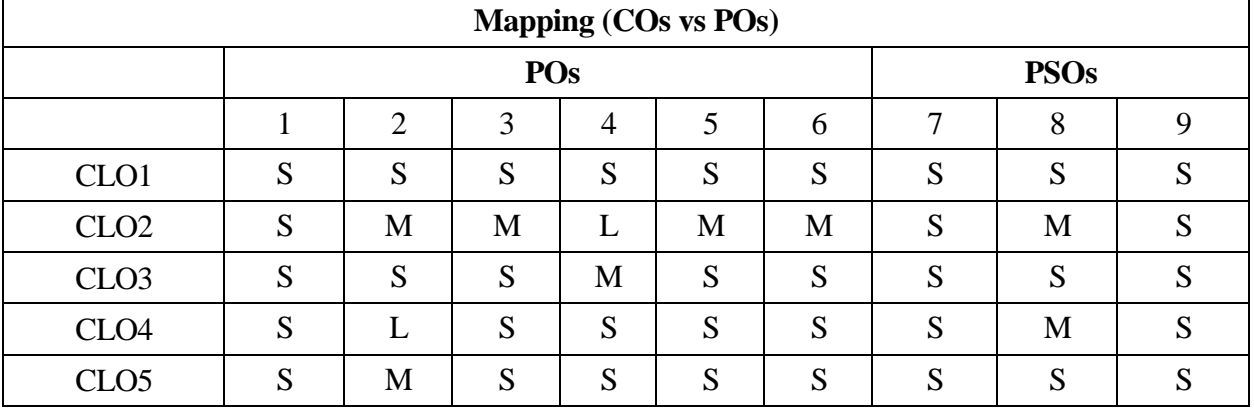

 **S - Strong, M – Medium, L – Low**

## **Semester: II Course Code: 23PCANE02 Hours/Week: 3 Credit: 2 COURSE TITLE: NON MAJOR ELECTIVE COURSE - FUNDAMENTALS OF COMPUTERS AND COMMUNICATION**

### **Course Overview:**

- 1. Know the basics of Computers
- 2. Learn the internal Components of Computers
- 3. Understand the OS and its types

### **Learning Objectives:**

- 1. Study the basics of networks and Internet
- 2. Get a clear idea on DBMS and its concepts

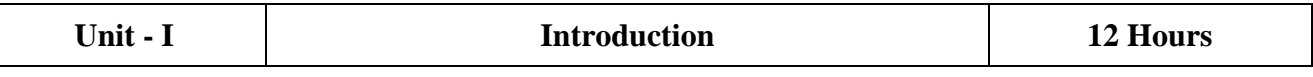

What is computer – Components of Computers – Advantages and Disadvantages of using computers – Computer Software – Categories of Computers - Elements of information systems. The Components of the Systems Unit: Processor – Data representation – Memory – Mobile Computers and Devices.

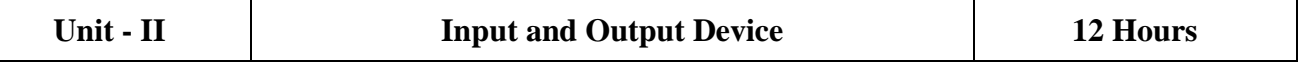

What is input – what are input devices – keyboard – pointing device – mouse – other pointing devices – Voice input –Digital Cameras – Video input – Scanners and Reading devices Terminals – Biometric input - Input devices for physically challenged users-Output: What is output – display devices – Monitors – Printers – Speakers, Headphones and Ear phones – output device for physically challenged users – Storage devices

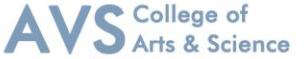

### **Unit - III Operating Systems and Utility Programs 12 Hours**

System software – Operating system – Operating system functions – types of operating systems – standalone operating systems–network operating systems – embedded operating system. Application Software: Application software – Business software – Graphics and Multimedia Software–Application software for Communication

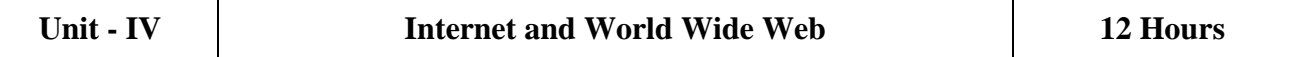

Internet – History of the Internet – How the Internet works –WWW– E-commerce–Communications and Networks: Communications – Uses of Computer Communications – Networks – Communication software – Communication devices – Communications Channel – Physical transmission media and Wireless transmission media.

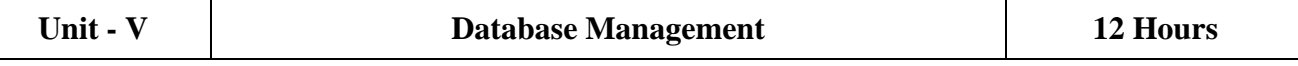

Databases, Data and Information, The Hierarchy of data–Maintaining data – File processing versus databases – database management systems–relational, object oriented and multi-dimensional databases – web databases – database administration. Computer Security: Computer security risks – Internet and network attacks –Unauthorized access and use.

#### **Text Book(s):**

1. Gary B. Shelly, Thomas. Cushman, Misty E.Vermaat, "Introduction to Computers, "Cengage Learning, 2008

#### **Reference Books:**

- 1. Reema Tarija, "Fundamentals of Computers", Oxford Univ. Press,2015
- 2. Deborah Morley, Charles Sparker, "Understanding Computers-Today and Tomorrow",14th Edition, Thomson Course Technology, 2012 Alexis Leon, Mathew's Leon, "Fundamentals of Computer Science and Communication Engineering", Vikas Publishing House, New Delhi, 1998.

#### **Web Resources:**

- 1. <https://nptel.ac.in/noc/courses/noc20/SEM1/noc20-cs17/>
- 2. <https://www.mooc-list.com/tags/fundamentals> of computer

**Teaching Methodology**: Videos, Audios, PPT, Role Play, Quiz, Field Visit, Seminar, Chalk & Talk, Lecturing, Case Study, Demonstration, Problem Solving, Group Discussion, Flipped Learning

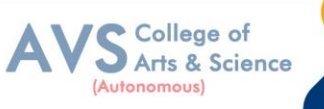

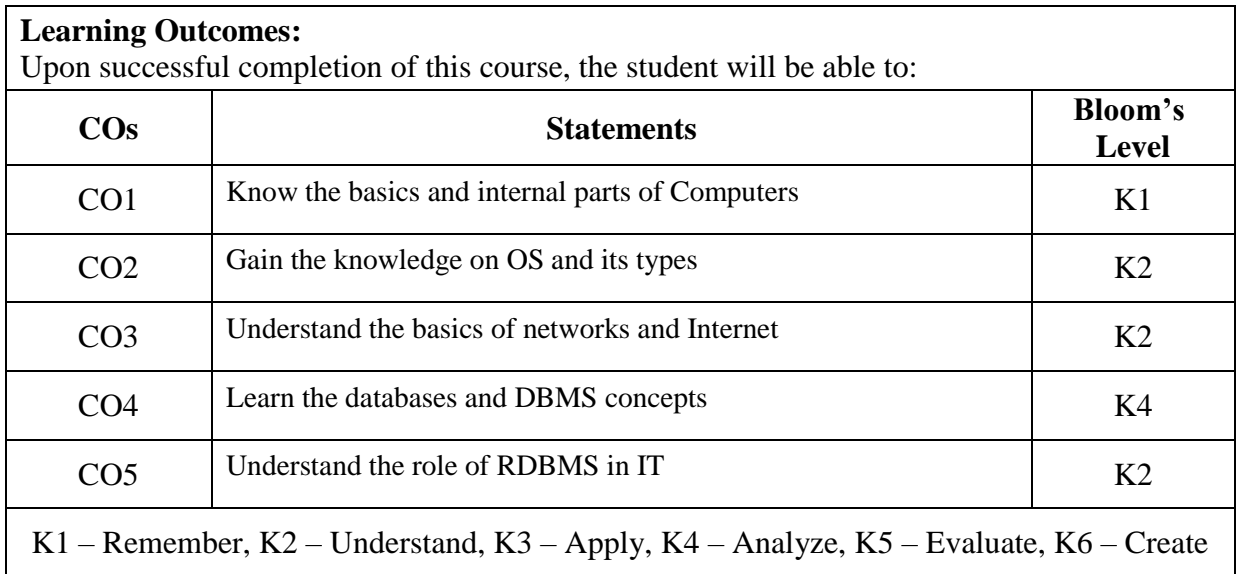

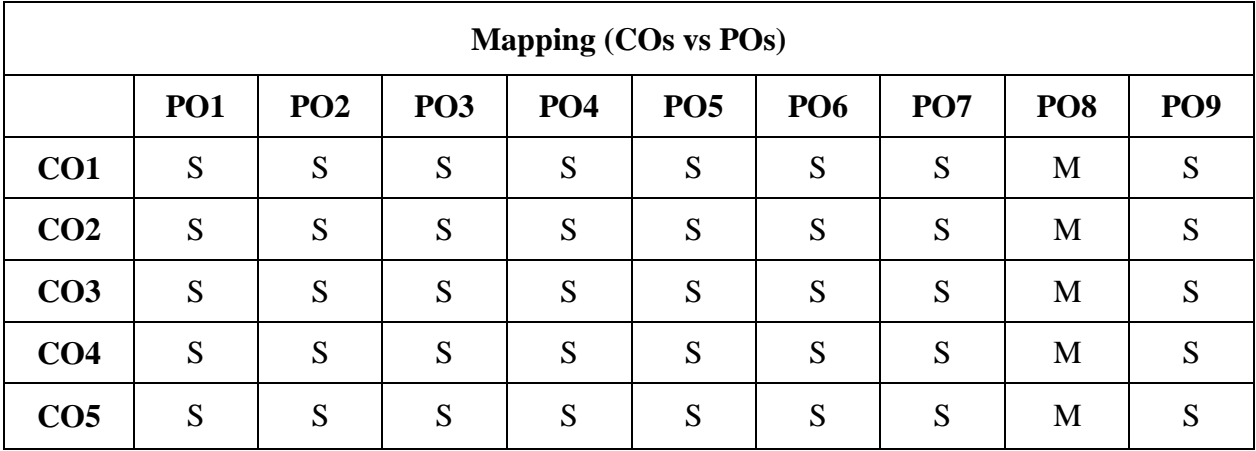

 **S - Strong, M – Medium, L – Low**

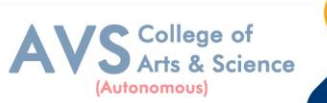

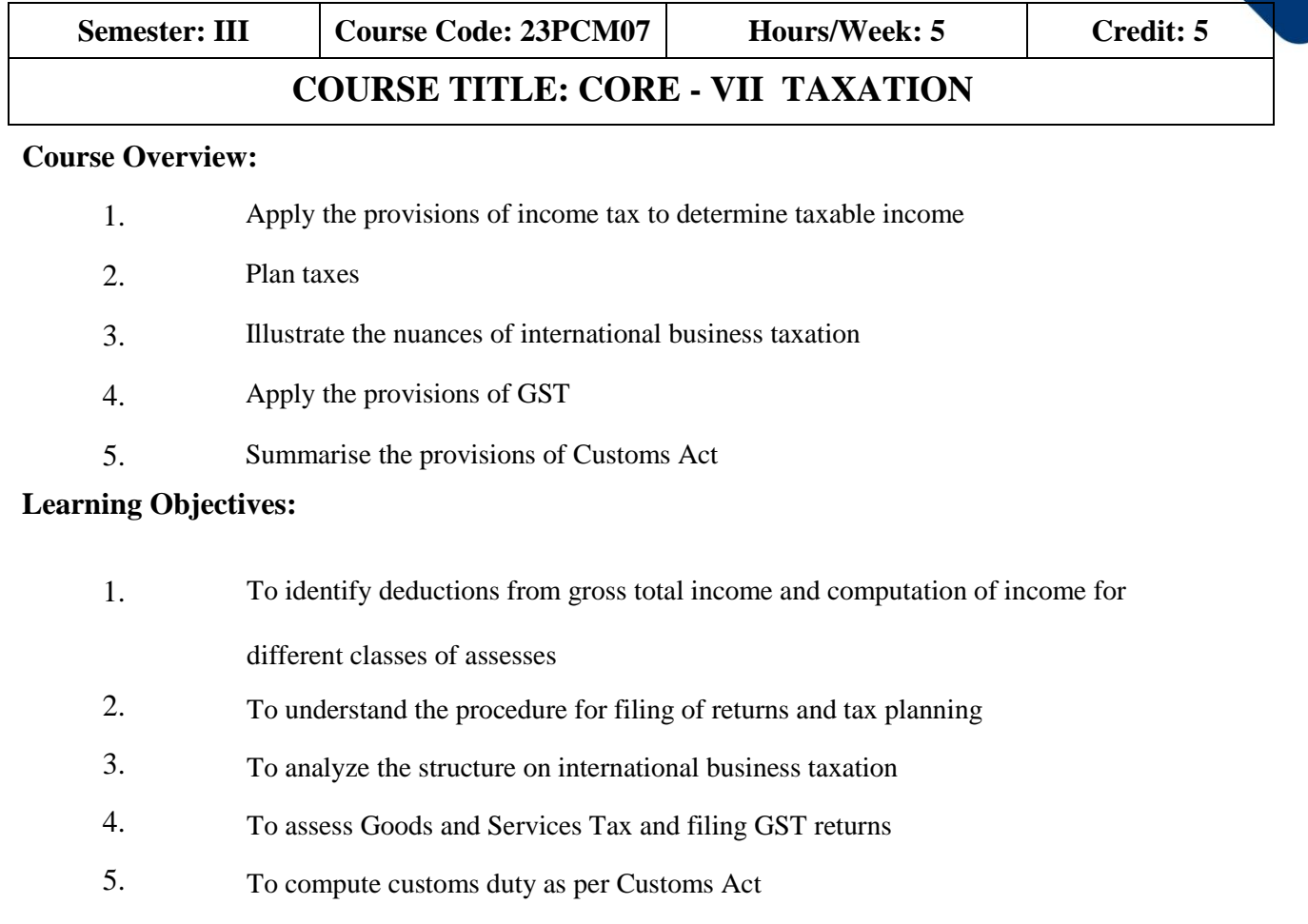

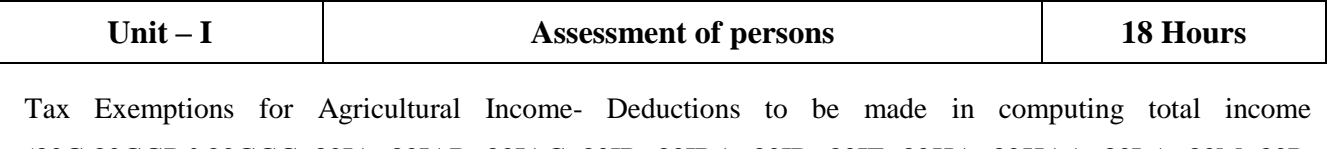

(80G,80GGB&80GGC, 80IA, 80IAB, 80IAC, 80IB, 80IBA, 80ID, 80IE, 80JJA, 80JJAA, 80LA, 80M, 80P, 80PA)– Assessment of Firms, AOP, BOI, Company and Co-operative society.

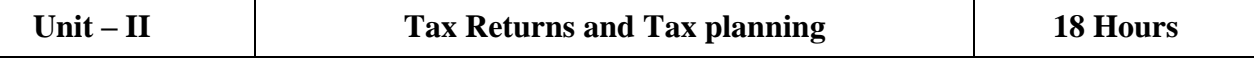

Return of income: Statutory obligation, Return Forms, Time for filing of return, Revised return, Modified return–Assessment-Tax Deducted at Source- Advance payment of Tax: Persons liable to pay, Due date, Computation - Payment in pursuance of order of Assessing Officer, Consequences on non-payment. – Tax planning, Tax avoidance and Tax evasion-Tax planning and specific management decisions: Make or buy Ownor lease, Retain or replace, Shut down or continue.

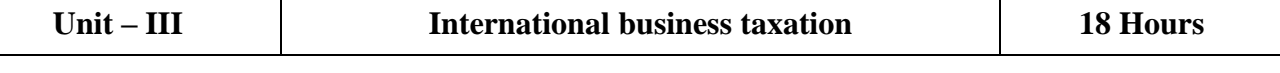

International business taxation-Taxation of Non-resident- Double taxation relief- Transfer pricing and other anti-avoidance measure - Application and interpretation of tax treaties-(Double taxation avoidance agreement-DTAA) - Equalization levy.

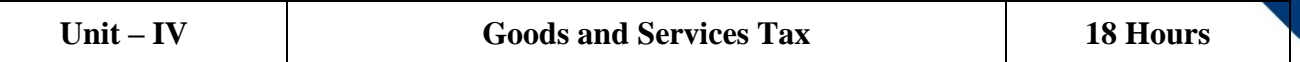

Goods and Services Tax: GST Act,2017-Registration–Procedure for registration under Schedule III– Amendment of registration–Rates of Tax of IGST,CGST,SGST/UGTST-Assessment of GST-Selfassessment–Provisional assessment– Scrutiny of returns – Assessment of non-filers of returns – Assessment of un registered persons – Assessment in certain special cases – Tax Invoice – Credit and Debit Notes –Payment of Tax–Input Tax Credit-Anti profiteering–-Filing of Returns-Penalties– Prosecution–Appeal and Revision.

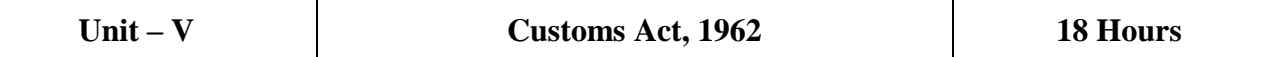

Customs Act,1962:Important Definitions–Basics–Importance of Customs Duty–Constitutional authority for levy of Customs Duty–Types of Customs Duty– Prohibition of Importation and Exportation of goods – Valuation of goods for Customs Duty–Transaction Value–Assessable Value– Computation of Assessable Value and Customs Duty.

### **Text Book(s):**

- 1. Vinod Singhania and Kapil Singhania, Direct Taxes Law & Practice Professional Edition, Taxmann Publications, New Delhi
- 2. Mehrotra H. C. and Goyal S.P, Income Tax including Tax Planning & Management, Sahitya Bhawan Publications ,Agra
- 3. Sekar G, "Direct Taxes"-A Ready Refresher, Sitaraman C & Co Pvt .Ltd., Chennai.
- 4. Balachandran V, (2021) Textbook of GST and Customs Law, Sultan Chand and Sons, New Delhi
- 5. Vandana Bangarand Yogendra Bangar "Comprehensive Guide to Taxation" (Vo l. I and II), Aadhya Prakashan, Prayagraj (UP).

### **Reference Books:**

- 1. ShaR.G.andUshaDeviN.,(2022)"IncomeTax"(DirectandIndirectTax),Himalaya Publishing House, Mumbai.
- 2. Girish Ahujaand Ravi Gupta,"Practical Approach to Direct and Indirect Taxes: Containing Income Tax and GST", Wolters Kluwer India Private Limited
- 3. Swetha Jain, GST Law & Practice, Taxmann Publishers Pvt. Ltd, Chennai.
- 4. Daty V.S.,"GST-Input Tax Credit", Taxmann Publishers, Chennai
- 5. Anurag Pandy," Law &Practices of GST and Service Tax"-Sumedha Publication House, New Delhi.
- 6. Chaarlas.L.J.,"EssentialsofGoodsandServicesTax"(2022),VijayNicoleImprints Private Limited, Chennai.

College of<br>Arts & Science

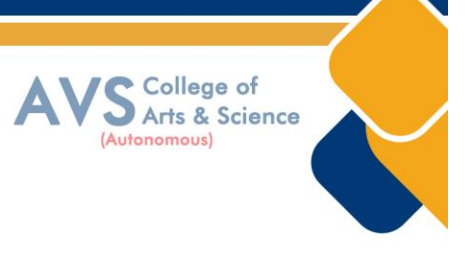

### **Web Resources:**

- 1. https:/[/www.icsi.edu/media/webmodules/16112021\\_Advance\\_Tax\\_Laws.pdf](http://www.icsi.edu/media/webmodules/16112021_Advance_Tax_Laws.pdf)
- 2. https:/[/www.icsi.edu/media/webmodules/Final\\_Direct\\_Tax\\_Law\\_17\\_12\\_2020.pdf](http://www.icsi.edu/media/webmodules/Final_Direct_Tax_Law_17_12_2020.pdf)

**Teaching Methodology**: Videos, Audios, PPT, Role Play, Quiz, Field Visit, Seminar, Chalk & Talk, Lecturing, Case Study, Demonstration, Problem Solving, Group Discussion, Flipped Learning

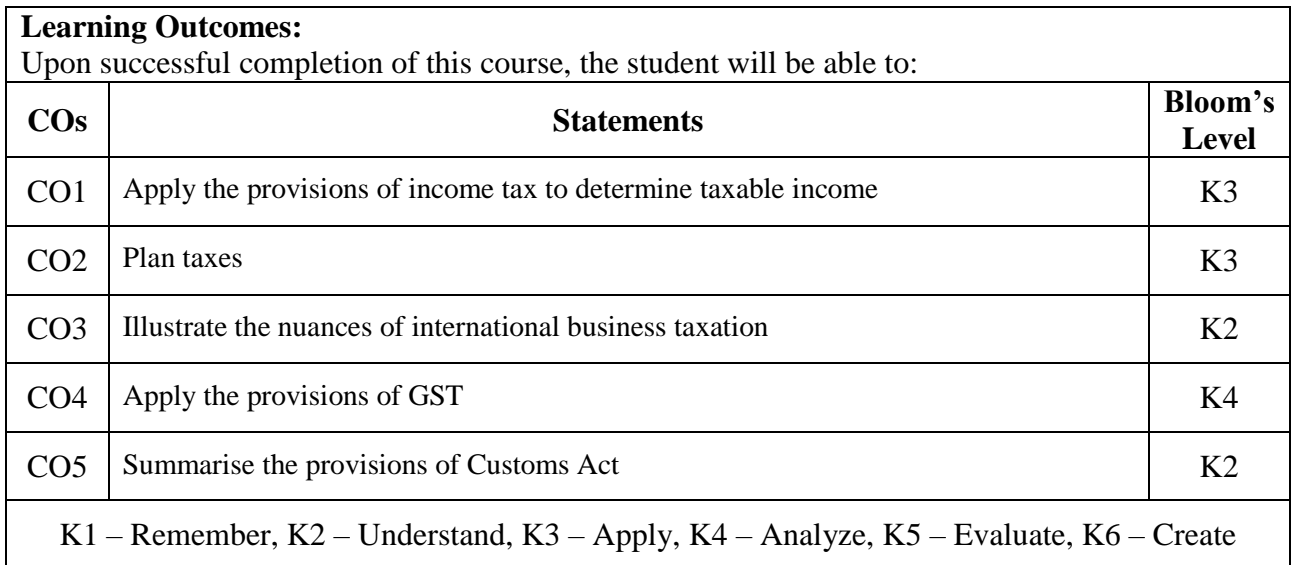

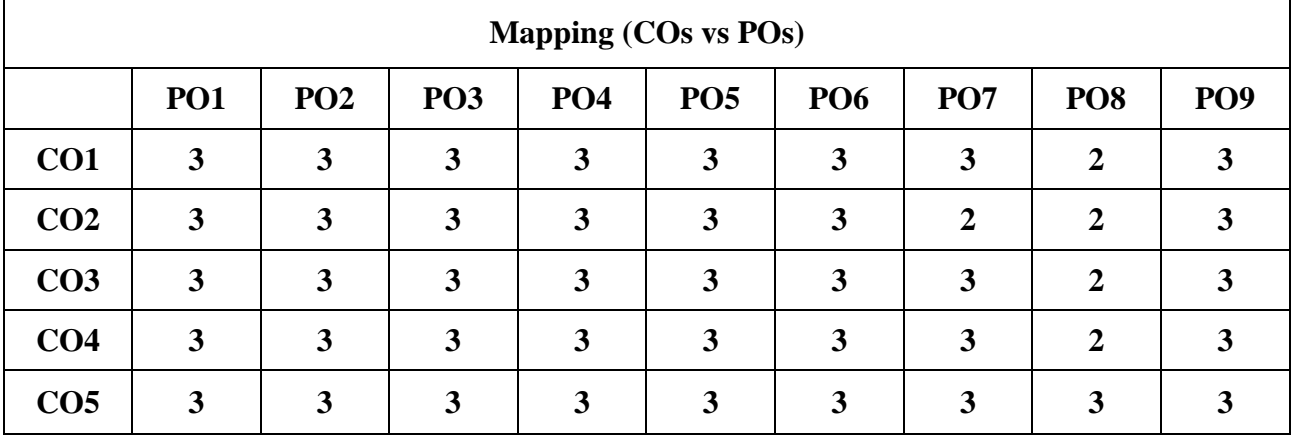

 **S - Strong, M – Medium, L – Low**

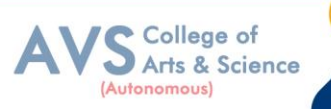

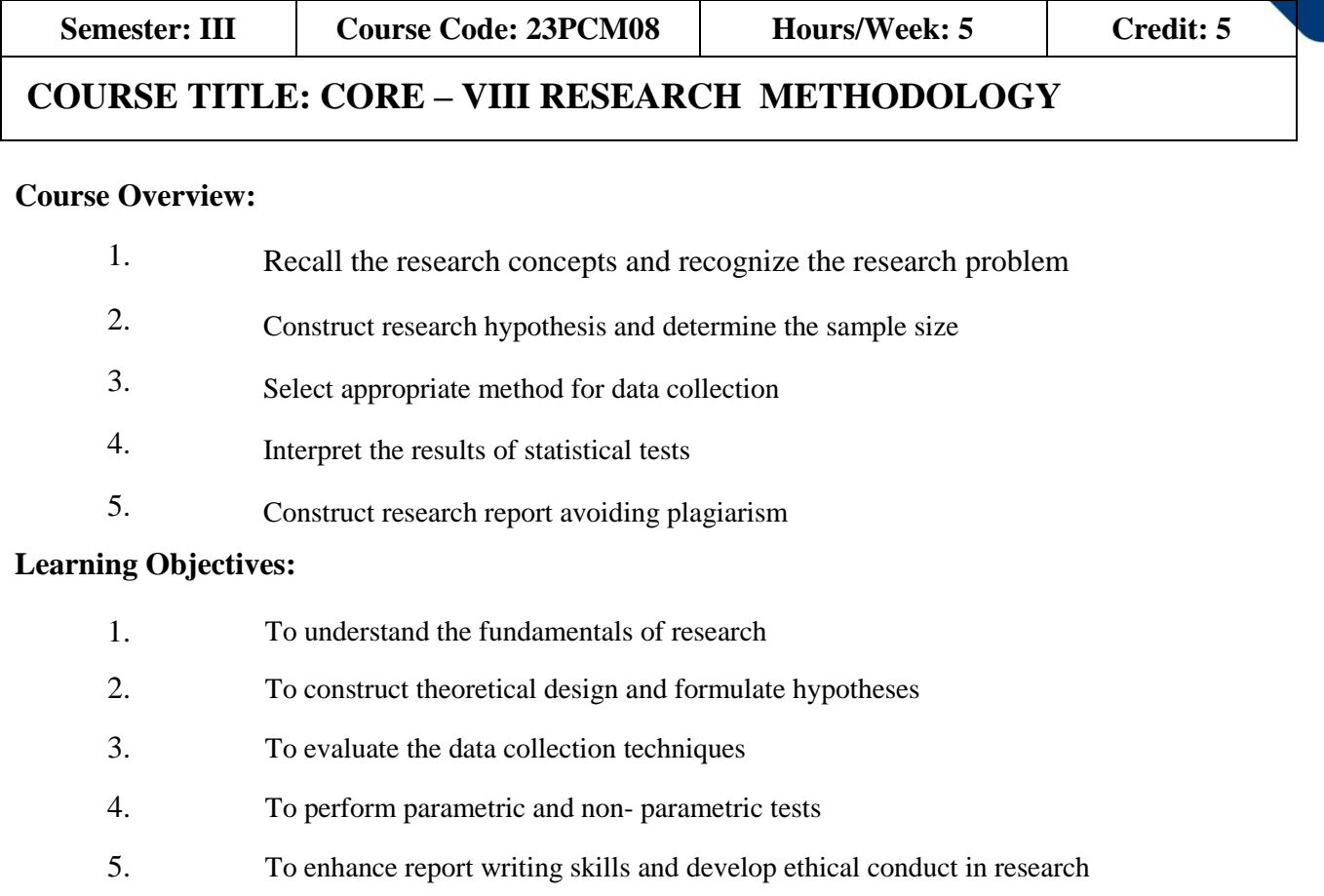

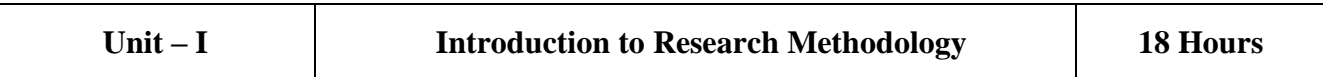

Research: Definition–Objectives–Motivations for research–Types of research–Maintaining objectivity in research – Criteria of good research – Applications of research in business–Formulating a research problem– Literature Review– Reasons for review–Reference management tools-Identification of research gap– Framing of objectives.

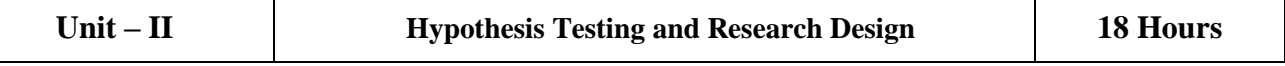

Hypothesis–Formulation of hypothesis–Testing of hypothesis–Type I and Type II errors –Research design– Types of research design-Methods of data collection: Census, Sample survey, Case study– Sampling: Steps in sampling design, Methods of sampling– Testing of reliability and validity– Sampling errors.

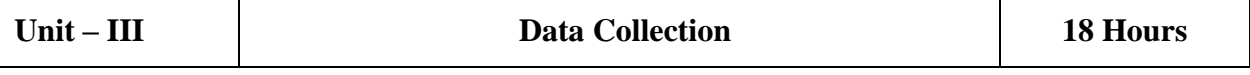

Variable: Meaning and types-Techniques of data collection– Primary data: Meaning, Advantages and limitations–Techniques:Interview,Schedule,Questionnaire,Observation - Secondary Data: Meaning and sources

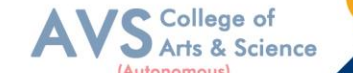

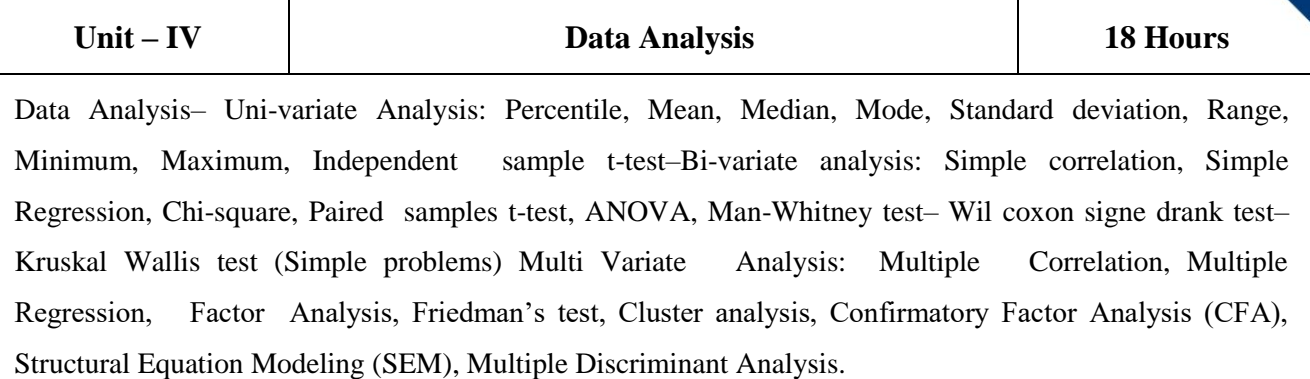

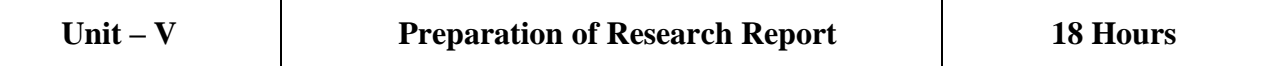

Report preparation–Guidelines and precautions for interpretation–Steps in Report writing -Style of research reports (APA, MLA, Anderson, Harvard)– Mechanics of report writing Ethics in Research–Avoiding plagiarism–Plagiarism checker tools– Funding agencies for business research.

### **Text Book(s):**

- 1. Ripathi, (2014) " Research Methodology in Management and Social Sciences". Sultan Chand & Sons, New Delhi.
- 2. Kothari C. R and Gaurav Garg, (2020) "Research Methodology"– Methods and Techniques. New Age International (P) Limited, New Delhi
- 3. Krishna swami and Ranganathan, (2011)" Methodology of Research in Social Sciences", Himalaya Publishing House, Mumbai.

### **Reference Books:**

- 1. Donald R. Cooper, Pamela S. Schindler and J .K. Sharma, "Business Research Methodology", 12<sup>th</sup>Edition, Tata McGraw Hill, Noida (UP)
- 2. Sashi K. Guptha and Parneet Rangi, (2018) "Research Methodology", Kalyani Publisher, Ludhiana.
- 3. Sharma R D and Hardeep Chahal, (2004) "Research Methodology In Commerce and Management", Anmol Publications, New Delhi

### **Web Resources:**

- 1. https:/[/www.cartercenter.org/resources/pdfs/health/ephti/library/lecture\\_notes/health](http://www.cartercenter.org/resources/pdfs/health/ephti/library/lecture_notes/health_) [\\_s](http://www.cartercenter.org/resources/pdfs/health/ephti/library/lecture_notes/health_)cience\_students/ln\_research\_method\_final.pdf
- 2. https://ccsuniversity.ac.in/bridgelibrary/pdf/MPhil%20Stats%20Research%20Methodology-Part1.pdf
- 3. https://prog.lmu.edu.ng/colleges\_CMS/document/books/EIE%20510%20LECTURE%20 NOTES%20first.pdf

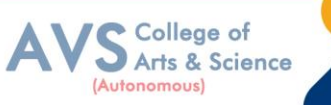

**Teaching Methodology**: Videos, Audios, PPT, Role Play, Quiz, Field Visit, Seminar, Chalk & Talk, Lecturing, Case Study, Demonstration, Problem Solving, Group Discussion, Flipped Learning

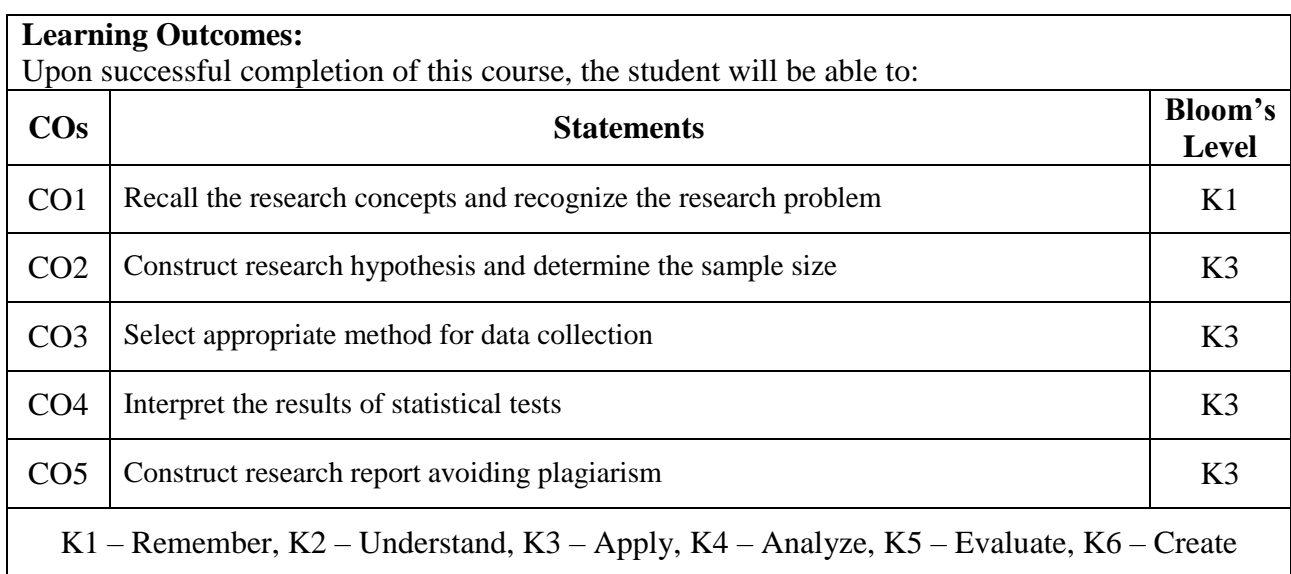

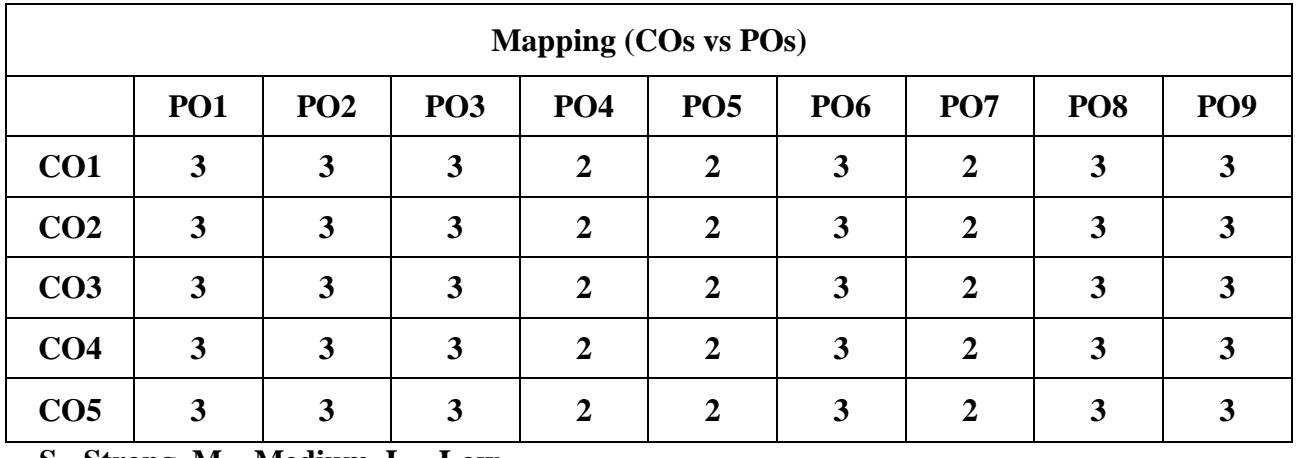

 **S - Strong, M – Medium, L – Low**

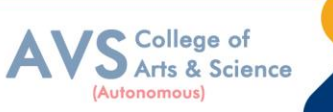

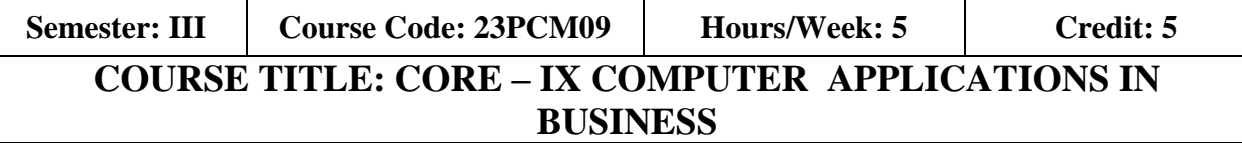

### **Course Overview:**

- 1. Construct data file in SPSS
- 2. Examine Means of samples
- 3. Apply non-parametric tests
- 4. Construct a company, form groups and get automated financial statements
- 5. Plan for automation of inventory

### **Learning Objectives:**

- 1. To understand the fundamentals of SPSS
- 2. To compare the values obtained in t-test and ANOVA
- 3. To perform regression and non-parametric tests
- 4. To create company, groups and ledgers and obtain financial statements using Tally Prime
- 5. To understand inventory management and account for goods and services tax

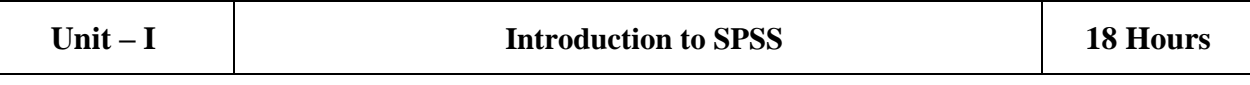

Opening a data file in SPSS – Variable view – Data view – Entering data into the data editor – Saving the data file– Table creation – Descriptive statistics: Percentile values. Measures of central tendency, Measures of dispersion, Distribution – Cronbach's Alpha test. Charts and graphs - Editing and copying SPSS output.

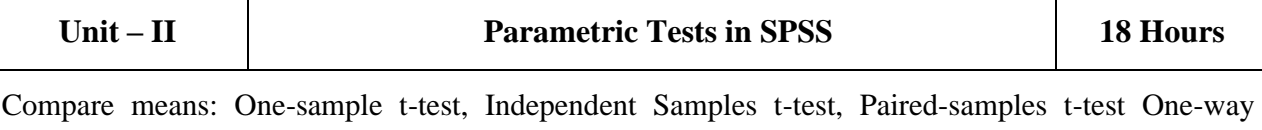

ANOVA, Two-way ANOVA – Correlation Bi-variate, Partial and Multiple. Simple linear regression.

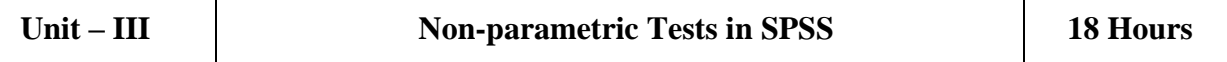

Chi-square test - Mann Whitney's test for independent samples. Wilcoxon matched pairs sample test– Friedman's test. Wilcoxon signed rank test – Kruskal Wallis test.

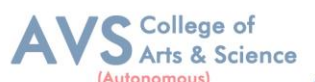

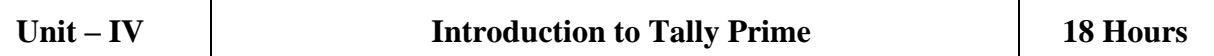

Tally Prime: Introduction – Starting Tally Prime – Creation of a Company – Selecting company - Shutting a company - Altering company**.** Creating Accounting groups and ledgers – Vouchers Practical problems for a new and existing business and not-for profit organization. Accounting reports: Introduction –Displaying Trial balance, Profit and Loss Account, Balance sheet, Day book, Purchase register, Sales register, Cash flow/Funds flow and ratio analysis – Practical problems.

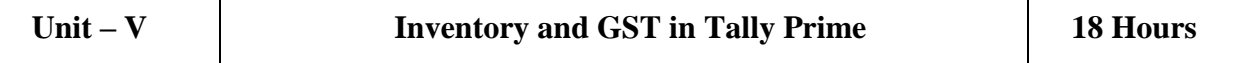

Inventory: Introduction to Inventory Masters – Creation of stock group – Creation of God own – Creation of unit of measurement. Creation of stock item – Entering inventory details in Accounting vouchers – Practical problems. GST: Introduction – Enabling GST – Defining tax details – Entries in Accounting vouchers – View invoice report – Practical problems.

### **Text Book(s):**

- 1. Sundara Pandian.P, Muthulakshmi. S & Vijayakumar, T (2022), Research Methodology & Applications of SPSS in Social Science Research, Sultan Chand & Sons, New Delhi
- 2. Morgan George. A, Barrett C Karen, Leech L Nancy and Gloeckner Gene W (2019),IBM SPSS for Introductory Statistics, Rout ledge, 6thEdition, U.K
- 3. Official Guide to Financial Accounting using Tally Prime (2021), BPB Publication, Delhi
- 4. Chheda Rajesh, U (2020), Learn Tally Prime, Ane Books, 4thEdition, New Delhi

### **Reference Books:**

- 1. Kulas John, Renata Garcia Prieto Palacios Roji, Smith Adams (2021), IBM SPSS Essentials: Managing and Analyzing Social Sciences Data, 2nd Edition, John Wiley & Sons Inc., New York
- 2. Rajathi. A, Chandran. P (2011), SPSS for You, MJP Publishers, Chennai
- 3. Sangwan Rakesh (2022), Learn Tally Prime in English, Ascend Prime Publication, Pilani
- 4. Lodha Roshan (2022), Tally Prime with GST Accounting, Law Point Publication, Kolkata

### **Web Resources:**

- 1. https://www.spss-tutorials.com/basics/
- 2. https://www.tallyclub.in/
- 3. https://tallysolutions.com/business-guides/inventory-management-in-tally-erp9/

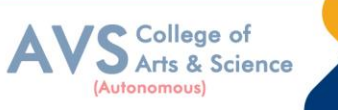

**Teaching Methodology**: Videos, Audios, PPT, Role Play, Quiz, Field Visit, Seminar, Chalk & Talk, Lecturing, Case Study, Demonstration, Problem Solving, Group Discussion, Flipped Learning

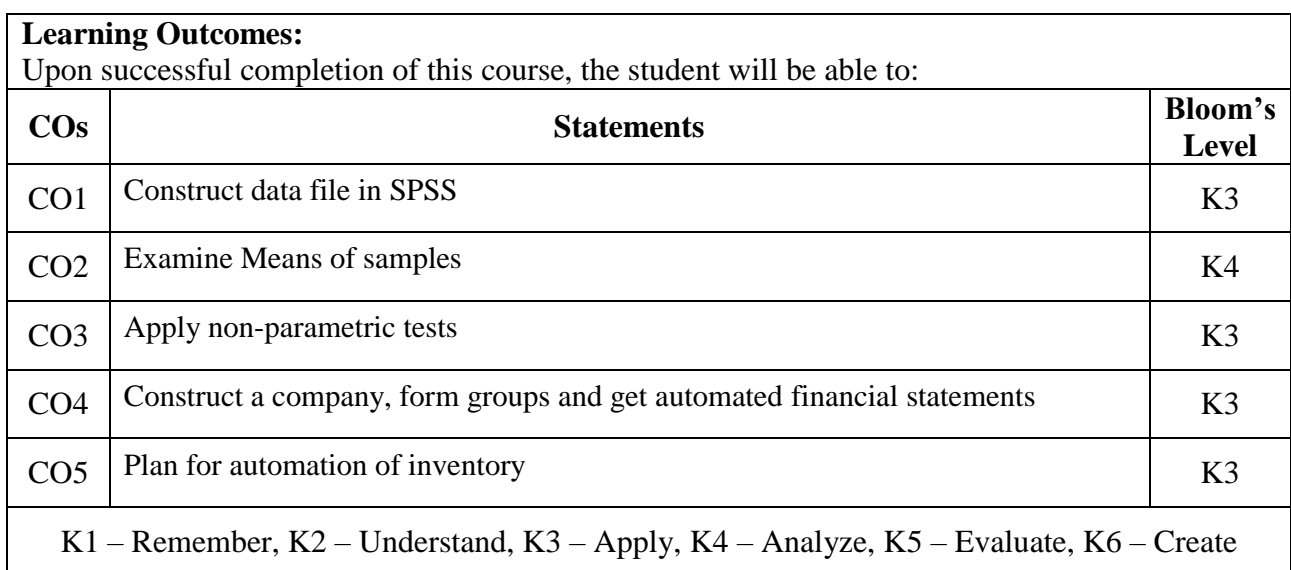

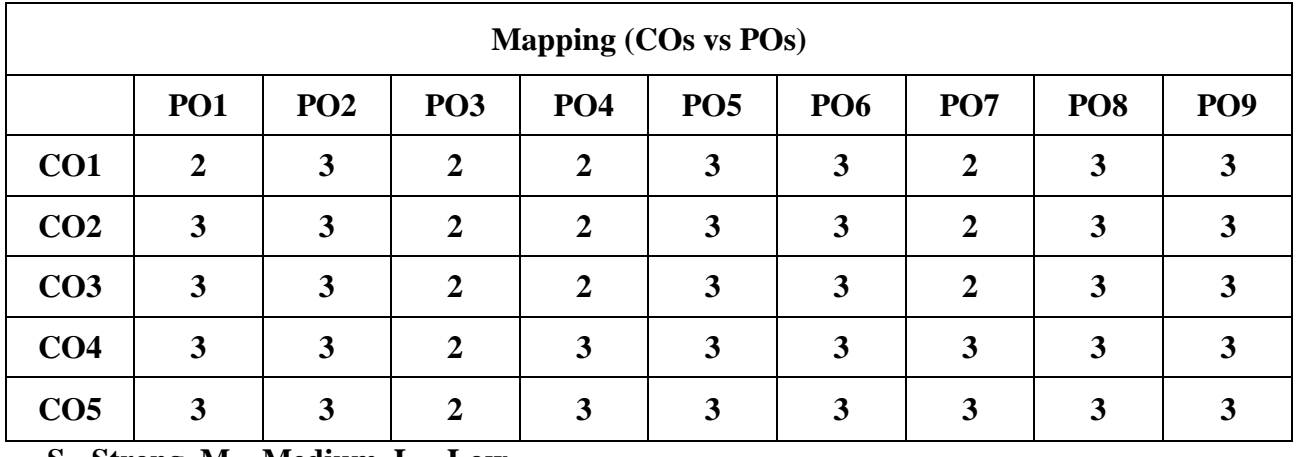

 **S - Strong, M – Medium, L – Low**

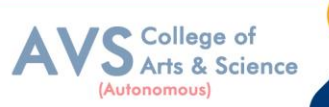

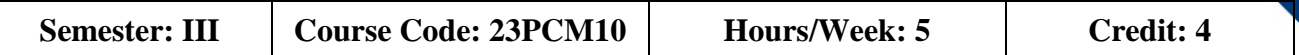

## **COURSE TITLE: CORE – X INTERNATIONAL BUSINESS**

### **Course Overview:**

- 1. Recall the concepts of International Business and International Business Environment
- 2. Analyze different theories of International Business,
- 3. Explain the legal procedures involved in International business
- 4. Explain the different types of economic integrations.
- 5. Explain the different types of economic integrations.

### **Learning Objectives:**

- 1. To understand the concepts of International Business and International Business Environment
- 2. To analyze the different theories of International Business
- 3. To understand the legal procedures involved in International Business
- 4. To evaluate the different types of economic integrations.
- 5. To analyze the operations of MNCs through real case assessment

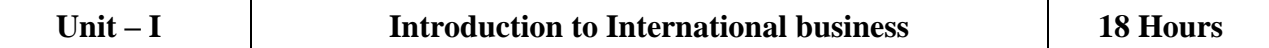

International Business -Meaning, Nature, Scope and Importance- Stages of internationalization of Business-Methods of entry into foreign markets: Licensing. Franchising- Joint Ventures-Strategic Alliances- Subsidiaries and Acquisitions –Framework for analysing international business environment. Domestic, Foreign and Global Environment-Recent Developments in International Business.

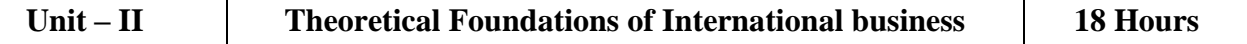

Theoretical Foundations of International Business: Theory of Mercantilism- Theory of Absolute and Comparative Cost Advantage. Haberler's Theory of Opportunity Cost- Heckscher- Ohlin Theory Market Imperfections Approach-Product Life Cycle Approach -Transaction Cost Approach Dunning's Eclectic Theory of International Production.

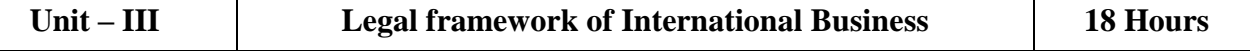

Legal framework of International Business: Nature and complexities. Code and common laws and their implications to Business-International Business contract. Legal provisions, payment terms.

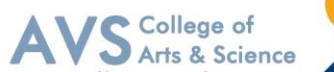

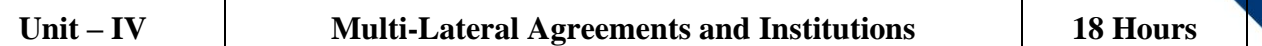

Multi-Lateral Agreements and Institutions: Economic Integration – Forms: Free Trade Area, Customs Union, Common Market and Economic Union. Regional Blocks: Developed and Developing Countries-NAFTA- EU-SAARC, ASEAN-BRICS- OPEC-Promotional role played by IMF. World Bank and its affiliates- IFC, MIGA and ICSID – ADB Regulatory role played by WTO and UNCTAD.

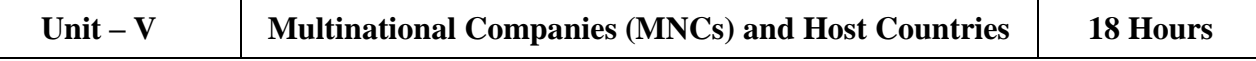

Multinational Companies (MNCs) and Host Countries: MNCs – Nature and characteristics. Decision Making-Intra Firm Trade and Transfer Pricing. Technology Transfer- Employment and labour relations- Management Practices- Host Country Government policies. International Business and Developing countries: Motives of MNC operations in Developing Countries (Discuss case studies)- Challenges posed by MNCs.

### **Text Book(s):**

- 1. Charles W.L. Hill, International Business: Competing in the Global Market Place, Mc Graw Hill, New York
- 2. Charles W. L. Hill, Chow How Wee & Krishna Udayasankar, International Business: An Asian Perspective- McGraw Hill, New York
- 3. Rakesh Mohan Joshi (2009), International Business, Oxford University Press

### **Reference Books:**

- 1. Donald Ball, Michael Geringer, Michael Minor &Jeanne McNett, International Business: The Challenge of Global Competition, McGraw Hill Education, New York
- 2. Alan M Rugman & Simon Collinson, International Business: Pearson Education, Singapore

### **Web Resources:**

- 1. https://www.icsi.edu/media/webmodules/publications/9.5%20International%20Business.pdf
- 2. [https://www.shobhituniversity.ac.in/pdf/econtent/International-Business-Unit-1-Dr-Neha-](https://www.shobhituniversity.ac.in/pdf/econtent/International-Business-Unit-1-Dr-Neha-Yajurvedi.pdf)[Yajurvedi.pdf](https://www.shobhituniversity.ac.in/pdf/econtent/International-Business-Unit-1-Dr-Neha-Yajurvedi.pdf)
- 3. [https://ebooks.lpude.in/commerce/mcom/term\\_3/DCOM501\\_](https://ebooks.lpude.in/commerce/mcom/term_3/DCOM501_%20INTERNATIONAL_BUSINESS.pdf)  [INTERNATIONAL\\_BUSINESS.pdf](https://ebooks.lpude.in/commerce/mcom/term_3/DCOM501_%20INTERNATIONAL_BUSINESS.pdf)

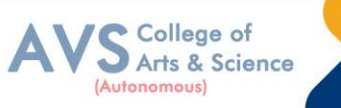

**Teaching Methodology**: Videos, Audios, PPT, Role Play, Quiz, Field Visit, Seminar, Chalk & Talk, Lecturing, Case Study, Demonstration, Problem Solving, Group Discussion, Flipped Learning

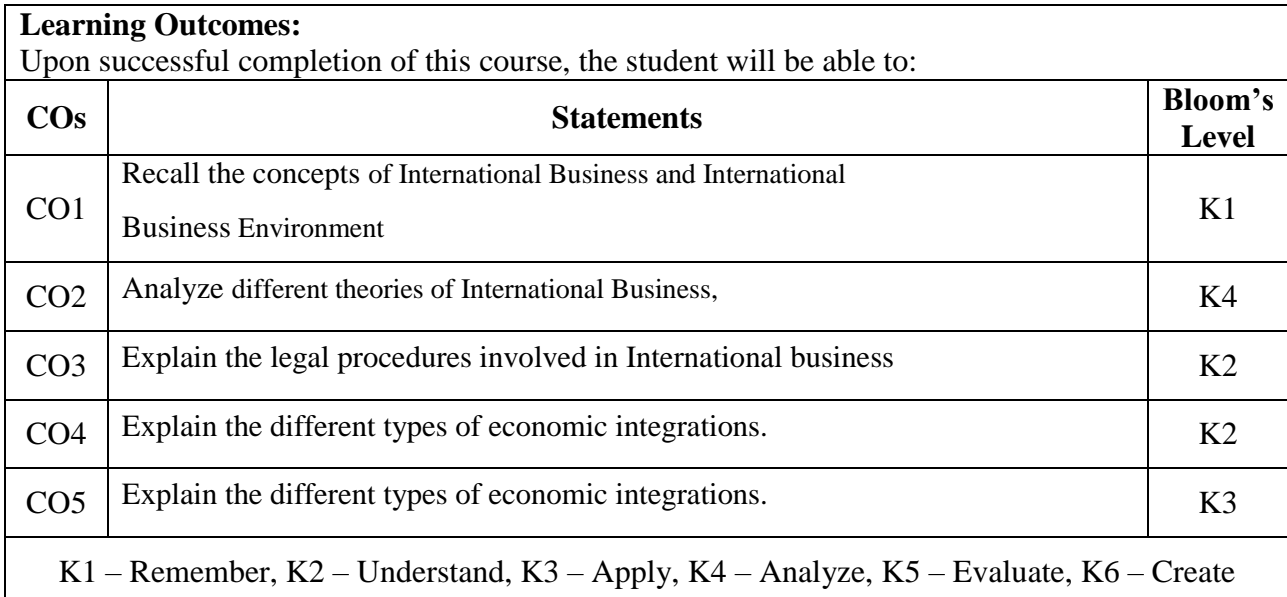

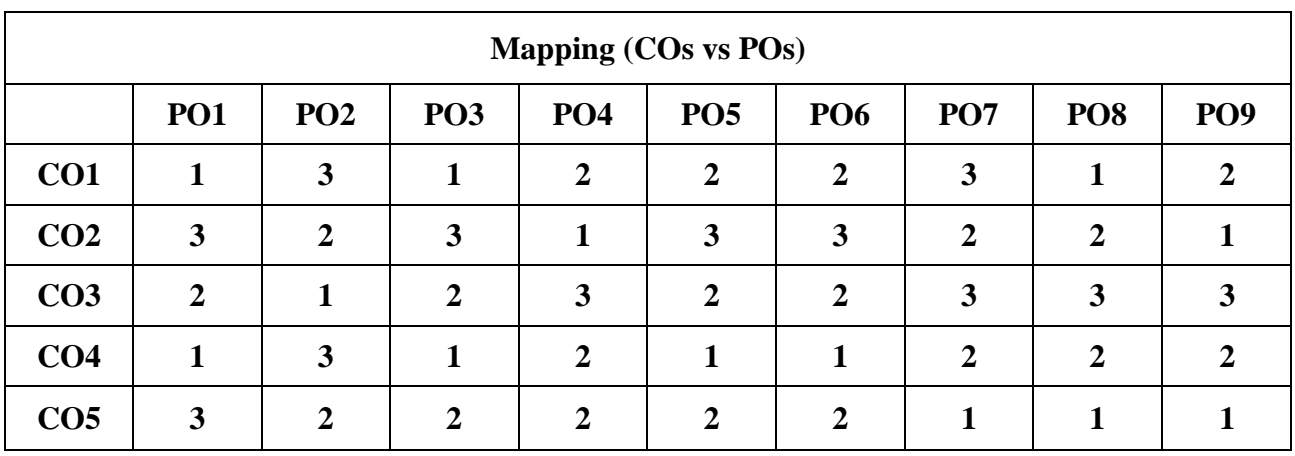

 **S - Strong, M – Medium, L – Low**

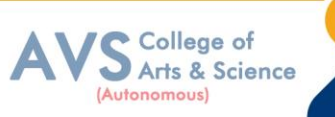

### **Semester: III Course Code: 23PCME05 Hours/Week: 3 Credit: 3 COURSE TITLE: ELECTIVE – V INTERNATIONAL FINANCIAL MANAGEMENT**

### **Course Overview:**

- 1. Explain the importance and nature of international flow of funds
- 2. Analyze the fluctuations in exchange rate and impact on exchange markets
- 3. Analyze the techniques of international investment decisions for building a better portfolio
- 4. Explain the flow of funds in the international banks
- 5. Examine various international financial market instruments

### **Learning Objectives:**

- 1. To understand the importance and nature of international flow of funds
- 2. To gain knowledge on the various features and transactions in the foreign exchange Market
- 3. To analyze the techniques of international investment decisions for building a better Portfolio
- 4. To understand the flow of funds in the international banks
- 5. To become familiar with various international instruments

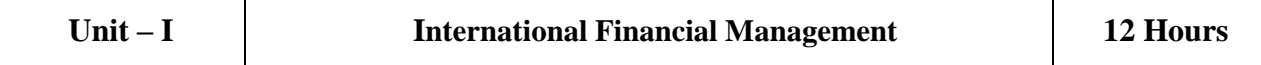

International Financial Management: An overview – Importance – Nature and Scope – International flow of Funds – Balance of Payments – International Monetary System.

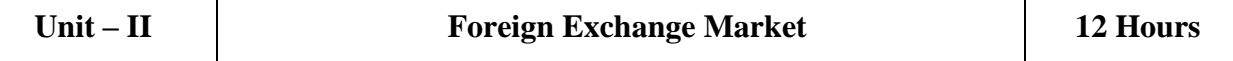

Foreign Exchange Market: Features – Spot and Forward Market – Exchange Rate Mechanism – Exchange Rate determination in the Spot and Forward Markets – Factors Influencing Exchange Rate – Salient Features of FEMA – Market for Currency Futures and Currency Options – Hedging with Currency Future and Options.

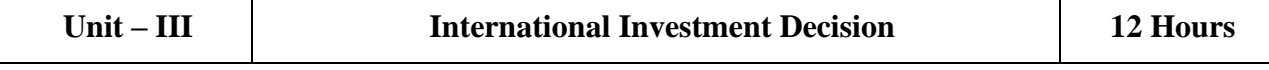

Foreign Direct Investment – International Capital Budgeting – International Portfolio Investment: Meaning – Benefit of International Portfolio Investment – Problem of International Investment.

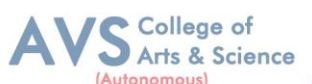

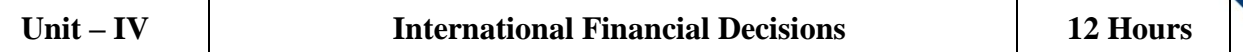

Overview of the International Financial Market – Channels for International Flow of Funds – Role and Functions of Multilateral Development Banks – International Banking: Functions – Credit Creation – Control of International Banks.

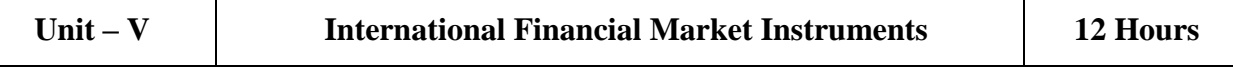

Short-term and Medium-term Instruments – Management of Short-term Funds – Management of Receivables and Inventory – Factors behind the Debt Crisis.

### **Text Book(s):**

- 1. VyuptakeshSharan, (2010), "International Financial Management" 6th Edition, Prentice Hall India Learning Pvt. Ltd, Delhi
- 2. Seth A K and Malhotra S K, (2000), "International Financial Management" 2ndEdition, Galgotia Publishing Company, Delhi
- 3. Agarwal O P, (2021), "International Financial Management" 3rd Edition, Himalay Publishing House Pvt Ltd, Mumbai
- 4. Apte P G, (2006), "International Financial Management" 4th Edition, McGraw Hill (India) Pvt. Ltd., Noida, Uttar Pradesh
- 5. Varshney R L and Bhashyam S (2016), "International Financial Management A Indian Perspective", Sultan Chand & Sons, New Delhi

### **Reference Books:**

- 1. Jeevanandam C, (2020), "Foreign Exchange Practice Concepts and Control", 17<sup>th</sup> Edition, Sultan Chand & Sons, New Delhi
- 2. Kevin S, (2022), "Fundamentals of International Financial Management" 2<sup>nd</sup> Edition, Prentice Hall India Learning Pvt. Ltd, Delhi
- 3. Amuthan R, (2021), "International Financial Management" 3rd Edition, Himalaya Publishing House Pvt Ltd, Mumbai
- 4. Bhalla V K (2014), "International Financial Management (Text and Cases)", Sultan Chand & Sons, New Delhi

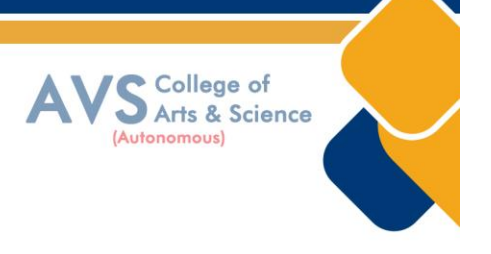

### **Web Resources:**

- 1. <https://iare.ac.in/sites/default/files/LECTURE%20NOTES-IFM.pdf>
- 2. <https://www.bauer.uh.edu/rsusmel/4386/ifm%20-%20lecture%20notes.pdf>
- 3. https://ebooks.lpude.in/management/mba/term\_4/DMGT549\_INTER
- 4. NATIONAL\_FINANCIAL\_MANAGEMENT.pdf

**Teaching Methodology**: Videos, Audios, PPT, Role Play, Quiz, Field Visit, Seminar, Chalk & Talk, Lecturing, Case Study, Demonstration, Problem Solving, Group Discussion, Flipped Learning

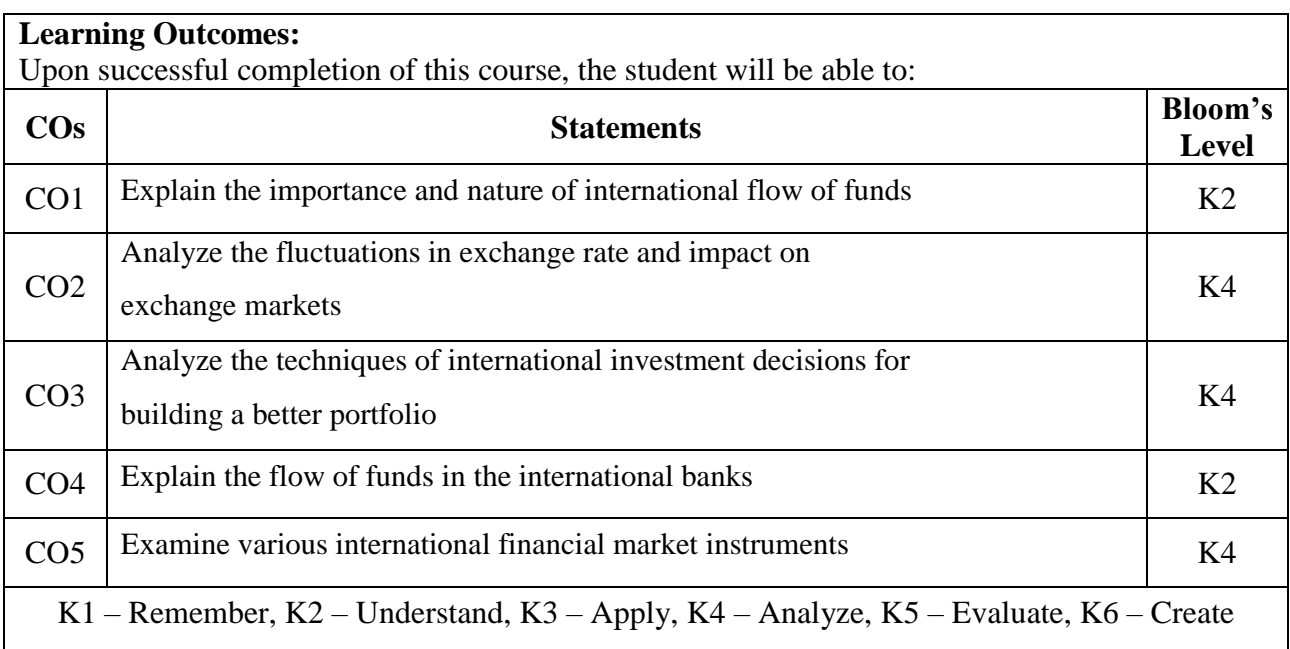

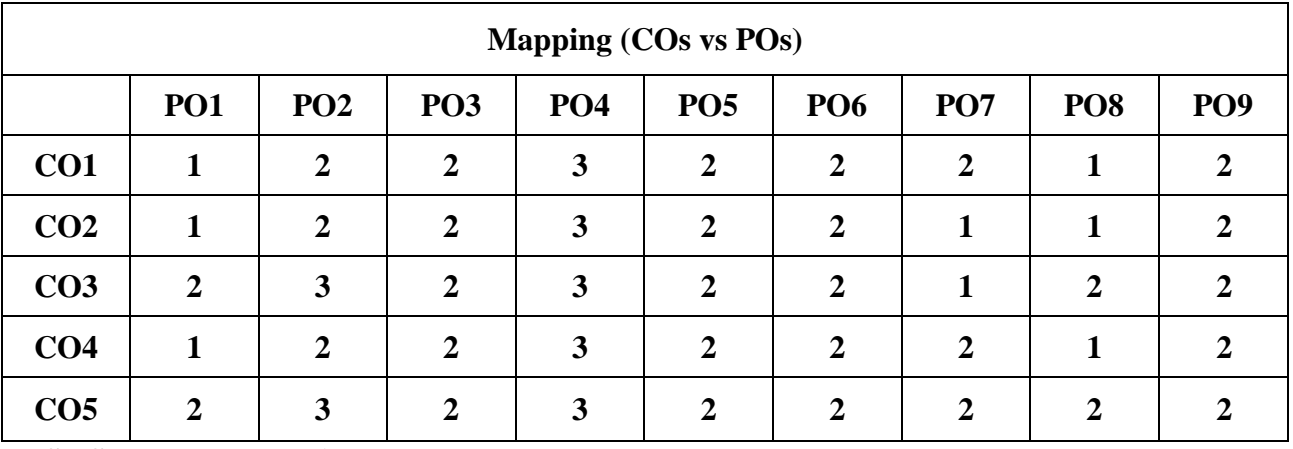

 **S - Strong, M – Medium, L – Low**